# **UNIVERSIDAD DE HUÁNUCO**

# **FACULTAD DE INGENIERÍA**

## **PROGRAMA ACADEMICO DE INGENIERIA AMBIENTAL**

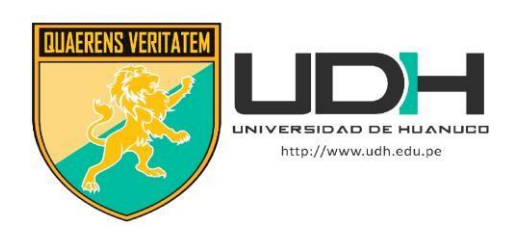

TRABAJO DE SUFICIENCIA PROFESIONAL

## **"EVALUACIÓN DE IMPACTO AMBIENTAL DE LA AMPLIACIÓN**

**Y SUSTITUCIÓN DE INFRAESTRUCTURA DE LA INSTITUCIÓN** 

## **EDUCATIVA INTEGRADO DE CASCANGA, DISTRITO DE JACAS**

## **GRANDE – HUAMALIES**

## **– HUÁNUCO – 2017"**

PARA OPTAR EL TÍTULO DE INGENIERO AMBIENTAL

**AUTOR:** Bach. Jesusa, CELEDONIO MEJÍA

**ASESOR:** ING. JOHNNY P. JACHA ROJAS ING.HARRISON JANAMPA MORALES ING.MIGUEL A. GUTIERREZ OJEDA ING. GUSTAVO LEON TRUJILLO

## **Huánuco – Perú**

**2017**

 $\overline{\phantom{a}}$ 

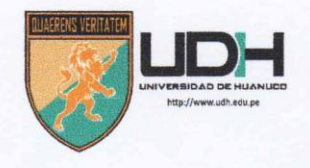

# **UNIVERSIDAD DE HUANUCO**

Facultad de Ingeniería

PROGRAMA ACADÉMICO INGENIERIA AMBIENTAL

#### ACTA DE SUSTENTACIÓN DE TRABAJO DE SUFICIENCIA PROFESIONAL PARA OPTAR EL TITULO PROFESIONAL DE INGENIERO (A) AMBIENTAL

En la ciudad de Huánuco, siendo las 16:00 horas del día 14 del mes de Felorero del año 2018, en el Auditorio de la Facultad de Ingeniería, en cumplimiento de lo señalado en el Reglamento de Grados y Títulos de la Universidad de Huánuco, se reunieron los Jurados Calificadores Nombrados mediante la Resolución N° 008 - 2018 - D - F1 - UDH integrado por los docentes:

> Ing. MARCO ANTONIO TORRES MARQUIUA (Presidente) Ing. MAGALLI REVES CORDOLA (Secretario) IG. SIMEON CALIXTO VARGAS (Vocal)

Para calificar el Trabajo de Suficiencia Profesional solicitado por el (la) Bachiller en Ingeniería Ambiental JESUSA CELEDONIO MEJIA para optar el Título Profesional de Ingeniero (a) Ambiental.

Dicho acto de sustentación se desarrolló en dos etapas: exposición y absolución de preguntas: precediéndose luego a la evaluación por parte de los miembros del Jurado.

Habiendo absuelto las objeciones que le fueron formuladas por los miembros del Jurado y de conformidad con las respectivas disposiciones reglamentarias, procedieron a deliberar y calificar, declarándolo (a). APROBADO por UNANIHIDADcon el calificativo cuantitativo de 15 y cualitativo de BUENO

Siendo las 18:00 horas del día 14 del mes de Febrero del año. 2016, los miembros del Jurado Calificador firman la presente Acta en señal de conformidad.

 $\epsilon$ Presidente

Secretario

MORRIE Voca

## **DEDICATORIA**

## **A Dios:**

Porque estuvo en todo momento presente en mi corazón y pensamiento, a quien debo y agradezco infinitamente por brindarme su ayuda. Él quien me guiará a donde vaya y sé que nunca me abandonará.

#### **¡Gracias Señor Todopoderoso!**

#### **A mí querida madre:**

**Sinforosa Mejía Rivera,** con infinito amor y eterna gratitud, por su abnegado sacrificio y constante aliento que hicieron de mí, un hombre de bien y un profesional.

## **A mis hermanas:**

Sonia Celedonio Mejía y Sulema Celedonio Mejía, que desde el inicio me apoyaron y me guiaron, y por la incondicional ayuda que siempre me han brindado.

## **AGRADECIMIENTOS**

- A la Universidad De Huánuco (UDH) y de manera especial al plantel docente de la Escuela Académica Profesional de Ingeniería Ambiental, por las enseñanzas impartidas durante mi formación profesional.
- A la Municipalidad Distrital de Jacas Grande (MDJG), por haberme brindado todos los servicios y por las enseñanzas impartidas durante el tiempo de ejecución de mi Trabajo de Suficiencia Profesional.
- A todas aquellas personas que de una u otra manera colaboraron para la culminación del presente trabajo de Suficiencia profesional.

## **ÍNDICE GENERAL**

- **I. DEDICATORIA**
- **II. AGRADECIMIENTO**
- **III. ÍNDICE GENERAL**
- **VII. ÍNDICE DE CUADROS**
- **VIII. ÍNDICE DE IMAGENES**
- **IX INTRODUCCIÓN**
- **XI OBJETIVOS**
- **XII RESUMEN**
- **XIII MARCO LEGAL**

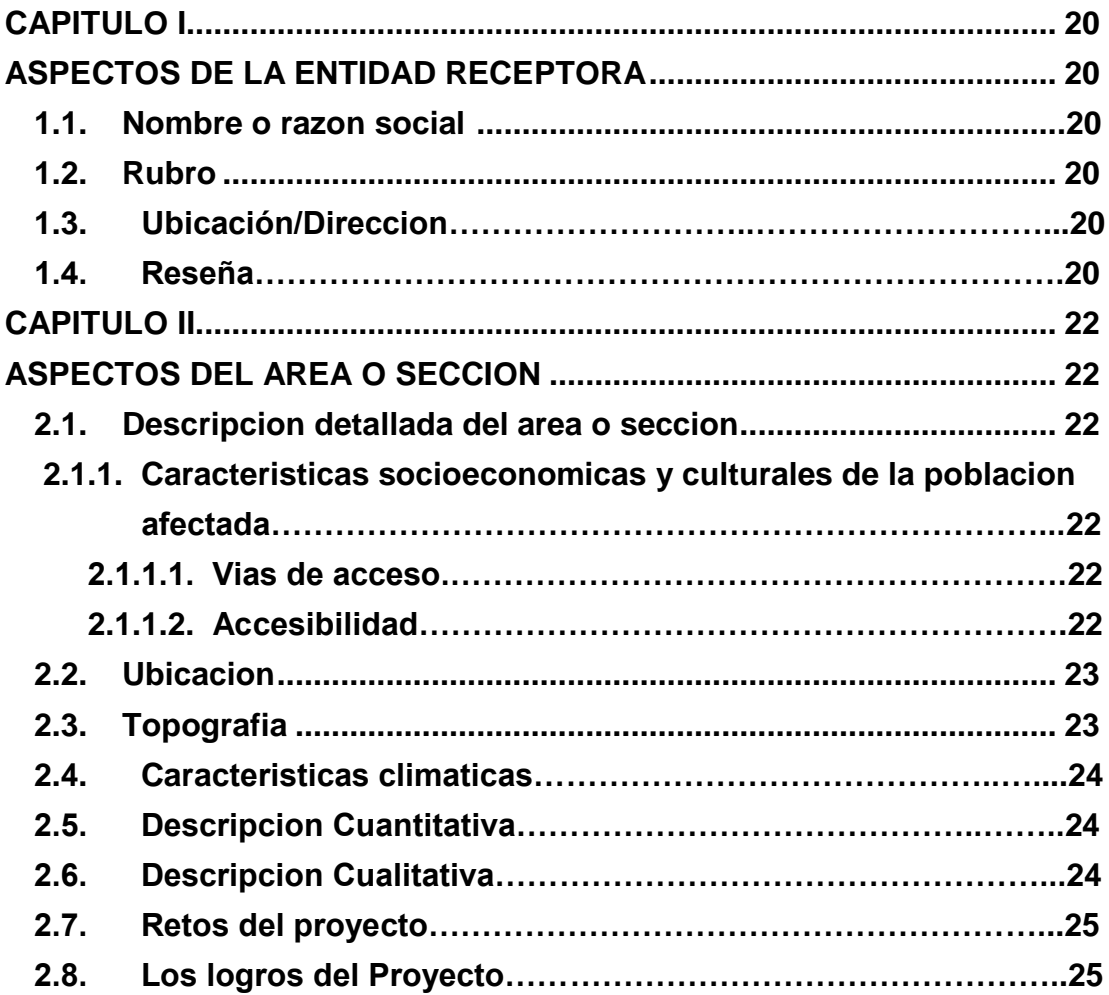

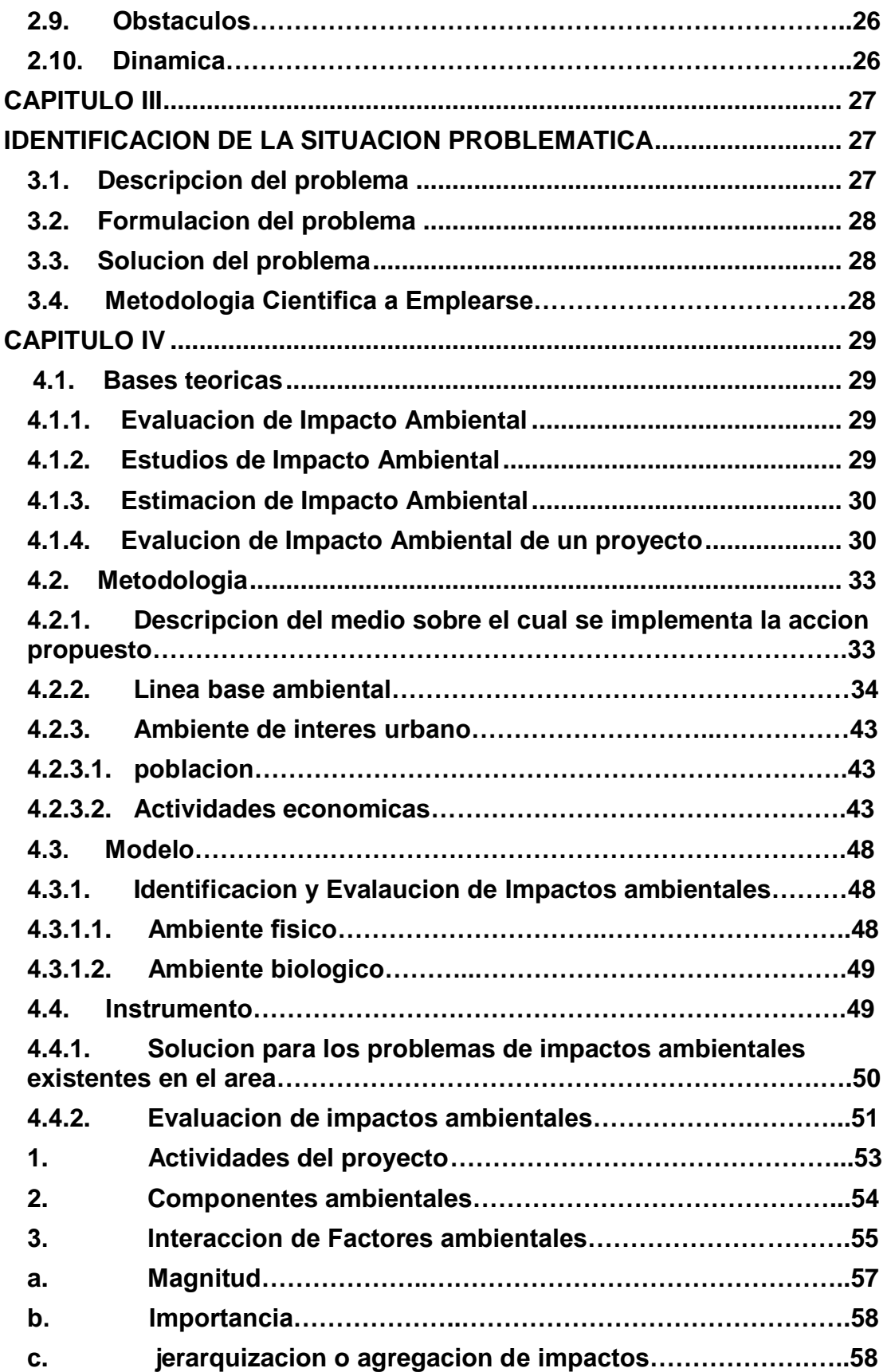

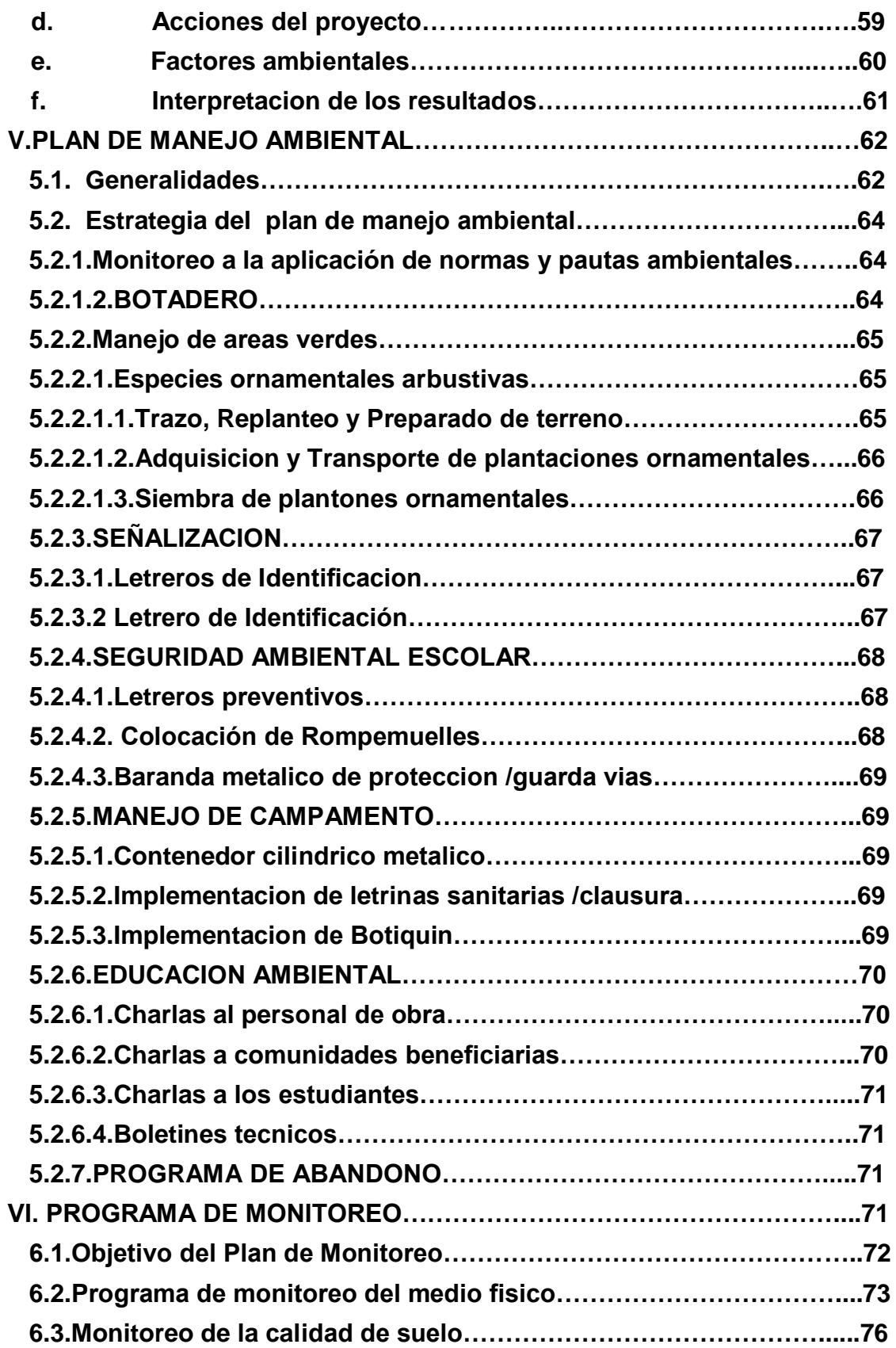

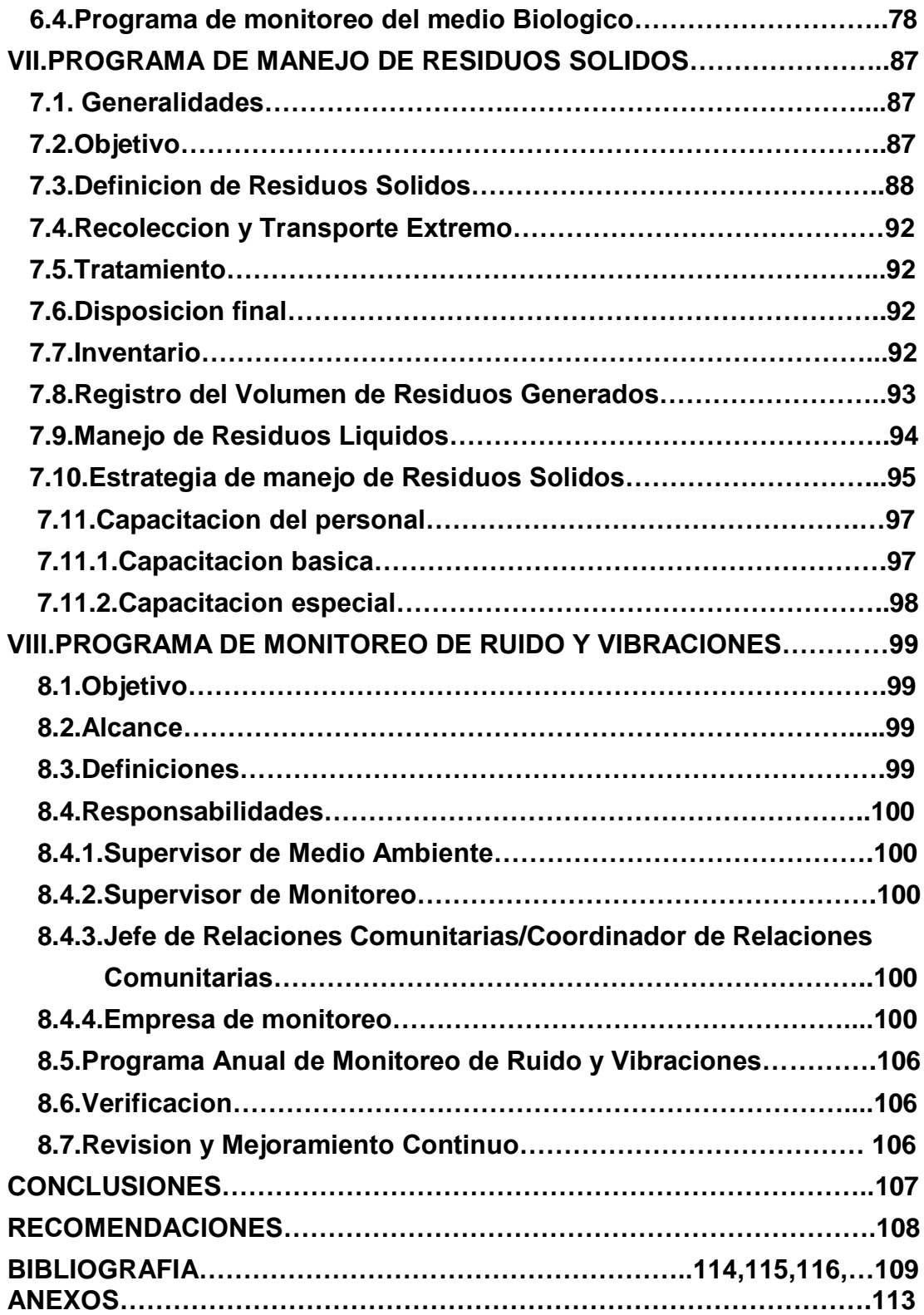

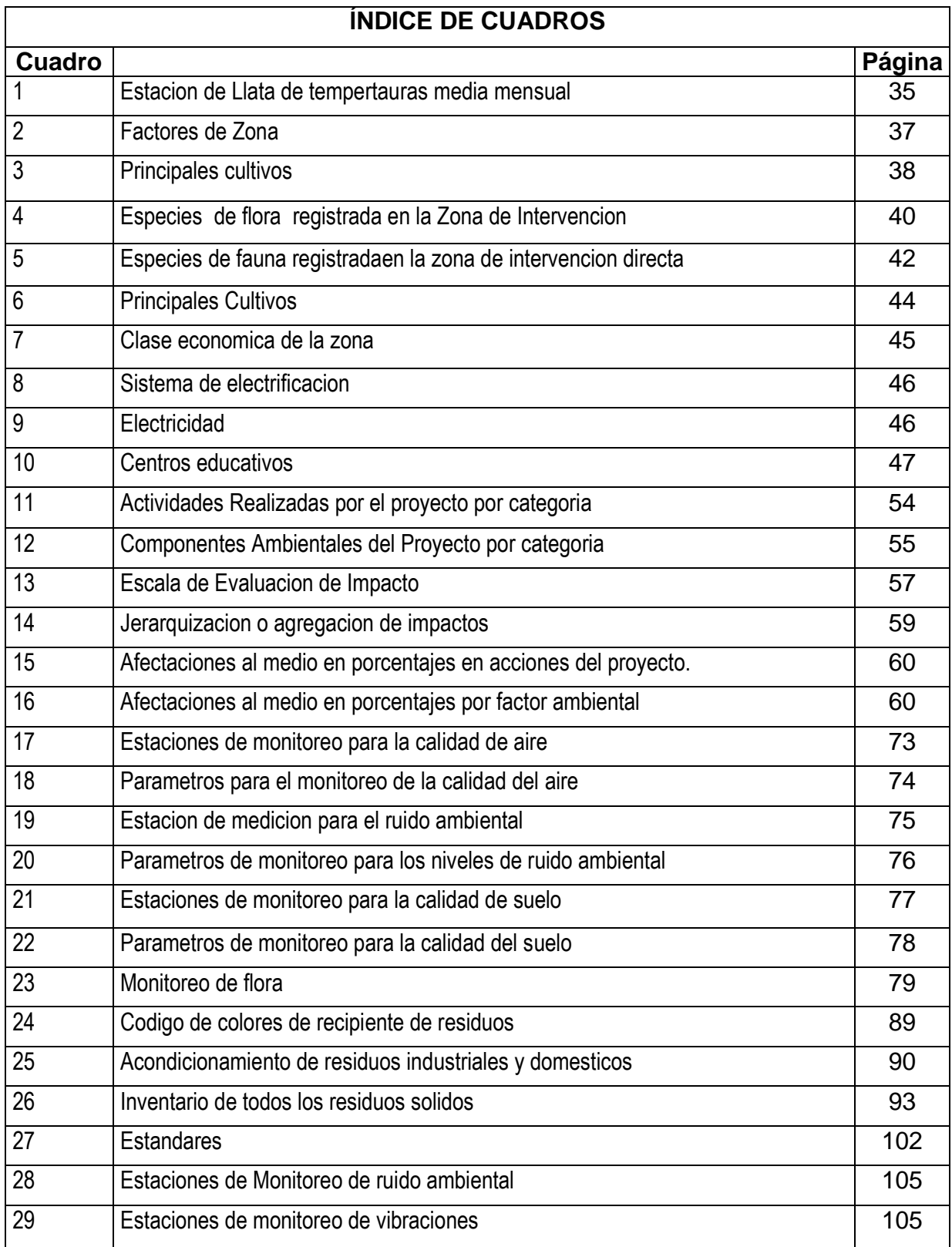

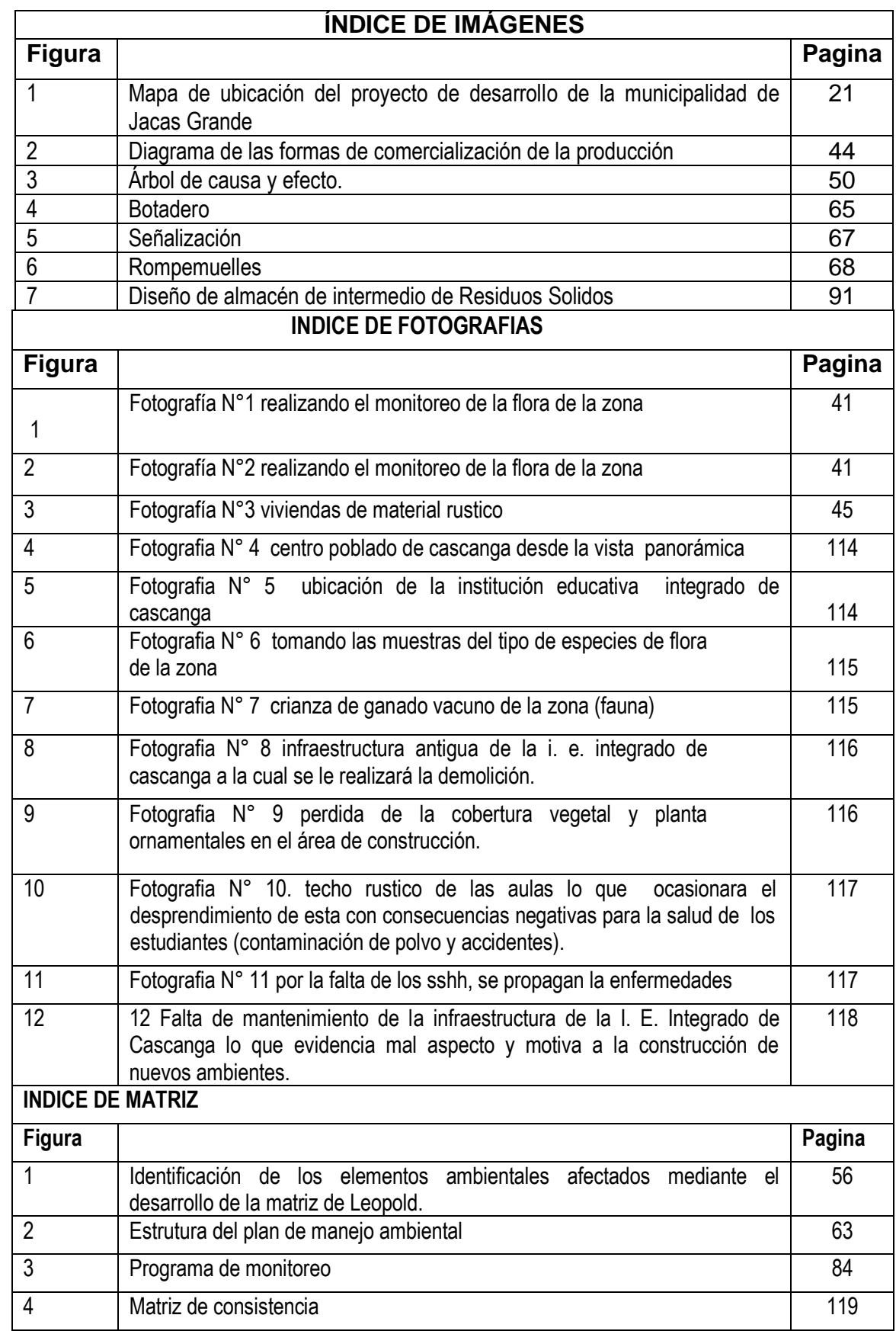

### **INTRODUCCIÓN**

El presente trabajo de suficiencia profesional tiene como objetivo de dar a conocer el proyecto de desarrollo de la municipalidad de Jacas Grande denominado **"Evaluación de Impacto Ambiental de la ampliación y sustitución de infraestructura de la institución educativa integrado de Cascanga, distrito de Jacas Grande – Huamalies – Huánuco**". Este consiste en la Construcción de módulos de ambientes de estructura portante en dos niveles, Construcción de un módulo de servicios higiénicos, conformados por servicios higiénicos para alumnos y profesores, Construcción de módulos de ambientes, la cual consta de 01 Cocina, 01 Comedor y 01 despensa, Construcción de Losa Multideportivas con cancha de futbol, sala, básquetbol, y vóley y Patio de honor en la parte central, Gradería – Tribuna, Muro de Contención, Cerco Perimétrico, Portada de Ingreso, Sistema de abastecimiento de Agua Potable Planta de tratamiento: 01 Tanque séptico, 01 cámara de distribución y 02 pozos percoladores. Veredas, rampas, Mobiliario y Equipo de cómputo**.** Provista de 123 km mediante una carretera a nivel de afirmado. Que constituye una mejora en cuanto a la infraestructura educativa.

El área total de terreno destinada al desarrollo de este proyecto donde se llevó a cabo la construcción es de aproximadamente 5,914.61 m<sup>2</sup>, Cabe mencionar que el terreno es de forma irregular y se encuentra ubicado dentro del casco urbano de la localidad de Cascanga.

Los límites que presenta el terreno, según la MDJG es el siguiente:

Por el Frente con el "Jr. Monzón" que tiene una longitud de 99.70 m en línea con quiebres.

Por la derecha entrando con el camino de herradura a "Jatún Ogo" con 55.10 m en línea recta.

IX

Por la izquierda entrando con la propiedad de "Tomas Villanueva Cierto" y "Antonio Guzmán A" con 54.20 m en línea recta.

Por el Fondo con camino del "Inca Peatonal" s/n con 103.20 m en línea quebrada.

El terreno asignado al proyecto ha sido ambientalmente intervenido mediante deforestación y excavaciones. Estas circunstancias han dado lugar que al momento se tengan evidentes condiciones de deterioro ambiental que requieren una pronta solución técnica.

Actualmente, debido a las diferentes leyes y regulaciones que existan a favor del medio ambiente, es necesario considerar los diferentes aspectos ambientales no solo en la construcción y funcionamiento del proyecto, sino también en su planificación ya que la realización de la obra está íntimamente ligada a la implementación de las soluciones.

## **OBJETIVOS**

## **Objetivo general:**

- Evaluar los Impactos Ambientales generados en la ejecución de las obras de Infraestructura en el área de estudio ubicado en la localidad de Cascanga, Jacas Grande.

## **Objetivos específicos:**

- $\triangleright$  Identificar los Impactos Ambientales.
- Elaborar Planes de Manejo Ambiental.

#### **RESUMEN**

El presente trabajo de suficiencia profesional describe como la municipalidad distrital de Jacas Grande gestiona la evaluación ambiental para los impactos existentes en el terreno destinado para la **"Ampliación Sustitución de Infraestructura en la Institución Educativa Integrada de Cascanga".**

Los problemas ambientales a mitigar y/o remediar, consideradas como más críticos y son: cambios del paisaje natural, deforestación, erosión y desechos sólidos.

Como resultado del trabajo realizado se propone soluciones aplicables al campo ambiental como la reforestación y revegetación para el control de inestabilidad en el terreno y los procesos de erosión, usando especies endémicas.

Asimismo, el manejo de desechos sólidos mediante un relleno sanitario, esta solución contribuirá a mejorar al aspecto paisajístico de la zona.

## **MARCO LEGAL NORMATIVIDAD GENERAL**

Dentro del marco legal, se encuentran todas aquellas normas que son de carácter general y las específicas dirigidas a las actividades de construcción, rehabilitación, implementación de Infraestructura Educativa, estas se describen a continuación.

## **Constitución Política del Perú.**

La Constitución constituye la Norma matriz de la legislación peruana, en ella se resaltan los derechos fundamentales de la persona, respecto del desarrollo normal de su vida, en armonía con el Medio que lo rodea y el respeto de la propiedad privada.

El inciso 22 del Artículo 2°, refiere como derecho del ser humano, "…el derecho a gozar de un ambiente equilibrado y adecuado al desarrollo de la vida…"

La defensa del Medio Ambiente se ve reflejada en el Título III del Régimen Económico, Capítulo II del Ambiente y los Recursos Naturales, en los artículos siguientes:

## **Ley General del Ambiente (Ley Nº 28611).**

Ley que establece los derechos irrenunciables de la persona al gozo de un medio ambiente saludable, del deber de contribuir a una efectiva gestión ambiental; de los principios de prevención, de responsabilidad ambiental y de su gobernanza.

Algunos puntos donde se estable estos parámetros son:

Art. 1, La presente Ley es la norma ordenadora del marco normativo legal para la gestión ambiental en el Perú. Establece los principios y normas básicas para asegurar el efectivo ejercicio del derecho a un ambiente saludable, equilibrado y adecuado para el pleno desarrollo de la vida, así como el cumplimiento del deber de contribuir a una efectiva gestión ambiental y de proteger el ambiente, así como sus componentes, con el objetivo de mejorar la calidad de vida de la población y lograr el desarrollo sostenible del país.

Art. 24, Toda actividad humana que implique construcciones, obras, servicios y otras actividades, así como las políticas, planes y programas públicos susceptibles de causar impactos ambientales de carácter significativo, está sujeta, de acuerdo a ley, al Sistema Nacional de Evaluación de Impacto Ambiental – SEIA, el cual es administrado por la Autoridad Ambiental Nacional. La ley y su reglamento desarrollan los componentes del Sistema Nacional de Evaluación de Impacto Ambiental. Los proyectos o actividades que no están comprendidos en el Sistema Nacional de Evaluación de Impacto Ambiental, deben desarrollarse de conformidad con las normas de protección ambiental específicas de la materia. Art. 25, Los Estudios de Impacto Ambiental (EIA), son instrumentos de gestión que contienen una descripción de la actividad propuesta y de los efectos directos o indirectos previsibles de dicha actividad en el medio ambiente físico y social, a corto y largo plazo, así como la evaluación técnica de los mismos. Deben indicar las medidas necesarias para evitar o reducir el daño a niveles tolerables e incluirá un breve resumen del estudio para efectos de su publicidad. La ley de la materia señala los demás requisitos que deban contener los EIA.

## **Ley del Sistema Nacional de Evaluación del Impacto Ambiental (Ley N° 27446).**

Artículo 1.- Objeto de la ley La presente Ley tiene por finalidad: a) La creación del Sistema Nacional de Evaluación del Impacto Ambiental (SEIA), como un sistema único y coordinado de identificación, prevención, supervisión, control y corrección anticipada de los impactos ambientales negativos derivados de las acciones humanas expresadas por medio del proyecto de inversión. b) El establecimiento de un proceso uniforme que comprenda los requerimientos, etapas, y alcances de las evaluaciones del impacto ambiental de proyectos de inversión. c) El establecimiento de los mecanismos que aseguren la participación ciudadana en el proceso de evaluación de impacto ambiental. Artículo 2.- Ámbito de la ley Quedan comprendidos en el ámbito de aplicación de la presente Ley, los proyectos de inversión públicos y privados que impliquen actividades, construcciones u obras que puedan causar impactos ambientales negativos, según disponga el Reglamento de la presente Ley. (\*) (\*) Artículo modificado por el Artículo 1 del Decreto Legislativo Nº 1078, publicado el 28 junio 2008, cuyo texto es el siguiente: "Artículo 2.- Ámbito de la ley Quedan comprendidos en el ámbito de aplicación de la presente Ley, las políticas, planes y programas de nivel nacional, regional y local que puedan originar implicaciones ambientales significativas; así como los proyectos de inversión pública, privada o de capital mixto, que impliquen actividades, construcciones, obras, y otras actividades comerciales y de servicios que puedan causar impacto ambientales negativos significativos. Artículo 3.- Obligatoriedad de la certificación ambiental A partir de la entrada en vigencia del Reglamento de la presente Ley, no podrá iniciarse la ejecución de proyectos incluidos en el artículo anterior y ninguna autoridad nacional, sectorial, regional o local podrá aprobarlas, autorizarlas, permitirlas, concederlas o habilitarlas si no cuentan previamente con la certificación ambiental contenida en la Resolución expedida por la respectiva autoridad competente. (\*) (\*) Artículo modificado por el Artículo 1 del Decreto Legislativo Nº 1078, publicado el 28 junio 2008, cuyo texto es el siguiente: "Artículo 3.- Obligatoriedad de la certificación ambiental No podrá iniciarse la ejecución de proyectos ni actividades de servicios y comercio referidos en el artículo 2 y ninguna autoridad nacional, sectorial, regional o local podrá aprobarlas, autorizarlas, permitirlas, concederlas o habilitarlas si no cuentan previamente con la certificación ambiental contenida en la Resolución expedida por la respectiva autoridad competente."

Esta Ley tiene por finalidad la creación del Sistema Nacional de Evaluación del Impacto Ambiental (SEIA), como un sistema único y coordinado de identificación, prevención, supervisión, control y corrección anticipada de los impactos ambientales negativos derivados de las acciones humanas expresadas por medio del proyecto de inversión.

Los Artículos 16°, 17° Y 18° establecen que el organismo coordinador del SEIA será el Consejo Nacional de Ambiente, mientras que la autoridad competente es el Ministerio del Sector correspondiente a la actividad que desarrolla la empresa proponente.

#### **Ley General de Aguas: Decreto Ley N° 17752 (1969).**

Reglamento de los Títulos I, II y III del DL N° 17752. (1969) Los puntos centrales del articulado de la Ley General de Aguas establecen: Art. 61°.- Todo vertimiento de residuos a las aguas marítimas o terrenos del país, deberá efectuarse previo tratamiento, lanzamiento submarino o alejamiento adecuado.

Art. 173°.- Las aguas terrestres o marítimas del país, solo podrán recibir residuos sólidos líquidos o gaseosos, previa aprobación de la Autoridad Sanitaria, siempre que sus características físico-químicas y bacteriológicas no superen las condiciones máximas establecidas para dichas aguas.

Las políticas del Sector Salud para con las descargas de aguas servidas a aguas marinas establece la necesidad del tratamiento que el Proyecto contiene entre sus metas a realizar. Todo lo anterior nos lleva a concluir que el Proyecto está dentro de los lineamientos de política nacional y sectorial en desarrollo.

## **Ley Orgánica para el Aprovechamiento Sostenible de los Recursos Naturales Ley 268121 (07-06-97).**

Se considera recursos naturales a todo componente de la naturaleza susceptible de ser aprovechado por el ser humano para la satisfacción de las necesidades y que tenga un valor actual o potencial en el mercado tales como:

Las aguas superficiales y subterráneas;

El suelo, subsuelo y las tierras por su capacidad de uso mayor: agrícolas, pecuarias, forestales y de protección;

La diversidad biológica: especies de flora y fauna y microorganismos o protistas; los recursos genéticos y los ecosistemas que dan soporte a la vida;

Los recursos hidrocarburíferos, hidroenergéticos, eólicos, solares, geotérmicos La atmósfera y el efecto radioeléctrico.

Art. 28.- Los recursos naturales deben aprovecharse en forma sostenible es decir un manejo racional de recursos naturales según su capacidad de renovación evitando su sobre explotación y reponiendo cualitativamente y cuantitativamente.El aprovechamiento sostenible de recursos no renovables consiste en la explotación eficiente de los mismos bajo el principio de sustitución de valores o beneficios reales evitando o mitigando el impacto negativo sobre otros recursos y del entorno del ambiente.

### **Ley Forestal y de Fauna Silvestre (Ley N° 27308 - 16/07/200).**

Indica que el Estado promueve el manejo de los recursos forestales y de fauna silvestre en el territorio nacional, determinando su régimen de uso racional mediante la transformación y comercialización de los recursos que se deriven de ellos. Asimismo, le corresponde al Ministerio de Agricultura normar, promover el uso sostenible y conservación de los recursos forestales y de la fauna silvestre y que a través del Instituto Nacional de Recursos Naturales (INRENA), se encarga de la gestión y administración de los recursos forestales y de fauna silvestre en el ámbito nacional.

Esta ley menciona que las tierras cuya capacidad de uso es forestal, con bosques o sin ellos, no podrán ser utilizadas con fines agropecuarios u otras actividades que afecten la cobertura vegetal, además de conceptos y normas sobre el ordenamiento territorial; manejo, aprovechamiento y protección de los recursos forestales y de fauna silvestre; forestación y reforestación; promoción de la transformación y comercialización de los productos forestales, investigación y financiamiento, y normas sobre el control, infracción y sanciones. Dentro de las disposiciones complementarias transitorias, destaca que a partir del año 2005 solo procederá la comercialización interna y externa de productos forestales provenientes de bosques manejados.

#### **Ley Orgánica de Municipalidades**.

Nueva Ley de Municipalidades N° 27072 promulgada el 28 de mayo del 2003 y que según el artículo 69 inciso 9 recupera los recursos ubicados en los álveos y cantera de los ríos a favor de los municipios en su jurisdicción siendo estos los que otorguen el derecho de extracción y la ley N° 28221 que regula el derecho de extracción de materiales de los álveos y cauces de los ríos por las municipalidades.

Asimismo, en su disposición vigésima quinta complementaria establece la derogatoria automática y tácita de la Ley N° 26737 y el D.S. N° 013-97-AG normas que amparaban al INRENA su administración. Esta ley rige la organización, autonomía, competencia, funciones y recursos de las Municipalidades. Respecto a las funciones generales y específicas en materia de

19

recursos naturales y medio ambiente, la Ley Orgánica señala en los Artículos 62°, 65° Y 66°, cada una de las acciones que las Municipalidades deben asumir. El Artículo 62° faculta a las Municipalidades, según sea el caso a, planificar, ejecutar e impulsar a través de los organismos competentes, el conjunto de acciones destinadas a proporcionar al ciudadano, el ambiente adecuado para la satisfacción de sus necesidades vitales de vivienda, salubridad, abastecimiento, educación, recreación, transportes y comunicaciones.

### **GOBIERNOS REGIONALES.**

Los gobiernos regionales son personas jurídicas de derecho público, con autonomía política, económica y administrativa en asuntos de su competencia. Tiene jurisdicción en el ámbito de sus respectivas circunscripciones territoriales.

Los gobiernos regionales ejercen las competencias exclusivas y compartidas que les asigna la constitución, la Ley de Bases de la Descentralización y la Ley Orgánica de Gobiernos Regionales, así como las competencias que acuerden entre ambos niveles de gobierno. Entre sus competencias encuentran la gestión sostenible de los recursos naturales y mejoramiento de la calidad ambiental; **MINISTERIO DE AGRICULTURA.**

Mediante Decreto Ley N°25902 de fecha 27 de Noviembre de 1992 se promulga la Ley Orgánica del Ministerio de Agricultura.

Posteriormente, se ha expedido el Reglamento de Organización y Funciones del Ministerio de Agricultura y de todos sus Organismos Públicos Descentralizados, mediante el Decreto Supremo N° O53-92-AG.

Las dependencias relacionadas al presente Proyecto son:

## **Instituto Nacional de Recursos Naturales (INRENA).**

Es un organismo público descentralizado del Ministerio de Agricultura y tiene como objetivo el manejo, promoción y aprovechamiento racional e integral de los recursos naturales renovables y su entorno ecológico, para lograr el desarrollo sostenible.

Entre sus funciones, indicadas en su Reglamento de Organización y Funciones (D.S. N° 055-92-AG), están el proponer, coordinar, conducir y concertar políticas de uso racional y conservación de los recursos naturales renovables; el coordinar con los sectores públicos y privados, lo concerniente al uso y conservación de los recursos naturales renovables; entre otras.

### **Dirección General de Aguas y Suelos.**

Es el órgano encargado de proponer las políticas, planes y normas sobre el uso sostenible de los recursos agua y suelo; asimismo, supervisar y controlar la ejecución de los mismos. A su vez, es el encargado de controlar y promover su uso racional, conservación y preservación.

### **Dirección General de Medio Ambiente Rural.**

Órgano encargado de la evaluación del impacto ambiental de los programas y proyectos del sector agrario; de ser el caso propone las medidas para su preservación y corrección, así como efectuar la vigilancia de dichas medidas. **Dirección General Forestal.**

Propone políticas, planes y normas sobre el uso sostenible de los recursos forestales y de supervisar, y controlar el cumplimiento de los mismos. Controla y promueve el uso racional, la conservación y preservación de los recursos forestales.

#### **MINISTERIO DE SALUD**

Su normativa básica institucional es la Ley Orgánica del Ministerio de Salud, (Decreto Legislativo N° 584) Y su Reglamento de Organización y Funciones Decreto Supremo N° 002-92-SA).

## **Dirección Ejecutiva de Ecología y Medio Ambiente.**

Cumple diversas funciones como la de coordinar con los Gobiernos Locales y Regionales planes, programas y proyectos de control de la contaminación ambiental y otros aspectos que dañen a la salud. Entre sus principales funciones están: normar, controlar y aplicar sanciones sobre atentados a la salud, seguridad y bienestar de las personas; y promover la conservación y protección del ambiente como factor condicionante de la salud.

## **CAPITULO I ASPECTOS DE LA ENTIDAD RECEPTORA**

## **1.1. Nombre o razón social**

Municipalidad Distrital de Jacas Grande /20198652238

## **1.2. Rubro**

Municipalidad

## **1.3. Ubicación/dirección**

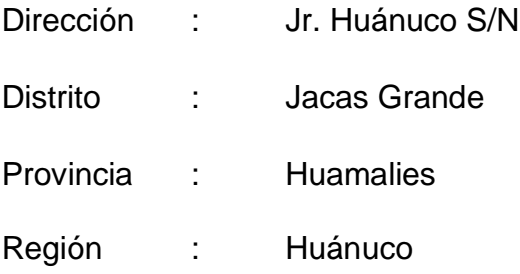

## **1.4. Reseña**

El distrito de Jacas Grande es uno de los once [distritos](https://es.wikipedia.org/wiki/Distrito) de la provincia [de Huamalies,](https://es.wikipedia.org/wiki/Provincia_de_Huamal%C3%ADes) ubicada en el [departamento de](https://es.wikipedia.org/wiki/Departamento_de_Hu%C3%A1nuco)  [Huánuco,](https://es.wikipedia.org/wiki/Departamento_de_Hu%C3%A1nuco) bajo la administración del [gobierno regional](https://es.wikipedia.org/wiki/Gobierno_regional_del_Per%C3%BA) de Huánuco, [Perú.](https://es.wikipedia.org/wiki/Per%C3%BA) Limita por el norte con los distritos de Chavín de [Pariarca](https://es.wikipedia.org/wiki/Distrito_de_Chav%C3%ADn_de_Pariarca) y [Tantamayo;](https://es.wikipedia.org/wiki/Distrito_de_Tantamayo) por el sur con la provincia [de Dos de Mayo;](https://es.wikipedia.org/wiki/Provincia_de_Dos_de_Mayo) por el este con el [distrito de Monzón;](https://es.wikipedia.org/wiki/Distrito_de_Monz%C3%B3n) y, por el oeste con el [distrito de Llata.](https://es.wikipedia.org/wiki/Distrito_de_Llata)

Desde el punto de vista jerárquico de la [Iglesia Católica](https://es.wikipedia.org/wiki/Iglesia_Cat%C3%B3lica) forma parte de la [Diócesis de Huánuco,](https://es.wikipedia.org/wiki/Di%C3%B3cesis_de_Hu%C3%A1nuco) sufragánea de la [Arquidiócesis de](https://es.wikipedia.org/wiki/Arquidi%C3%B3cesis_de_Huancayo)  [Huancayo.](https://es.wikipedia.org/wiki/Arquidi%C3%B3cesis_de_Huancayo)

La fecha de creación por ley de este distrito fue el [29 de octubre](https://es.wikipedia.org/wiki/29_de_octubre) de [1923.](https://es.wikipedia.org/wiki/1923) En el gobierno del Presidente [Augusto B. Leguía.](https://es.wikipedia.org/wiki/Augusto_Legu%C3%ADa)

La población total en este distrito es de 6 394 personas y tiene un área de 236,99 km2.

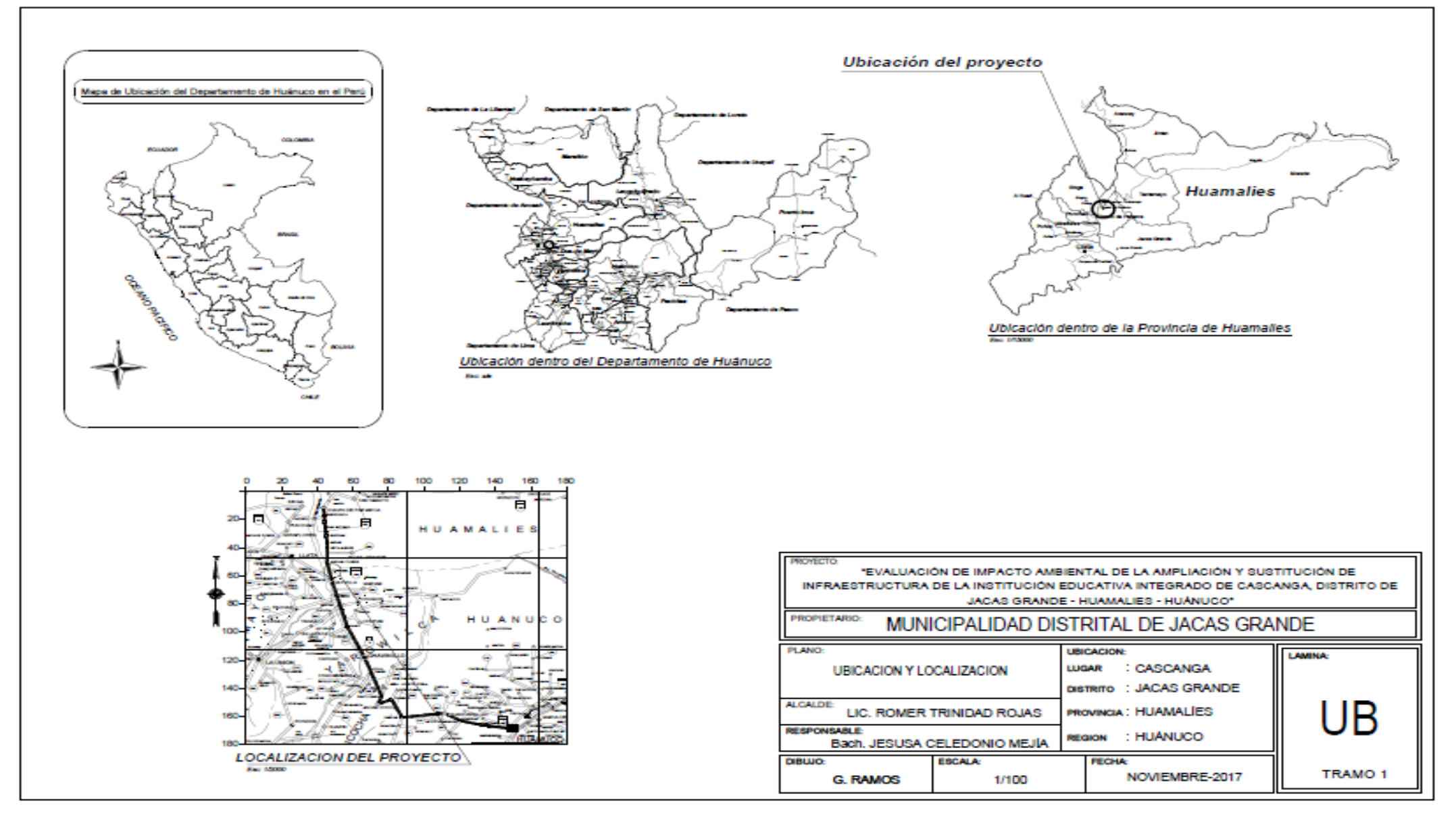

**IMAGEN 1.** Mapa de ubicación del proyecto de desarrollo de la municipalidad de Jacas Grande. Fuente: MDJG (2016)<sub>10</sub>

## **CAPITUO II**

## **I. ASPECTOS DEL ÁREA O SECCIÓN**

#### **2.1. Descripción detallada del área o sección**

Se realizó toda la recopilación bibliográfica de la información existente de la zona de estudio, la cual incluye la descripción física, biológica y social de toda el área de estudio de la "**Institución Educativa Integrado de Cascanga**", para efectuar los estudios y ubicaciones ambientales.

## **1.1.1. Características socioeconómicas y culturales de la Población afectada**

## **1.1.1.1. Vías de acceso**

La Institución Educativa de Cascanga se encuentra dentro del casco urbano de la localidad de Cascanga, distrito de Jacas Grande, provincia de Huamalies, departamento y región Huánuco (MDJG 2016).

### **2.1.1.2. Accesibilidad**

El Proyecto contempla la construcción de aulas de la Institución educativa Cascanga cuyo acceso es, según la MDJG (2016):

#### **a. De Huánuco a Tingo Chico**

Mediante una carretera Asfaltada, en regular estado de conservación, con una distancia de 108 km. Empleando un tiempo de 3.5 horas, en épocas de verano y con vehículo de carga.

#### **b. De Tingo Chico a desvió a Cascanga**

 Mediante una carretera a nivel de Afirmado, en regular estado de conservación, con una distancia de 10 km. Empleando un tiempo de 20 minutos, en épocas de verano y con vehículo de carga.

#### **c. De Desvió a Cascanga al Centro Educativo**

Mediante una carretera a nivel de Trocha Carrozable, en regular estado de conservación, con una distancia de 5 km. Empleando un tiempo de 15 minutos. En épocas de verano y con vehículo de carga.

Haciendo un total de 123 km mediante una carretera a nivel de afirmado en regular estado de conservación, empleando un tiempo de 4 horas, en época de verano y vehículo de carga. Cabe mencionar que el tiempo se reduce sustancial mente con auto a 3.5 horas.

#### **2.2. Ubicación**

Según el distrito de Jacas Grande se ubica geográficamente de la siguiente manera:

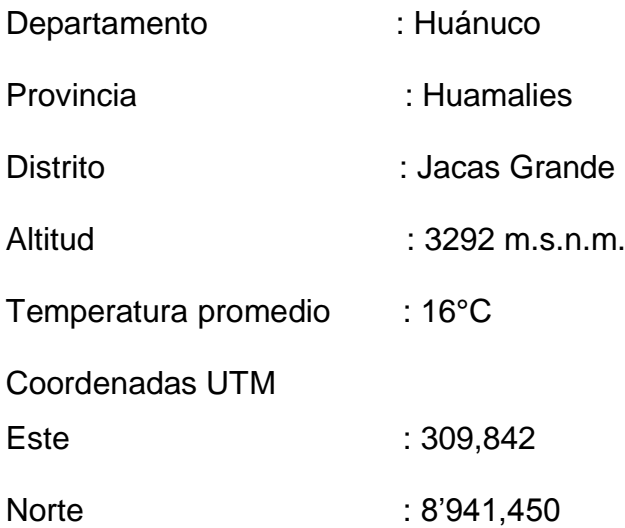

#### **2.3. Topografía**

El terreno donde se construirá y donde se remodelará la "Institución Educativa Integrado de Cascanga" es accidentado con desniveles que deberán ser rellenados y cortados para alcanzar el nivel indicado en los planos, según la MDJG (2016).

## **2.4. Características climáticas**

El clima de la zona en general es templado seco y frío, presentando temperaturas medias anuales entre 10 y 23°C y precipitaciones pluviales de mayor intensidad en la temporada de noviembre a marzo (MDJG 2016).

## **2.5. Descripción Cuantitativa.**

 Se realizó un monitoreo de cuanto es el rendimiento académico de los alumnos en las aulas que se encuentran actualmente, con exámenes escritas y de los cuales se pudo observar que el nivel de aprendizaje es muy bajo ya que no cuentan con un adecuado infraestructura y materiales para sus aprendizajes.

 y su influencia en sus niveles de socialización de los adolescentes es bajo por lo mismo que sucede en el primer caso.

## **2.6. Descripción Cualitativa.**

Para realizar la evaluación e identificación de los problemas del lugar de la obra se necesitó:

- **▶ 3 Personales.**
- > 1 vehículo para trasladarse al lugar de la obra.
- $\geq$  2 ayudantes de la zona para que nos puedan ayudar a identificar algunas especies de la zona como en fauna y flora.
- > se necesitó 2 cámaras fotográficas.
- $\triangleright$  un cuaderno de apuntes.
- se visitó a 3 aulas y ver en qué condiciones estudian los niños.
- $\triangleright$  se visitó el lugar de la obra dos veces y con toda la. información obtenida se volvió a la municipalidad.

### **2.7. Retos del proyecto**

El reto del proyecto es alcanzar a atender a 1977 alumnos con la "Ampliación y Sustitución de la Infraestructura de la I.E.I. de Cascanga" porque en la en la actualidad la Institución Educativa Pública Integrada de Cascanga, viene atendiendo a 158 alumnos de nivel primario y secundaria, con 02 módulos.

Así contribuir en una buena calidad de vida de los estudiantes y de la población en general y también con el medio ambiente.

**El Siguiente cuadro se muestra la cantidad de alumnos por turno de la I.E Integrada de Cascanga**.

| <b>NIVEL PRIMARIA</b>   | <b>72 Alumnos</b>  |
|-------------------------|--------------------|
| <b>NIVEL SECUNDARIA</b> | <b>86 Alumnos</b>  |
| <b>TOTAL:</b>           | <b>158 Alumnos</b> |

#### **2.8. Los logros que se alcanzara**

El logro a alcanzar en este proyecto es:

En la construcción de un Módulo de 06 aulas en dos niveles destinado para el nivel primario. Un Módulo de 05 aulas y ambientes administrativos con una dirección, un ambiente para secretaria, una sala de profesores y SS.HH.; en este mismo módulo un ambiente para laboratorio de Física – Química – Biología y en el segundo nivel un Centro de Cómputo. Un Módulo de un solo nivel destinado a cocina y comedor. Un módulo de servicios higiénicos de 09 baterías de un solo nivel, losa deportiva, cerco perimétrico + portada de ingreso, patio cívico, veredas, escaleras y aceras; además la instalación de un mástil y áreas verdes.

Con esto que los alumnos tengan un buen aprendizaje, que se pueden socializar entre ellos, que también tengan un ambiente sano que es necesario para la salud de ellos.

## **2.9. Obstáculos**

Los obstáculos que se ve es que al momento de realizar el proyecto fue que:

- $\triangleright$  No se tuvo personal capacitada
- $\triangleright$  Dificultad de no tener materiales

 Que las personas del lugar no colaboraron para que se realiza rápido el trabajo. Pero esto no fue pretexto para no poder lograr el trabajo propuesto.

## **2.10. Dinámica.**

La relación que se tuvo con los integrantes del grupo de trabajo fue excelente porque gracias al equipo que fue unido se logró toda esta actividad y que ningún integrante fue mezquino en ningún momento. Todo el equipo de trabajo fue unido para lograr el éxito del trabajo.

### **CAPITULO III**

### **II. IDENTIFICACIÓN DE LA SITUACIÓN PROBLEMÁTICA**

La "Evaluación de Impacto Ambiental de la Ampliación y Sustitución de Infraestructura de la Institución Educativa Integrado de Cascanga", se realiza a solicitud del Ingeniero encargado de la ejecución del proyecto, del Estudio de Impacto Ambiental.

#### **3.1. Descripción del problema**

Durante años la Contaminación del medio ambiente se ha dado en gran relevancia en todas partes del mundo y a esto no ha sido ajeno el centro poblado de Cascanga donde la población está fuera de los conocimientos de la problemática de la contaminación ya que ellos botan sus desechos sólidos sin remordimiento o sin conciencia en las chacras, queman sus pastizales o campos y la mayoría de las casas no cuentan con letrinas haciendo que todo esto acumule contaminantes en el aire suelo y también para las aguas subterráneas de este modo podemos enfocarnos en que la situación de la Institución Educativa de Cascanga no cuenta con ningunas precauciones, la misma infraestructura hace que los alumnos no realicen buenos manejos de sus residuos sólidos y del mismo modo tampoco cuenta con tachos para el recojo de desechos sólidos, de esta manera todos esos se quedan al intemperie causando contaminación.

Con la Ampliación y Sustitución de las infraestructuras de la Institución, traerá consigo problemas en la demolición de la infraestructura antigua con los desechos sólidos, que deberán ser solucionados por la empresa y la municipalidad encargado del proyecto. Para darle solución a este problema se realizara el recojo de la basura para llevarlo a un lugar donde este destinado la disposición, que es lo más relevante al botadero, que es un terreno obtenido por la Municipalidad, de este modo dar solución

29

a la problemática de la población Estudiantil y también de los pobladores en general.

### **3.2. Formulación del problema**

¿Se podrá Evaluar los Impactos Ambientales generados en la obra de Ampliación y Sustitución de la Infraestructura de la Institución Educativa Integrado de Cascanga?

#### **3.3. Solución del problema**

Para darle solución al problema planteada es la evaluación de impactos ambientales, generados en la obra de infraestructura de la I.E.I de Cascanga de manera que se puede prevenir mediante la mitigación con el Plan de Manejo Ambiental y los Programas Ambientales.

### **3.4. Metodología Científica a Emplearse.**

Requiere ejecutarse un estudio de impacto ambiental, basado en la línea base de los impactos positivos y negativos del proyecto para lo cual se ha identificado que la metodología empleada en el presente trabajo es como sigue:

- $\checkmark$  TIPO DE INVESTIGACIÓN; MIXTA.
- $\checkmark$  NIVEL DE INVESTIGACIÓN; Descriptiva.
- $\checkmark$  DISEÑO DE INVESTIGACIÓN; No Experimental
- $\checkmark$  MÉTODO DE INVESTIGACIÓN; Científica, Deductiva y Analítica.
- $\checkmark$  POBLACIÓN: Área de la Ampliación y Sustitución de la Infraestructura en la I.E. Integrado de Cascanga.

 $M \leftarrow 0$ 

 $\checkmark$  MUESTRA; Muestreo Probabilístico Aleatorio Simple.

$$
n = \frac{NZ^2pq}{d^2(N-1) + Z^2pq}
$$

- $\checkmark$  Muestra de Acciones;
	- $\triangleright$  Variable Independiente; 12 Muestras de Acciones.
	- $\triangleright$  Variable Dependiente; 9 Muestras de Acciones

(según Hernández Hampier )

#### *Nota: Ver matriz de consistencia*

#### **CAPITULO IV**

## **APORTES PARA LA SOLUCIÓN DEL PROBLEMA**

#### **4.1. Bases teóricas**

#### **2.1.1. Evaluación de Impacto Ambiental (EIA)**

### **a. Generalidades**

La evaluación de impacto ambiental se introdujo por primera vez en Estados Unidos en 1969 como requisito de la National Environmental Policy Act (Ley Nacional de Políticas sobre el Medio Ambiente, comúnmente conocido como NEPA). Desde entonces, un creciente número de países incluidos (la unión europea) han adoptado la Evaluación de Impacto Ambiental (EIA), aprobando leyes y creando organismos para garantizar su implantación, según Torres (2009).

#### **b. Concepto**

La Evaluación de Impacto Ambiental (EIA), es un procedimiento jurídico – administrativo que tiene por objetivo la identificación, predicción e interpretación de los impactos ambientales que un proyecto o actividad produciría en caso de ser ejecutada, así como la prevención corrección y valoración de los mismos, todo ello con el fin de ser aceptado, modificado o rechazado por parte de las distintas administraciones públicas competentes, según Leiva (2001).

## **4.1.2. Estudio de Impacto Ambiental (EIAs)**

Estudio técnico de carácter interdisciplinario que incorporado en el procedimiento de la EIA, está destinado a predecir, identificar, valorar y corregir las consecuencias o

31

efectos ambientales que determinadas acciones pueden causar sobre la calidad de vida del hombre y su entorno, según Torres (1996).

#### **4.1.3. Estimación de Impacto Ambiental (EtIA)**

Procedimiento de la autoridad ambiental, en base al Estudio de Impacto Ambiental y mediante procedimiento abreviado, en el que se determina, respecto a los efectos ambientales previsibles, la convivencia o no de realizar el proyecto y, en caso afirmativo, las condiciones que deben establecerse en orden a la adecuada protección del ambiente y los recursos naturales (Torres 2009).

## **a. Calidad Ambiental (CA)**

 Es el mérito para que su esencia y su estructura actual se conserven. Para cada factor del medio, se mide una unidad adecuada (monetaria o física), según Torres (2009).

#### **b. Indicador de Impacto Ambiental**

Califica el grado en que se afecta al factor contaminado y, su medición puede ser de muchas formas, una ecuación matemática, el valor de la concentración del contaminante, estimaciones subjetivas, según Torres (2009).

#### **c. Extensión de un Impacto**

Está directamente relacionada con la superficie afectada. Se mide en unidades objetivas: hectáreas, metros cuadrados, etc., según Torres (2009).

#### **d. Importancia del Impacto**

Valoración que da una especie de ponderación del impacto. Expresa la importancia del efecto de una acción sobre un factor ambiental (Páez 1996).

## **4.1.4. Evaluación de un Impacto Ambiental (EIA) de un proyecto**

Cuando la empresa u organización se encuentra en una etapa de proyección, una vez concluido el diseño del proyecto, se realiza la Evaluación de Impacto Ambiental (EIA) del mismo, con el objeto de determinar los beneficios o afectaciones que sus acciones causaran sobre los componentes Ambientales (Torres 2009). El EIA de un proyecto consta de 3 factores importantes que son:

#### **a. Proyecto**

Es todo documento técnico que define o condiciona la localización y la realización de planes y programas, la realización de construcciones o de otras instalaciones o de obras, así como otras intervenciones en el medio natural o paisaje (Torres 2009).

Cada vez que se planifica una nueva actividad ya se de diseño o de servicio se hace necesario el diseño y el desarrollo de un proyecto. Las acciones de un proyecto que impactan sobre el ambiente, cuando se hace una Evaluación de Impacto Ambiental (EIA) reciben el nombre de Acciones del Proyecto (AP) (Golder Associates 2003).

### **b. El ambiente y sus modificaciones**

Canter (1998) señala que el ambiente sufre las modificaciones medidas en los llamados factores o componentes ambientales (FA) debido a las acciones de proyecto (AP) y se clasifican por lo general de acuerdo con ocho categorías que son:

Acciones que modifican el recurso aire mediante la emisión de contaminantes, acciones que implican la contaminación del recurso agua, acciones que causan las modificaciones del uso de suelo, acciones que implican la sobreexplotación de los recursos naturales, acciones que actúan sobre el medio biótico, acciones que causan el deterioro del paisaje, acciones que afectan las infraestructuras y acciones que implican cambios en los entornos económicos, social y cultural.

Torres (2009) señala que, todas estas acciones de los proyectos se manifiestan en mayor o menor grado, en dependencia en la fase que se encuentre el proyecto normalmente se consideran 3 fases para los proyectos que son: (a) la fase de construcción, (b) la fase de explotación o funcionamiento y (c) la fase de clausura, derribo o abandono.

Los factores ambientales, normalmente se consideran atendiendo a la siguiente lista: aire, tierra, suelo, agua, flora – fauna, paisaje, usos del territorio, cultura, infraestructuras – aspectos humanos, economía – población.

Para la conceptualización de estos factores hay tener en cuenta aspectos como la representatividad, relevancia, facilidad de identificación, facilidad de cuantificación y exclusividad (Torres 2009).

### **c. Entorno del proyecto**

Es el ambiente que interacciona con el proyecto en términos de entradas (recursos, mano de obra, espacio) y de salidas (productos, empleo, rentas) y por tanto en cuanto provisor de oportunidades, generador de condicionantes y receptor de efectos (Torres 2009).

34
#### **d. Capacidad de acogida**

Es la aptitud que tiene un territorio para acoger en él un determinado proyecto o actuación. Así, la construcción de una fábrica determinada sobre un terreno perteneciente a un polígono industrial que se encuentra preparado para acoger entidades de este tipo, con toda la pre-instalación infraestructural correspondiente, determinará que este territorio presente una alta capacidad de acogida, lo que no ocurriría si la fábrica se instalara en otras zonas no preparadas para ello (Torres 2009).

#### **4.2. Metodología**

La metodología del proyecto es de Carácter de Investigación Científica Mixta, Descriptiva, No Experimental que a continuación se realiza.

# **4.2.1. Descripción del medio sobre el cual se implementa la acción propuesta.**

El área de influencia del proyecto es la totalidad del centro poblado de Cascanga, parte del caserío de León Pampa, parte del caserío de Nuevas Flores y parte del caserío de Huacash; el caserío de Huacash aporta con mayor cantidad de alumnos para el nivel secundario ya que es el lugar más cercano que tiene este nivel; del mismo modo las comunidades lejanas son potenciales aportantes para el nivel secundario (MDJG 2016).

 La MDJG (2016) señala que, al ejecutarse el presente proyecto se revertirá la situación, para el horizonte del proyecto, beneficiando a 844 alumnos del nivel primario y 1,133 alumnos del nivel secundaria, haciendo un total de 1,977. Los mismos que serán beneficiados de la siguiente manera: La nueva infraestructura brindará seguridad física a los alumnos y docentes; habrá mayor motivación en los alumnos, docentes y padres de familia; se elevará el rendimiento escolar; con lo cual se disminuirá el ausentismo y deserción escolar, asimismo se elevará el nivel académico, lo que finalmente conducirá a contribuir con el desarrollo del capital humano de la localidad de Cascanga y esta consta de dos tipos de áreas de influencia que son:

# **a. Área de influencia directa**

El área de influencia directa será considerada como el terreno disponible de la institución educativa de Cascanga, alcanzando 5,472.50 m<sup>2</sup> como se presenta en el plano de área de influencia directa donde se construirá el complejo educacional, según la MDJG (2016).

# **b. Área de influencia indirecta**

Esta área de influencia está determinada principalmente por límites geográficos como el área de las localidades beneficiarias que pertenecen al centro poblado de Cascanga, parte del caserío de León Pampa, parte del caserío de Nuevas Flores y parte del caserío de Huacash donde causara impactos indirectamente la obra, según la MDJG (2016)

# **4.2.2. Línea base ambiental**

# a. **Ambiente físico**

Se considera dentro del área de influencia indirecta es decir las localidades de León Pampa, Huacash y Nuevas Flores, porque toda esta área forma la gran zona rural, y es de esta área geográfica que proceden los estudiantes de esta Institución Educativa. Los componentes del ambiente físico son los siguientes.

## **a.1. Agua**

La red hidrográfica del área de influencia, está constituida por la quebrada de Gontán, afluente del río Marañón que se encuentran a un 1km de distancia del pueblo de donde se le abastece con el agua potable a la población esto quiere decir que no hay contaminación del agua por la distancia enorme que tiene el rio desde el pueblo. (MDJG 2016).

Las precipitaciones estaciónales son un recurso hídrico importante para los agricultores, quienes desarrollan una agricultura en secano al margen izquierdo del río Gontán y al margen derecho del río Marañón, área totalmente cultivable. (MDJG 2016).

# **a.2. Climatología**

De acuerdo al mapa de clasificación climática del Perú, elaborado por el SENAMHI (20) y al cálculo climático realizado, se tiene:

# **Zona de clima cálido, muy lluvioso**

Es de bosque pluvial-Premontano Tropical (bp-PT) y bosque pluvial-Montano Tropical (bp-MT) de clima Frío Húmedo y Frío, con escasa densidad del aire. El «UBIGEO» del distrito es el N° 100504.

## **Precipitaciones**

Las precipitaciones son casi constantes durante todo el año, con periodos secos considerablemente cortos, registrándose precipitaciones promedio anuales de 350 mm con un régimen de precipitación promedio mensual muy regular, con fuertes descargas en los meses de invierno, bajas precipitaciones en verano y regularmente atenuadas durante la primavera (MDJG 2016).

# **CUADRO N°01 Estación de Llata de Temperaturas Media Mensual.**

### **a.3. Suelo**

El suelo de origen coluvial, de regular calidad, consolidados con poca humedad, en su mayor parte cubierto con vegetación. En general predomina el suelo coluvial, con arena y material fino (arcilloso - limoso), según la MDJG (2016).

En todas las calicatas en el primer estrato se define el suelo con elementos vegetales, suelo con presencia de materia orgánica en descomposición y humedad permanente, según la MDJG (2016).

Podemos definir entonces que el suelo del Caserío de Cascanga será afectado en mínima cantidad ya que el proyecto se realizara en el mismo Centro Poblado y que sus terrenos que son cultivables y pastizales se encuentran lejos del pueblo.

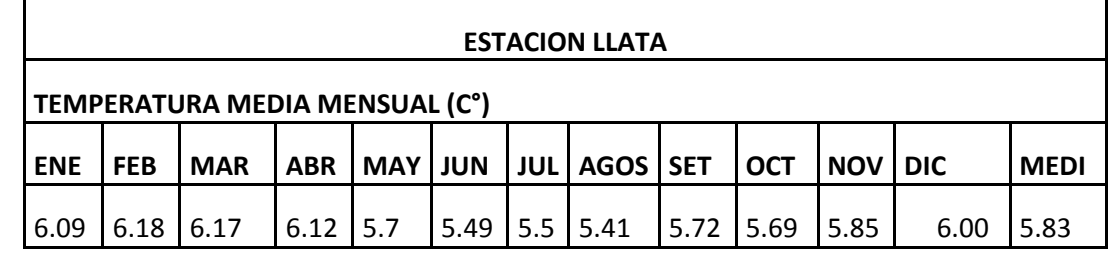

Fuente: elaboración propia

## **a.4. Geología**

La franja central del departamento de Huánuco, conformada por formaciones procedente del precámbrico, anteriores a los 500 millones de años. Estas formaciones son las más antiguas y extensas del territorio peruano, donde se incluye en su extremo oriental a la provincia de Huamalies. Un análisis geológico de la zona correspondiente al Estudio verifica

la inexistencia de fallas o diaclasas, que puedan afectar las obras en el proceso de consolidación del proyecto. En general la zona geológicamente es estable y la posibilidad de eventos sísmicos es relativa, haciendo hincapié que la zona del proyecto se encuentra en la Zona sísmica Nº 03, de acuerdo al Reglamento Nacional de Edificaciones, según la MDJG (2016).

| Tabla N°1               |      |
|-------------------------|------|
| <b>FACTORES DE ZONA</b> |      |
| <b>ZONA</b>             | z    |
| 3                       | 0,4  |
| 2                       | 0,3  |
|                         | 0,15 |

**CUADRO Nº 02 FACTORES DE ZONA**

A cada zona se asigna un factor Z según se indica en la Tabla N°1. Este factor se interpreta como la aceleración máxima del terreno con una probabilidad de 10 % de ser excedida en 50 años.

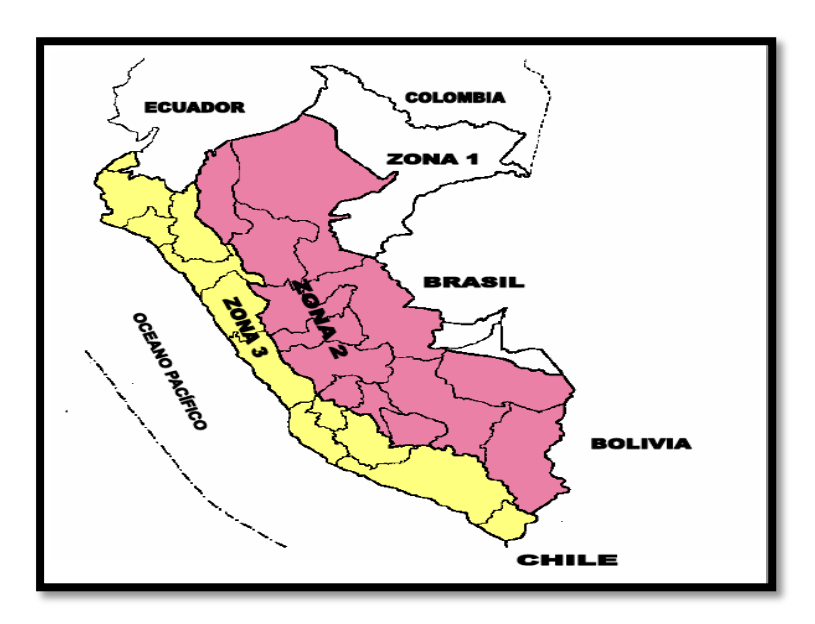

#### **a.5. Uso actual de la tierra y capacidad de uso mayor**

Las zonas afectadas por la ubicación del botadero son las localidades de, Cascanga, León Pampa, Nuevas Flores y Huacash, que dan uso al suelo para el cultivo de productos agrícolas, como papa, maíz, cebada, trigo, hortalizas, otros en menor escala abarcando un total de 3200 hectáreas, otro uso que dan al suelo son los cultivos pecuarios que abarcan un total de 70 a 80 hectáreas; todo esto correspondiente al área de influencia del proyecto, según la MDJG (2016).

# **CUADRO N° 03 PRINCIPALES CULTIVOS**

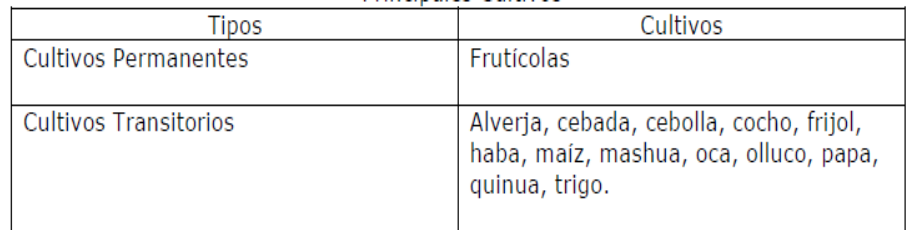

Fuente: INEI - CENAGRO 1994

# **a.6. Fisiografía**

Los procesos orogénicos relacionados estrechamente al levantamiento de la cordillera de los andes a disertado todo el territorio del departamento de Huánuco, así pues, este territorio contiene en su interior las tres cadenas montañosas de los andes septentrionales del Perú (la occidental, la central y la oriental). Estas cadenas han sido erigidas tanto por el levantamiento andino como por el tallado que en millones de años han realizado ríos importantes que transcurren el valle como el río Gontán afluente del río Marañón y otros, según la MDJG (2016).

### **a. Ambiente biológico**

La evaluación del impacto ambiental de la **"Ampliación y Sustitución de Infraestructura en la I. E. Integrado de Cascanga, distrito de Jacas Grande, provincia de Huamalies y departamento de Huánuco"**, por encontrarse en un área bastante homogénea presenta una biodiversidad casi idéntica de plantas y animales, la cual será descrita a continuación:

# **b.1. Flora**

Cuando se realizó el recorrido, se observó que colindaba con diversas plantas como son las arbóreas, las arbustivas, las herbáceas y las cultivadas, los cuales serán identificados a continuación, según la MDJG (2016):

Dentro de las especies arbóreas que se encontraban en una densidad baja están el "quinual", el "eucalipto", el "aliso", el "sauco", la "cunupa", el "motemote", el "perejil majchi", el "mishkilina" y el "waquish" (Cuadro 1).

Asimismo, se identificaron especies arbustivas que se encontraban en una densidad media, como el "mocomoco", el "zarcillo", la "salvia", la "chillca", el "pucumpuy", la "muña" y la "talla" (Cuadro 1).

También se identificaron las especies en el estrato herbáceo, pero que se encontraban en una densidad media, como la "acelga", la "verbena", el "shillco", la "gongapa", la "machamacha", la "paja", los "helechos", el "aracsho" y el "ayrampo" (Cuadro 1).

Finalmente se identificaron las especies cultivadas, las mismas que se encontraban en una densidad alta, como

41

la "papa", el "maíz", la "cebada", el "trigo", la "calabaza", la "oca", el "olluco" y las "habas" (Cuadro 1). Conociendo el área en estudio, donde se va ejecutar el proyecto citado, se podrá observar el tipo de vegetación que lo rodea y la relación que tendrán estas con el

impacto generado por dicha obra.

# **Cuadro 04. Especies vegetales registradas en la zona de intervención directa.**

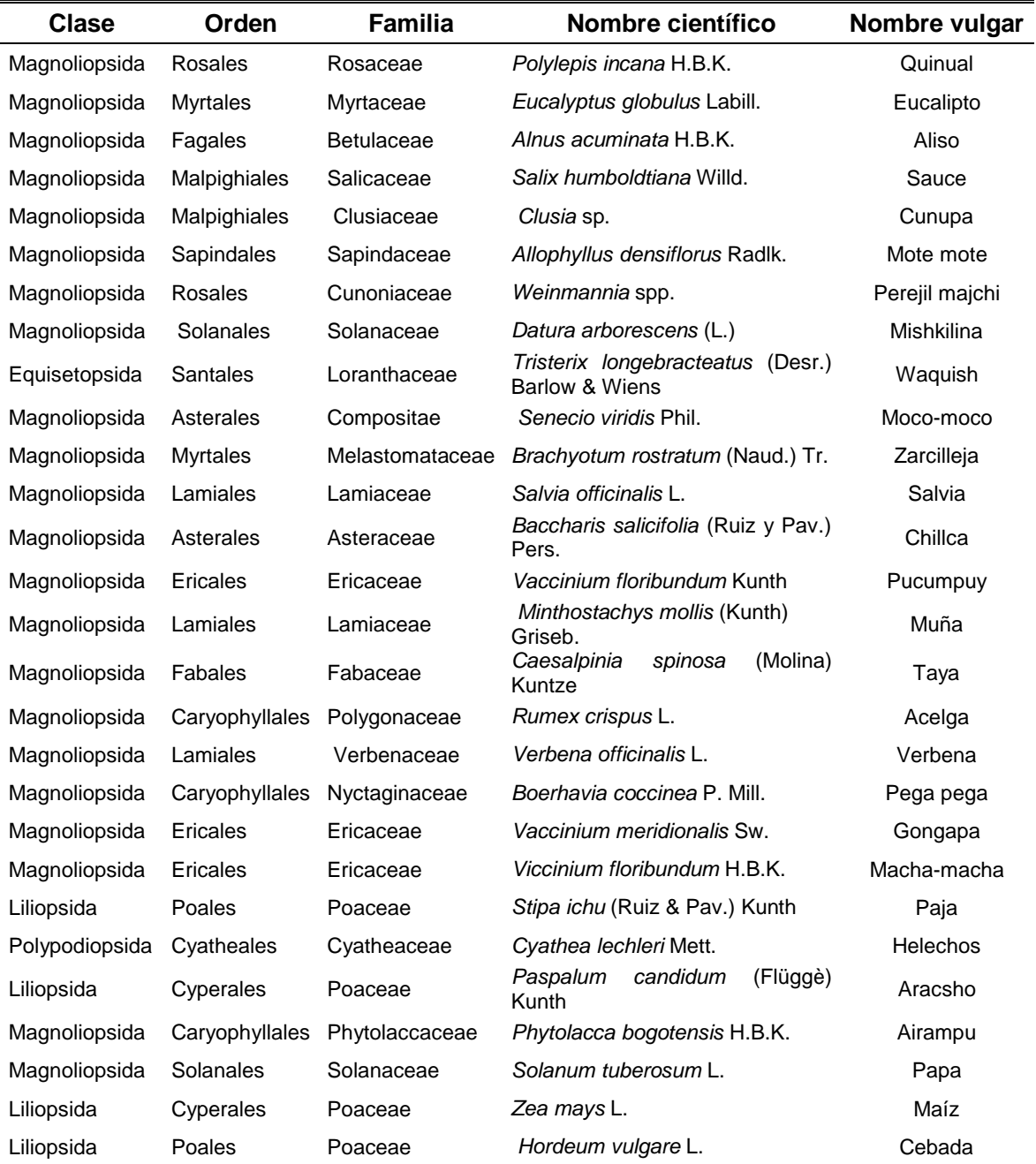

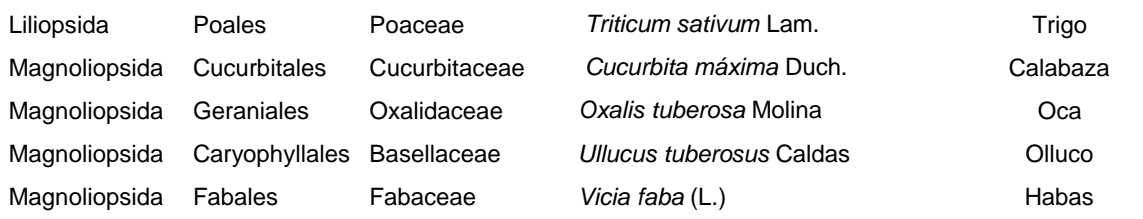

Fuente: Barrionuevo (s. f.); MINAM (2012); MINAM (2007); Mostacero *et al*. (2002); Salinas (2005); UNAL (2016-2017).

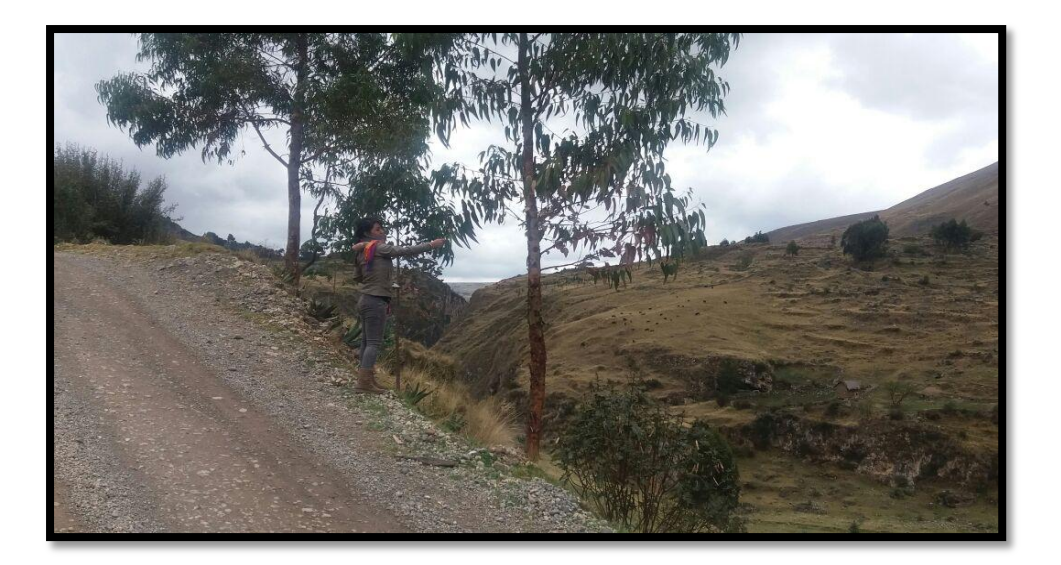

Fotografía N°1 realizando el monitoreo de la flora de la zona.

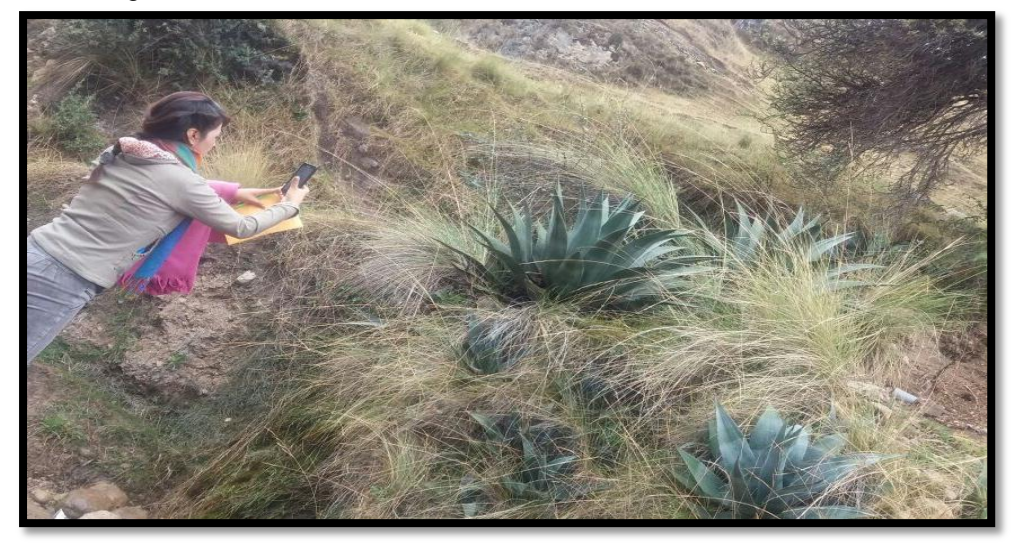

Fotografía N°2 realizando el monitoreo de la flora de la zona.

## **b.2. Fauna**

Durante las visitas de campo y con la ayuda de pobladores de la zona se registró esta información en la cual se observa la presencia de diferentes especies de

animales de las diferentes clases taxonómicas, según la MDJG (2016).

Dentro de los mamíferos se reportó la presencia del "venado", la "taruca", el "zorrillo", la "muca", la "comadreja" y el "ratón" (Cuadro 2).

# **Cuadro 05. Especies de fauna registradas en la zona de intervención directa.**

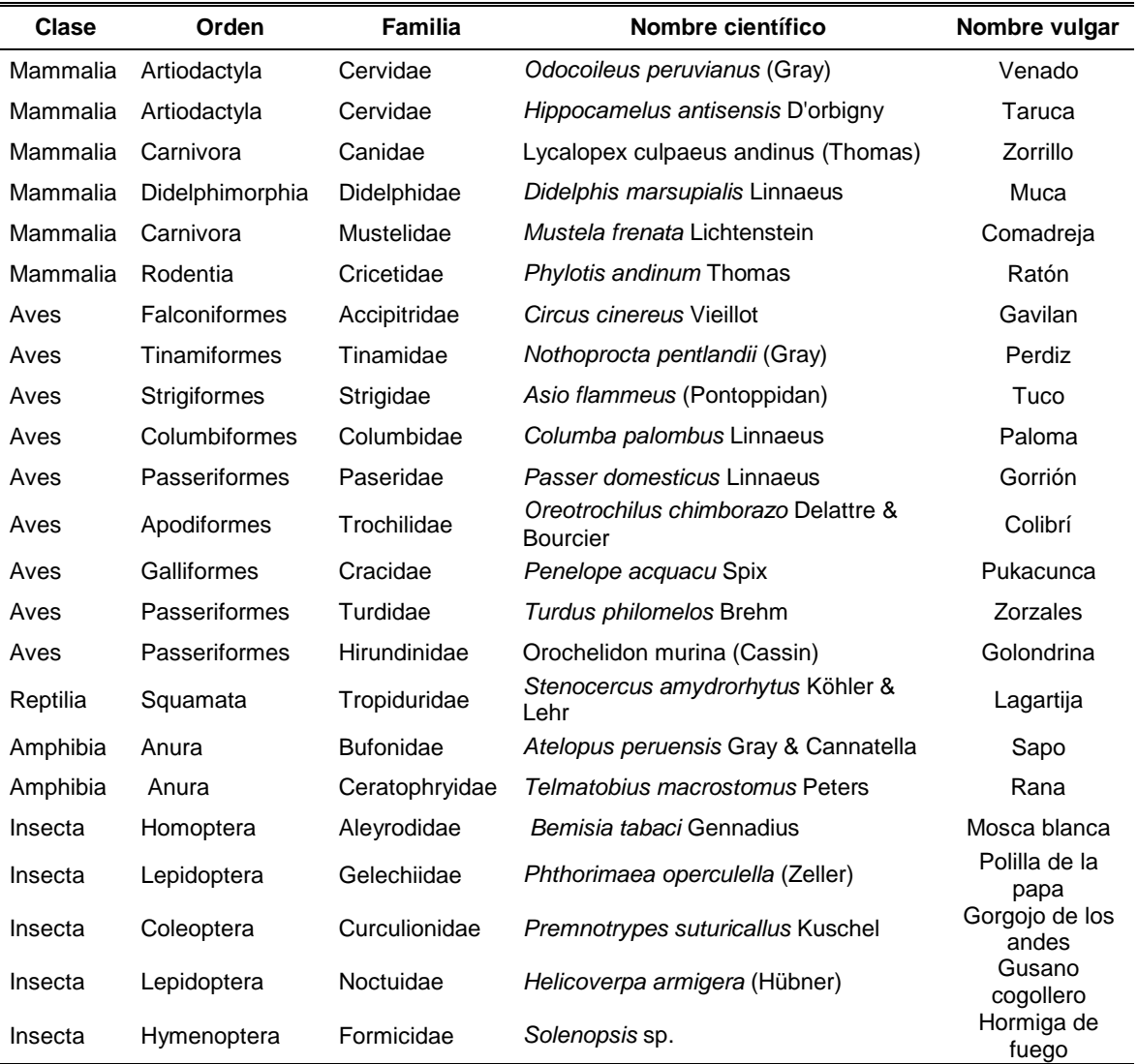

Fuente: AVIBASE (2003-2017); Bayer Global (2017); COMELTUR (2000); Mackay y Mackay (2002); MCULTURA (2010); Medina (1992); Vargas (2016a, 2016b); Orozco *et al*. (2016); SENASA (2017).

Asimismo, se reportó la presencia de aves como el "gavilán", la "perdiz", el "tuco", la "paloma", el "gorrión", el "colibrí", la "pukacunca", el "zorzales" y la "golondrina" (Cuadro 2).

También se reportó la presencia de reptiles como la "lagartija" y batracios como el "sapo" y la "rana" (Cuadro 2).

Finalmente, también se identificaron dentro de la fauna entomológica insectos de los órdenes Homóptera, Lepidóptera, Coleóptera e Himenóptera. En el Cuadro 2, se describen las familias reportadas que tenían una abundancia considerable.

# **4.2.3. Ambiente de interés urbano**

## **4.2.3.1. Población**

La población dedicada exclusivamente a la producción agrícola asciende a un total de 480 habitantes aproximadamente, que habitan la zona de influencia (MDJG 2016).

## **4.2.3.2. Actividades económicas**

# **a. Actividad agrícola**

Escasa vegetación nativa debido al avance de terrenos de uso agrícola, las especies más frecuentes son: el "quinual", el "sauco", el "rayan", la "shiwa". Asimismo, los cultivos con más demanda son la "papa", el "maíz", el "zapallo", la "calabaza", el "trigo", la "cebada", el "tauri", el "col", el "llacon", la "oca", etc. (MDJG 2016).

# **CUADRO N°06 PRINCIPALES CULTIVOS**

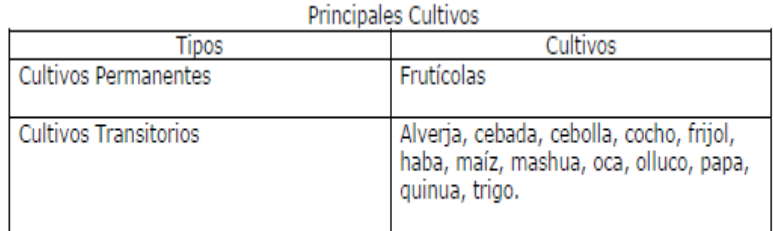

Fuente: INEI - CENAGRO 1994

#### **b. Actividad comercial**

La zona constituye una de las áreas de producción del distrito de Jacas Grande, provincia de Huamalies, departamento de Huánuco, para la actividad de comercialización existen los llamados "intermediarios", quienes se encargan del transporte y venta de los productos agrícolas, hacia los centros de expendio (mercados) (MDJG 2016).

En cuanto a los pequeños productores, la producción lo destina al consumo familiar y el excedente a la venta, hacia los mercados de la ciudad de Huánuco. El siguiente diagrama explica de manera explícita la forma de comercialización (MDJG 2016).

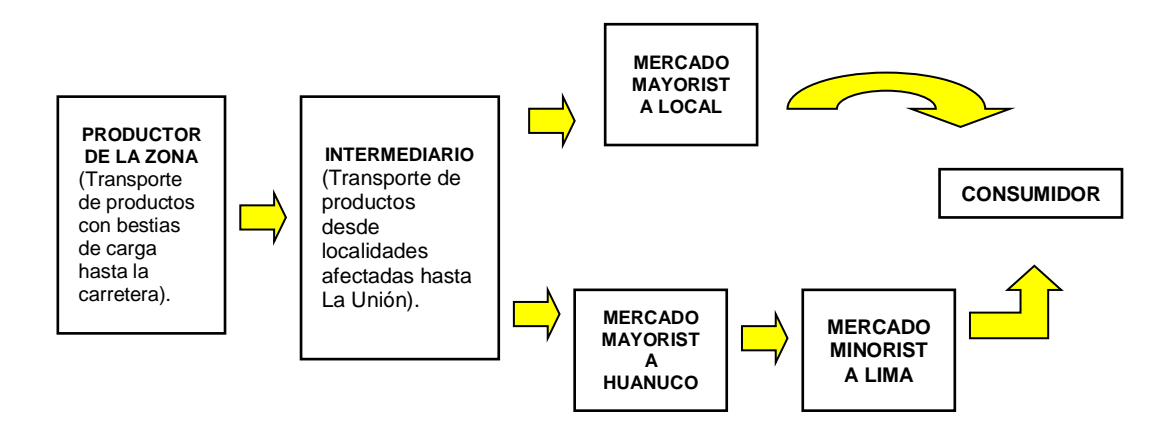

**Figura 2.** Diagrama de las formas de comercialización de la producción. Fuente: MDJG (2016)

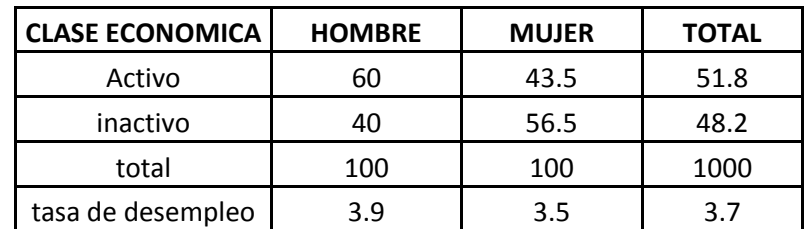

## **TABLA N° 07 CLASE ECONOMICA DE LA ZONA**

**Fuente: MPH-PDC 2003-2015.**

## **c. Infraestructura y servicios básicos**

El centro poblado de Cascanga se ha ido transformando para responder a las necesidades de una creciente masa urbana y a las diferentes demandas como son vivienda, servicios de energía eléctrica - agua potable, salud y educación.

# **c.1.Vivienda**

Viviendas de material rustico dispersos, conservan costumbres y hábitos ancestrales, las tenencias de los predios están basados en títulos de propiedad, participan en faenas comunales y aynis para realizar trabajos comunales (MDJG, 2016).

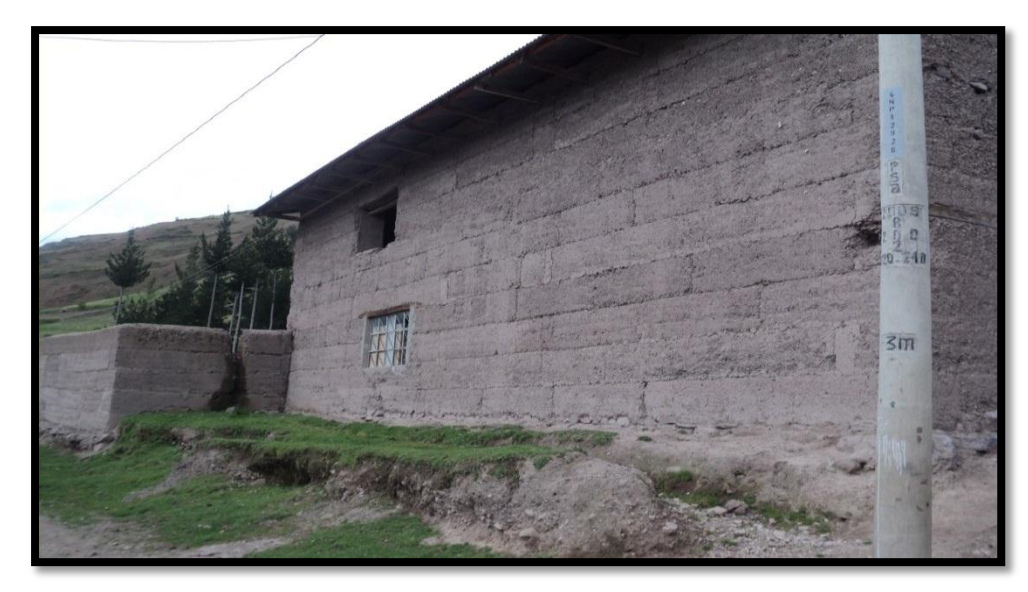

Fotografía N°3 viviendas de material rustico.

# **c.2.Servicios de energía eléctrica, agua potable**

La MDJG (2016) señala que, con servicio de agua potable cuenta la localidad de Cascanga que el llevado desde el rio Gontán que se encuentra ubicado a 1km de distancia desde el pueblo. El 60% de las viviendas disponen solo de letrinas sanitarias y el 40% a campo abierto, los desechos sólidos son evacuados a campo abierto, contaminándose suelo y aire.

Con servicios de Energía eléctrica, cuenta el 65 % de las viviendas de las localidades que se encuentra en el proyecto (MDJG 2016).

# **CUADRO N°08 SISTEMA DE ELECTRIFICACIÓN**

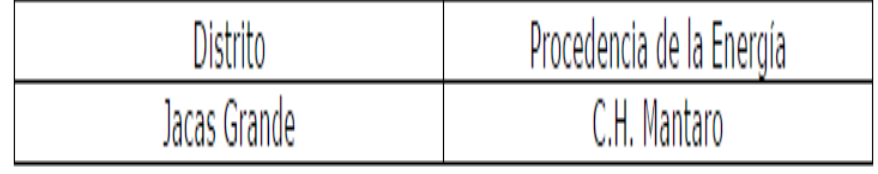

Fuente: MPH - PDC 2003-2015

# **CUADRO N°09 DE ELECTRICIDAD**

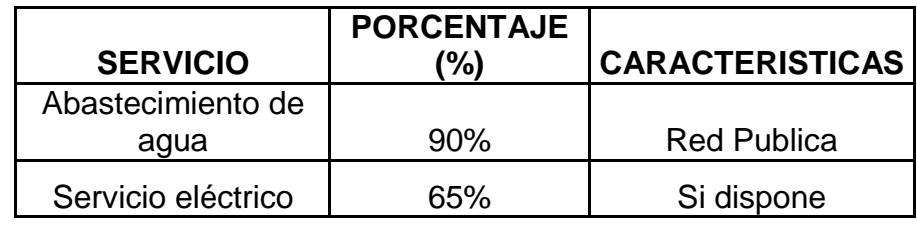

 **Fuente: MPH-PDC 2003-2015**

# **c.3.Salud**

Existe un Puesto de Salud en Cascanga y Centros de Salud en Jacas Grande capital del distrito del mismo nombre. Las enfermedades

más frecuentes en la zona son: gastrointestinales, respiratorias, y las parasitarias, que se representa nivel a nivel de todas las edades, por las condiciones de insalubridad; así mismo las enfermedades a la piel se manifiestan principalmente en los niños, debido a que estos se encuentran en contacto con los residuos orgánicos e inorgánicos (MDJG 2016).

# **c.4.Educación**

La MDJG (2016) señala que, las localidades que se encuentran dentro del área de influencia del proyecto, cuentan con centros de educación inicial, primario y secundario. Culminado este nivel de educación las personas envían a sus hijos hacia el centro de educación superior ubicado en la capital de la Provincia que es Llata. Asimismo, otros padres envían a sus hijos a centro superiores ubicados en la ciudad de Huánuco, Huaraz y Lima.

# **CUADRO N° 10 CENTROS EDUCATIVOS**

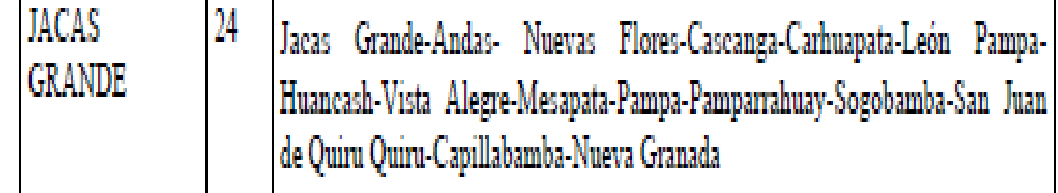

 **FUENTE: Padrón de centros educativos - Dirección Regional de Educación - Huánuco 2000.**

## **4.3. Modelo**

El modelo que se usó en este proyecto es de Carácter de Investigación Científica Mixta, Descriptiva, No Experimental.

#### **4.3.1. Identificación y evaluación de impactos ambientales**

Este capítulo señala los principales aspectos a considerar en la identificación, caracterización y evaluación de los impactos ambientales, profundizando en aquellos que son característicos de este tipo de proyectos de infraestructura educativa, según la MDJG (2016).

La evaluación del impacto ambiental se considera un proceso de focalización creciente en los impactos ambientales más relevantes del proyecto. Es así como, en principio, se considera la totalidad de los componentes ambientales que es posible que afecte al proyecto, estos impactos potenciales o posibles así identificados, son luego jerarquizados en la etapa de calificación y análisis de impactos. Finalmente, es necesario realizar un análisis y definición de la importancia de cada impacto. Este análisis debe realizarse sobre una base cuantitativa y con criterios que dependen de la naturaleza del componente impactado (MDJG 2016). Entre los posibles impactos que se pudieran originar en las obras, se dan tanto en el ambiente físico como biológico.

#### **4.3.1.1. Ambiente físico**

Aquí se describen 4 tipos de impactos causados y son:

- Obstaculización del tránsito por las entradas y salidas de volquetes por los desvíos en dirección de la I.E.I de Cascanga.
- Durante la ejecución de la obra se tendrá contaminación del aire por las partículas que serán emitidas por las mezclas de cemento, arena y al momento de excavar el suelo.
- Contaminación acústica por ruido de los equipos utilizado como la mezcladora.

 Contaminación de suelo por derrame de aceite en el patio de maniobra de los equipos.

# **4.3.1.2. Ambiente biológico**

- > Aquí se describen 3 tipos de impactos causados y son:
- Desplazamiento de la fauna como batracios, lagartijas, otros insectos.
- > Extracción de recursos (madera para encofrado y otros).
- extracción de pastos donde se albergan los insectos, tala de los árboles existentes que es el ambiente de posesión de las aves.

# **4.4. Instrumento**

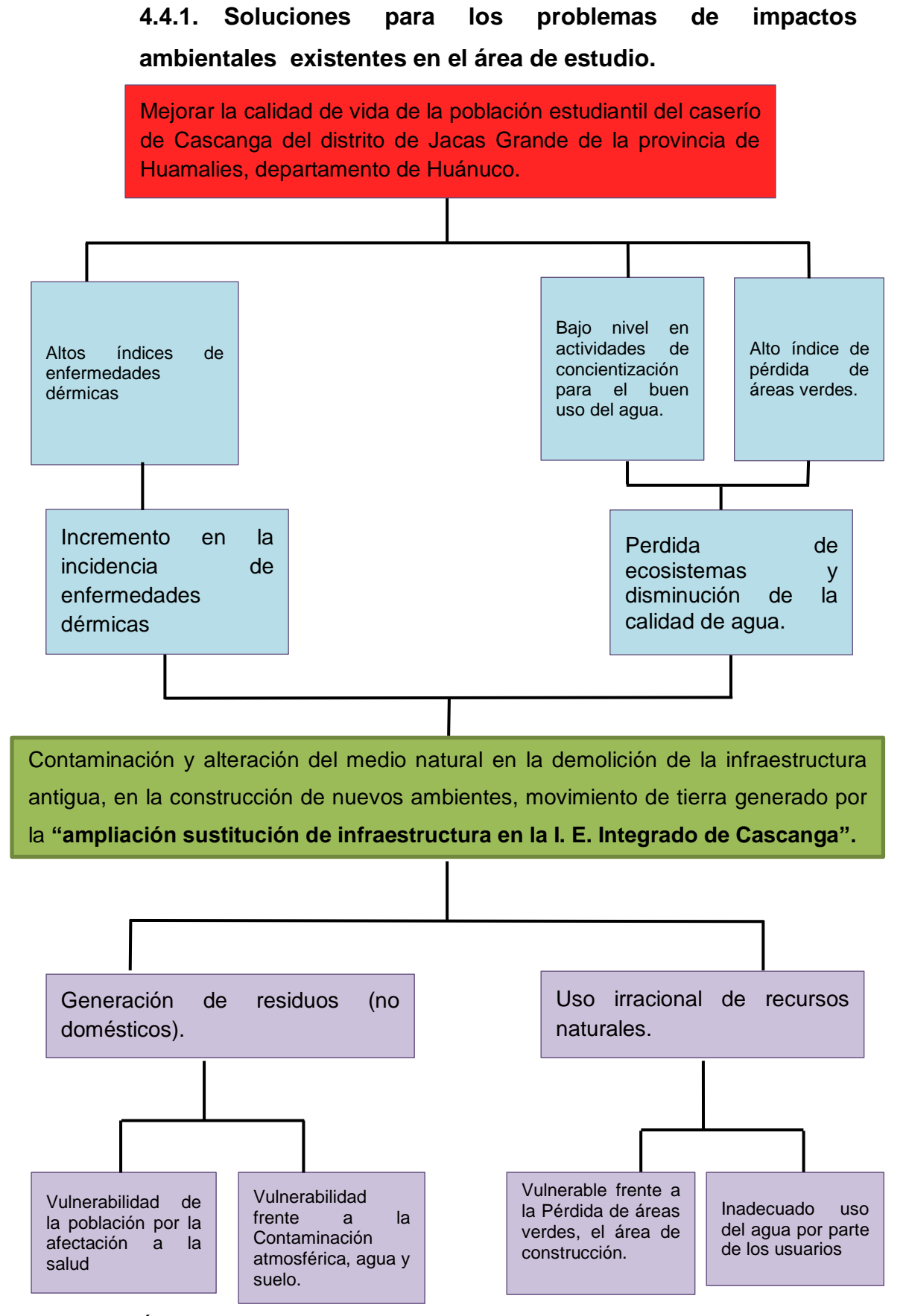

**Figura 3.** Árbol de causa y efecto. Fuente: Elaboración propia (2017).

#### **4.4.2. Evaluación de impactos ambientales**

Se identificaron y valoraron los impactos ambientales potenciales que se producen durante la construcción, operación del proyecto relacionando la causa-efecto para lo cual se utilizó la matriz de Leopold.

## **a) Matriz de Leopold**

La MDJG (2016) señala que, una vez identificados y analizados ampliamente los impactos ambientales en la fase anterior, se procede a su evaluación respectiva mediante la matriz de Leopold. Las columnas de esta matriz presentan las actividades del proyecto (fuentes de impacto potencial), mientras que en las filas, se muestran los componentes y factores ambientales. Cada casillero de esta matriz representa la conjunción de una determinada actividad del proyecto con un factor ambiental. En las conjunciones o cruzamientos en que puede esperarse un efecto (Importancia/magnitud), se realiza la evaluación del impacto ambiental de acuerdo a la siguiente escala:

#### **a.1.Importancia**

Intensidad del impacto que se puede ocasionar siendo máximo 10, mínimo 1. Impacto Positivo (+) / Impacto Negativo (-).

#### **a.2.Magnitud**

Escala de impacto (local, regional, etc.). Siendo máximo 10 mínimo 1.

#### **a.3.Rango**

Aquí se encuentran cinco categorías y son las siguientes:

- 2 y 3: Bajo 4,5 y 6: Medio
- 7 y 8: Alto
- 9 y 10: Muy Alto.

Esta forma de calificación de impactos que va desde los impactos muy leves hasta los muy significativos, pudiendo ser estos positivos o negativos en función a cada elemento del factor ambiental a evaluarse. El resultado de esta calificación se muestra en la matriz de Leopold (Cuadro 5) que se adjunta a continuación.

# **De la matriz de Leopold se deduce el resultado y los análisis de impactos:**

El resultado que nos arroja esta matriz, **en magnitud es positiva (**2.3 bajo**)**; por lo tanto, se puede concluir que el impacto ambiental que se generará por la ejecución de **la Ampliación y Sustitución de la Institución Educativa de Cascanga** y su posterior operación, generará impactos ambientales positivos, concluidos los trabajos serán de cierta manera mayores y más significativos y perdurables en el tiempo. Por lo tanto, del análisis de impactos ambientales se puede concluir que el Proyecto es viable ambientalmente.

La importancia del proyecto es positiva de 0.24 los impactos generados por la construcción del proyecto son positivos es decir el ambiente se adecua con la construcción del proyecto. Complementariamente, se han desarrollado los Diagramas Causa – Efecto, con la finalidad de visualizar globalmente la incidencia del Proyecto sobre el Medio Ambiente y viceversa; definiendo un conjunto de alteraciones ambientales, que demuestran las interrelaciones múltiples que se establecen entre los diferentes componentes que integran el medio ambiente, el que se muestra luego de la matriz de evaluación de impactos ambientales.

### **b) Identificación de impactos**

Torres (2009) señala que las identificaciones de impactos se fundamentaron en la secuencia acción-efecto-impacto para lo cual se consideró lo siguiente:

## **b.1. Acción**

Es cada uno de los procesos, operaciones o actividades requeridas para la construcción y operación del proyecto.

## **b.2.Efecto**

Es la alteración producido en los procesos, físicos, químicos, socioeconómicos o culturales que son activados, suspendidos o modificados por las actividades o acciones de construcción y operación del proyecto.

### **b.3. Impacto**

Es el cambio neto, producto final de los efectos beneficiosos o detrimentales provocados, por una determinada actividad/acción sobre el medio ambiente físico, geográfico o socioeconómico representado por las variaciones de las características del medio expresado en términos cuantitativos o cualitativos.

#### **1). Actividades del proyecto**

Las actividades previstas para la etapa de construcción y operación del proyecto, fueron un total de 13 acciones realizadas, las cuales se mencionan a continuación (Cuadro 3).

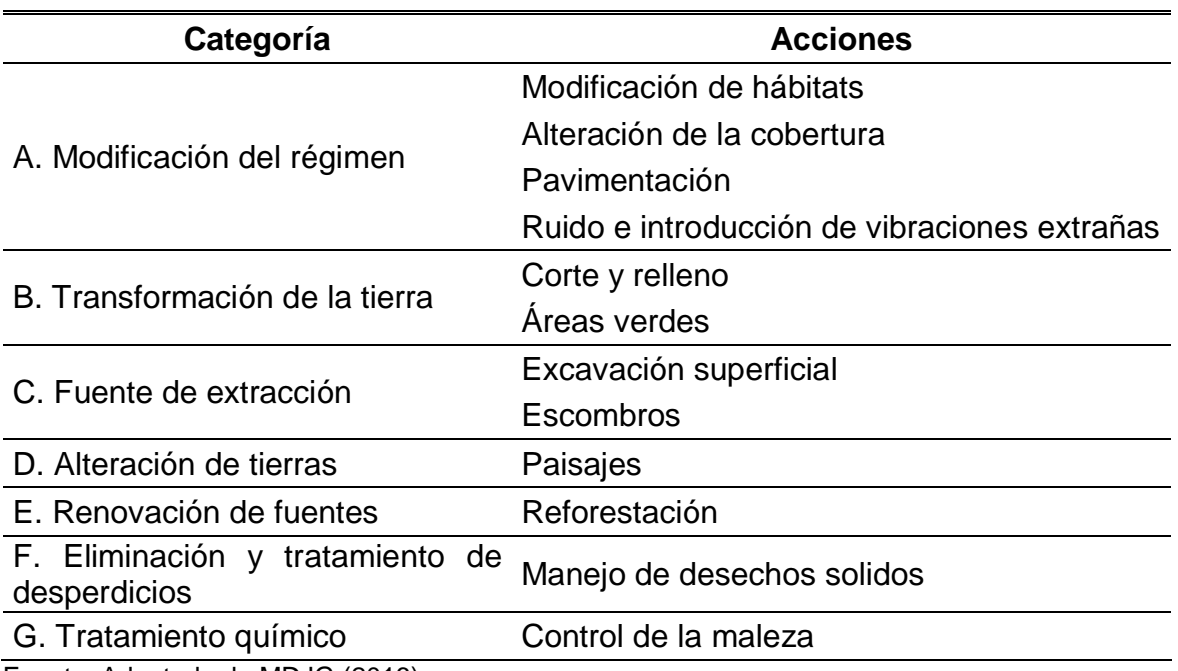

# **Cuadro N°11 Actividades realizadas por el proyecto por categoría.**

Fuente: Adaptado de MDJG (2016).

# **2). Componentes ambientales**

De acuerdo con el estudio de línea base para los diferentes componentes físicos, biológicos, socioeconómicos y culturales representados en el área de influencia del proyecto, que ponen de manifiesto la ocurrencia de un efecto, en la susceptibilidad de factores a agentes exógenos. Se considera parámetros las cuales se detallan a continuación (Cuadro 4).

# **Cuadro N° 12.Componentes ambientales del proyecto por categoría.**

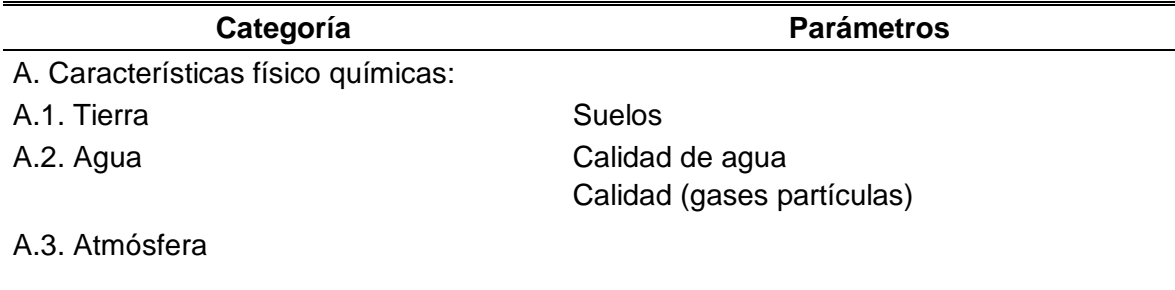

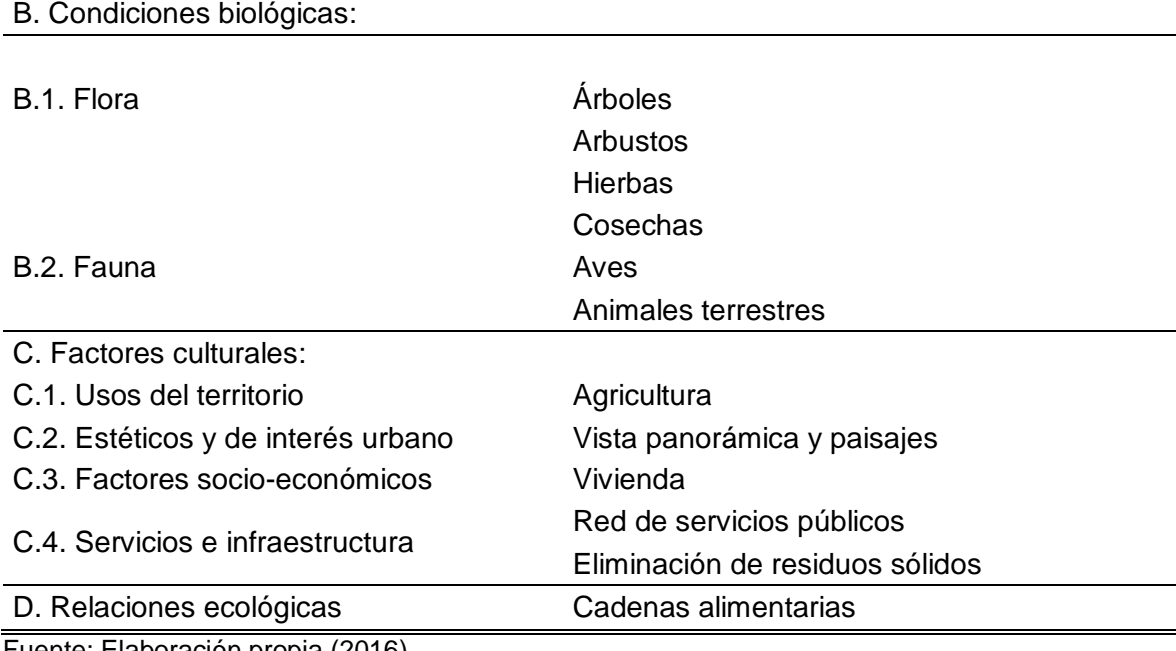

Fuente: Elaboración propia (2016).

### **3). Interacción de factores ambientales**

La definición de impacto ambiental empleada en este estudio se refiere al producto de interacción de una acción, la cual origina un cambio sobre un determinado factor. Los cambios observados en el factor son los efectos ambientales, cuya importancia determinada a través de un esquema de evaluación establecerá cuan trascendente es este para el desarrollo del proyecto. Los factores ambientales que no fueron susceptibles de un impacto no tienen un valor de importancia, en consecuencia, no forma parte de la evaluación en la matriz.

# **IMAGEN 4. Identificación de los elementos ambientales afectados mediante el desarrollo de la matriz de Leopold.**

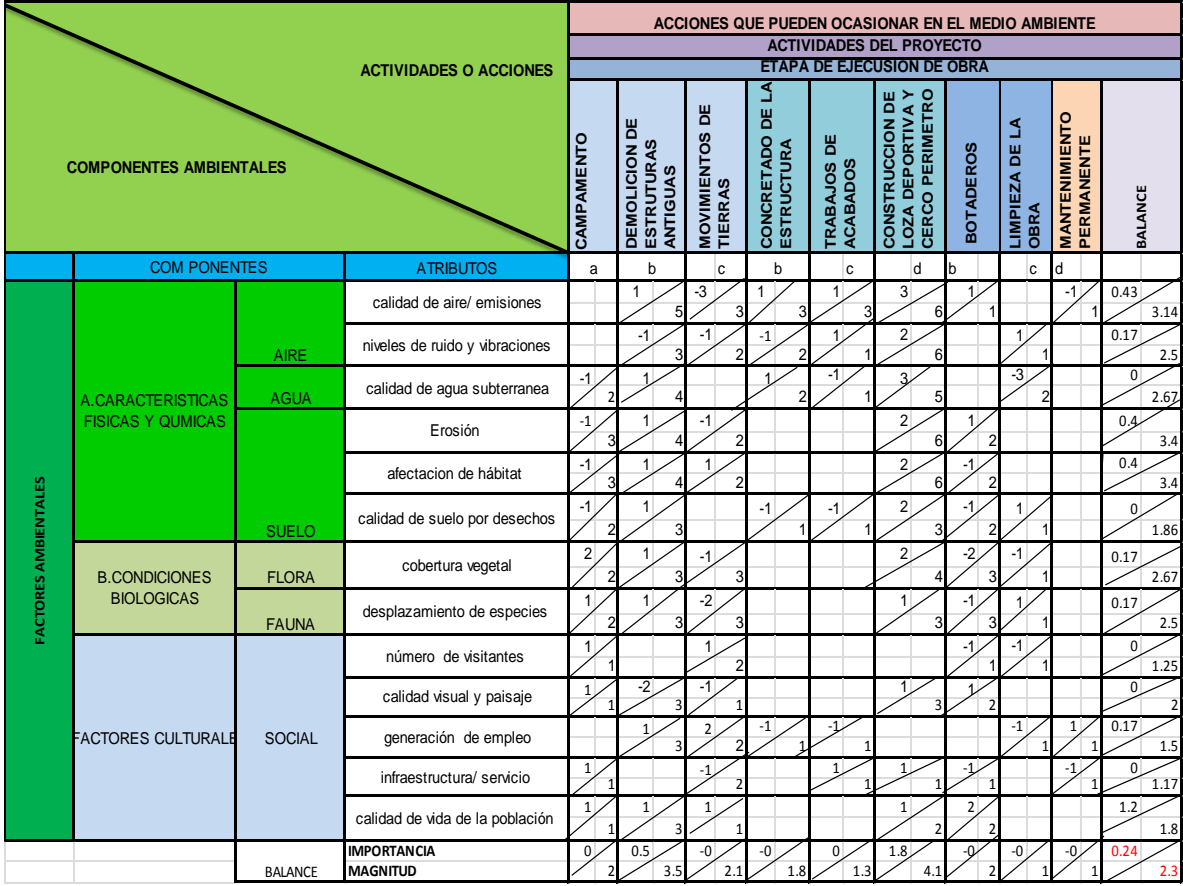

 **Fuente: Elaboración propia (2016).** 

La importancia de los efectos ambientales, fue determinada a través de un esquema de evaluación el cual estableció cuán trascendente es éste para el desarrollo del proyecto. En el cuadro 5, se identificó 6 componentes ambientales afectados en los 5 medios: 3 en el suelo, 1en el agua ,2 en el aire (medio físico químico), 1 en la flora y 1 en la fauna (medio biológicas). Asimismo, se identificó 1 componentes culturales afectados en 1medio: 5 en sociales.

# **b. Valoración de los impactos**

En el proceso de evaluación o valoración de impactos ambientales, se definieron atributos y escala de valores para el análisis de los impactos. Los atributos establecidos para los impactos ambientales se fundamentaron en las características y el compartimiento espacio-temporal producto de la interacción actividad del proyecto – componente ambiental afectado. Los valores de magnitud e importancia que se asignaron a los impactos identificados, respondieron a valores prefijados los mismos que se detallan en el cuadro 6.

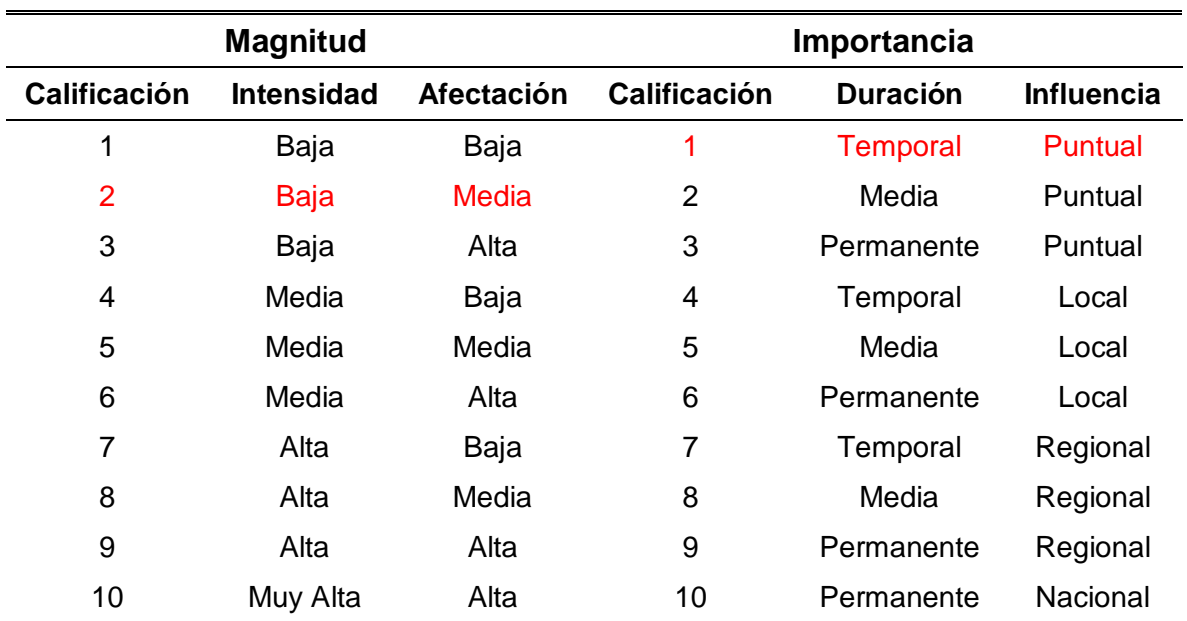

#### **Cuadro 13. Escala de evaluación de impacto**.

Fuente: Páez (1996).

#### **a. Magnitud**

Intensidad es el grado de fuerza con que se manifiesta un efecto, el mismo puede tener un grado particular sobre cada componente ambiental. Afectación es el grado de daño o perjuicio ambiental, evaluando en diferentes grados (Páez 1996).

#### **b. Importancia**

Duración indica el tiempo en el que el efecto está presente en el ambiente. Influencia es el grado de intervención que tiene la acción sobre un área determinada. Al observar la Matriz de evaluación de impactos se puede ver el nivel de afectación a cada factor ambiental por cada acción evaluada tanto en filas como en columnas (Páez 1996).

## **RESULTADO**

- Como resultado de la valoración de los impactos tenemos:
- **En magnitud**: calificación=2

Intensidad=baja

Afectación=media.

**En importancia**: calificación=1

 Duración=temporal Influencia= puntual

# **c. Jerarquización o agregación de impactos**

Los resultados se resumieron en los promedios aritméticos para lo cual se procedió de la siguiente manera: se multiplico el valor total de la magnitud con el valor de importancia de cada celdilla, y se adiciono algebraicamente según cada columna (acciones) y filas (factores ambientales), de esta forma el valor total de la afectación se dio en un rango de +1 a +100 o de -1 a - 100, permitiendo de esta forma jerarquización de los impactos en valores porcentuales, en consecuencia el valor máximo de afectación al medio está dado por la multiplicación de -/+100 por el número de interacciones encontradas en cada análisis.

Este producto es transformado a valor porcentual, hecho esto, es representado en los siguientes rangos de significación

60

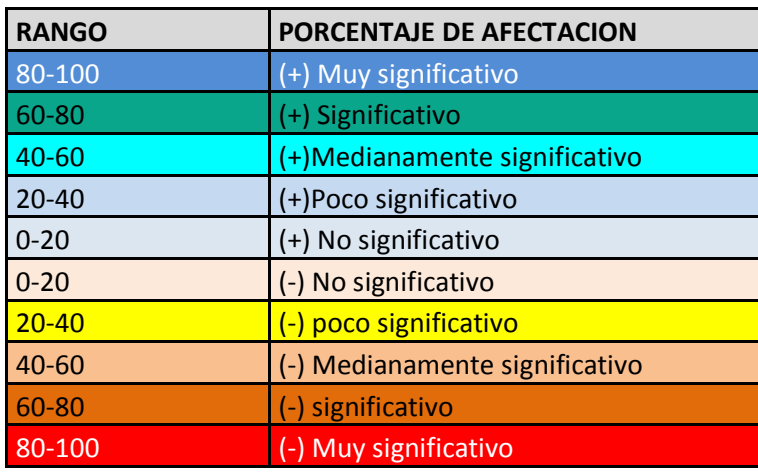

# **Cuadro N° 14: Jerarquización o agregación de impactos**

Fuente: ENTRIX, 2005.

# **d. acciones del proyecto**

Se determinó que las actividades del proyecto que es la construcción de loza deportiva y cerco perimétrico que es de 78% son más positivos que registra significativo ya que el proyecto es viable y dará mano de obra a los pobladores y la contaminación que registra es de mínima cantidad porque es temporal, seguidamente de demolición de estructuras antiguas que es de 22% antiguas.

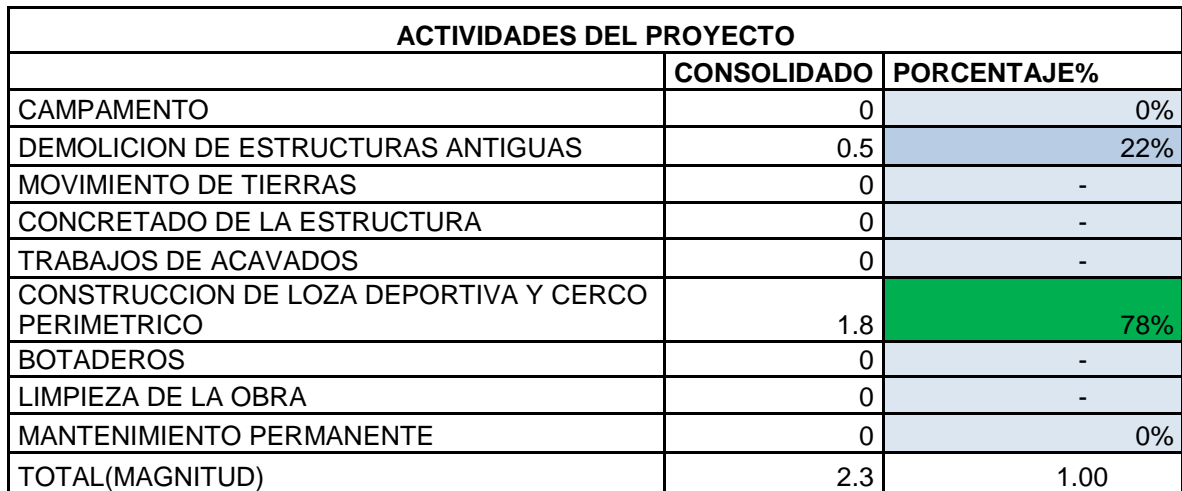

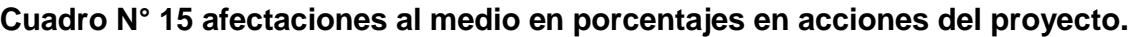

Fuente: Elaboración propia (2017).

# **e. factores ambientales**

Así mismo en el cuadro 5 (matriz de evaluación de impactos ambientales) a determinado que los factores ambientales no se encuentran afectados ya que no son significativos los impactos.

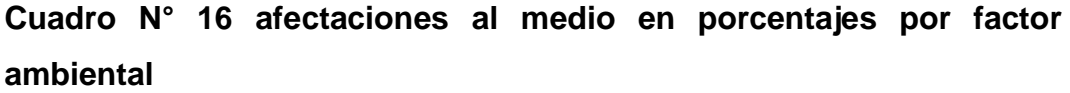

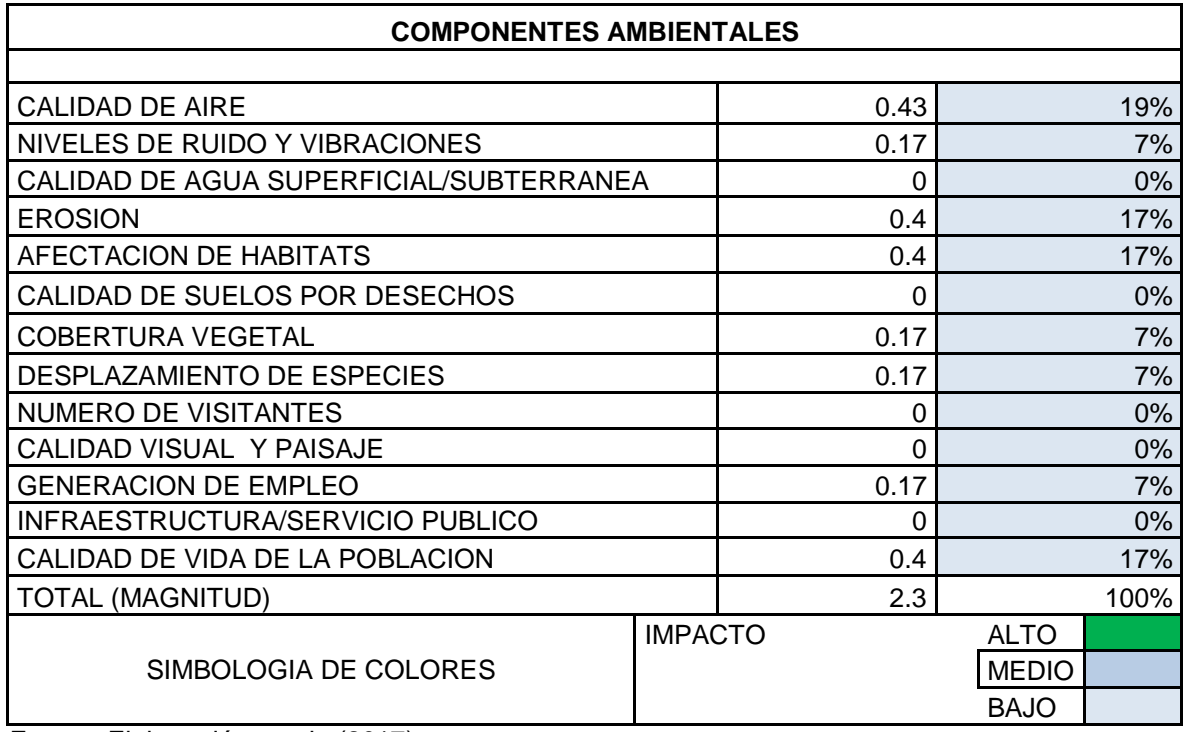

Fuente: Elaboración propia (2017).

## **f. Interpretación de los resultados**

En el análisis del proyecto Ampliación Sustitución de Infraestructura y Equipamiento de la I.E. Integrado de Cascanga, se han identificado 9 interacciones de acciones y 13 interacciones Ambientales, no se presenta en grado de afectación por factor ambiental en ninguno de ellos.

# o **acciones del proyecto**

Las acciones del proyecto que tendrían un impacto benéfico sobre el área son:

Construcción de loza deportiva y el cerco perimétrico 78%, demolición de estructuras antiguas 22%.

# o **factores ambientales**

Los factores ambientales que serán impactados positivamente por el proyecto son:

Calidad de aire 19%, erosión 17%, afectación de hábitats 17%, calidad de vida de la población 17%, niveles de ruido y vibraciones 7%, cobertura vegetal 7%, desplazamiento de especies 7%, generación de empleo 7%.

# **V.PLAN DE MANEJO AMBIENTAL**

# **5.1. GENERALIDADES:**

Habiendo evaluado los Impactos Ambientales generados por el Proyecto, en el capítulo anterior, con el Plan de Manejo Ambiental se proyectan las medidas para evitarlos (prevención), reducirlos al mínimo (mitigación) o mantenerlos dentro de los límites aceptables (control).

Puesto que los Impactos Ambientales pueden ser de dos tipos: negativos o positivos; mientras que para los negativos se aplican las medidas mencionadas, para los positivos se debe especificar la manera de ampliarlos y exaltarlos.

En el Plan de Manejo Ambiental se deben identificar claramente.

Plan de Manejo Ambiental contempla:

- **Proteger la salud de los pobladores de la zona afectada por** la construcción de la infraestructura en objeto mediante la conservación del Medio Ambiente que los acoge.
- **Proteger y conservar el Medio Ambiente durante la etapa** de construcción de la infraestructura educativa.

Para conseguir los dos primeros se debe lograr este tercer objetivo: identificar claramente las medidas necesarias para la "Prevención", la "Mitigación" y el "Control" de los Impactos Ambientales Negativos.

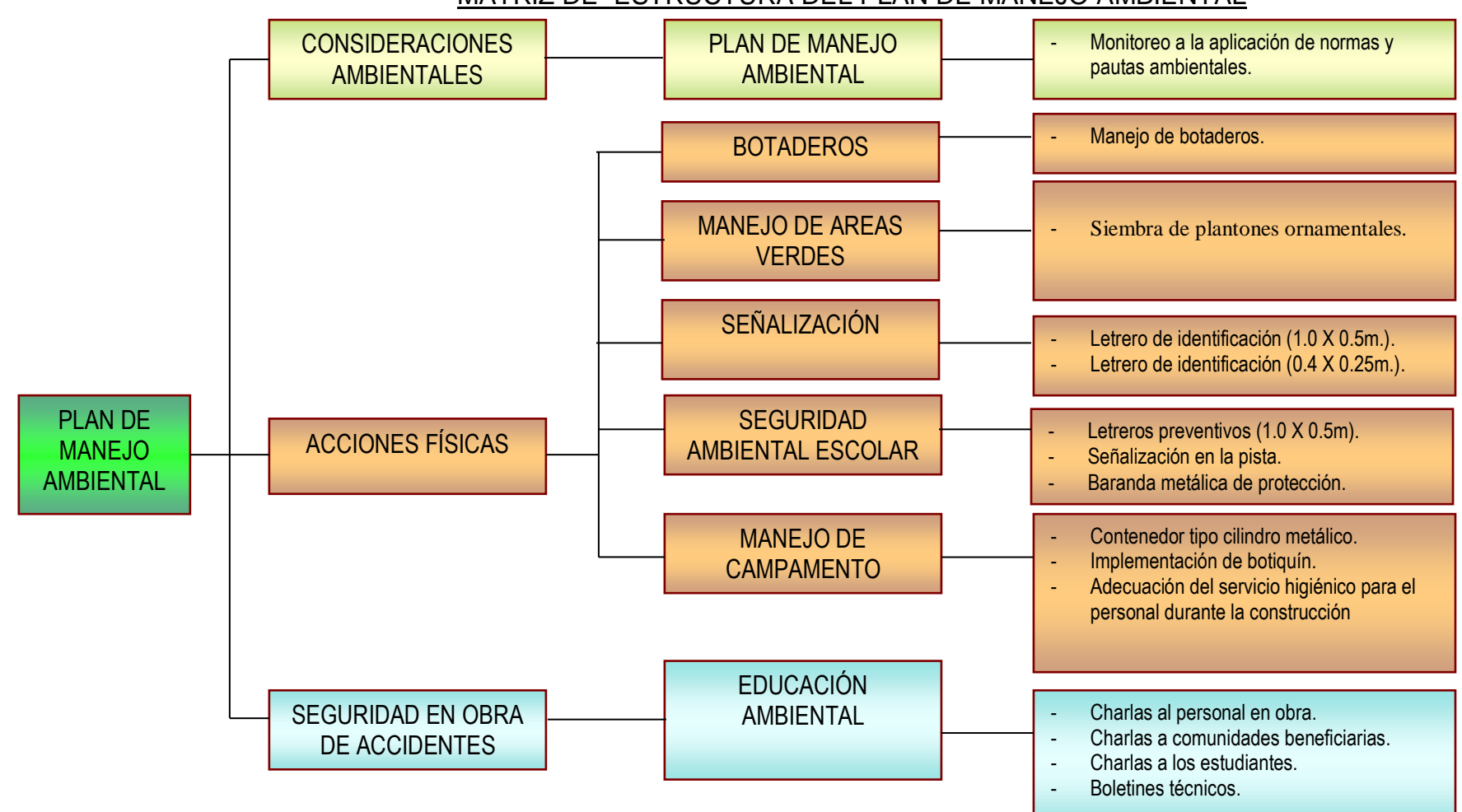

# MATRIZ DE ESTRUCTURA DEL PLAN DE MANEJO AMBIENTAL

## **5.2. ESTRATEGIAS DEL PLAN DE MANEJO AMBIENTAL:**

# **5.2.1. PLAN DE MANEJO AMBIENTAL:**

# **5.2.1.1. Monitoreo a la aplicación de normas y pautas ambientales:**

Las recomendaciones y guías que componen la normatividad ambiental, para que pueda aplicarlas en el transcurso del proyecto, para minimizar los posibles deterioros ambientales. Además también es responsabilidad del contratista y/o ejecutor.

Es muy importante y obligatoria la coordinación de las instituciones involucradas con el proyecto, con la finalidad de brindar apoyo y fomentar los resultados de sus instituciones en la mejora del manejo ambiental.

La normatividad ambiental está compuesta por un grupo de recomendaciones y guías ambientales que el contratista ejecutor y sus empleados deben estudiar detenidamente, con el fin de minimizar los posibles deterioros ambientales causados hacia el medio ambiente. .

# **5.2.1.2 BOTADEROS:**

#### **Manejo de Botaderos**

Los botaderos son zonas donde se colocaran los materiales excedentes de la obra (material orgánica, troncos, malezas, piedras y desperdicios de las maquinarias). La determinación de la ubicación, capacidad y cantidad de botaderos lo realizará el Ing. Civil encargado de la obra en coordinación.

# **IMAGEN N° 4 BOTADERO**

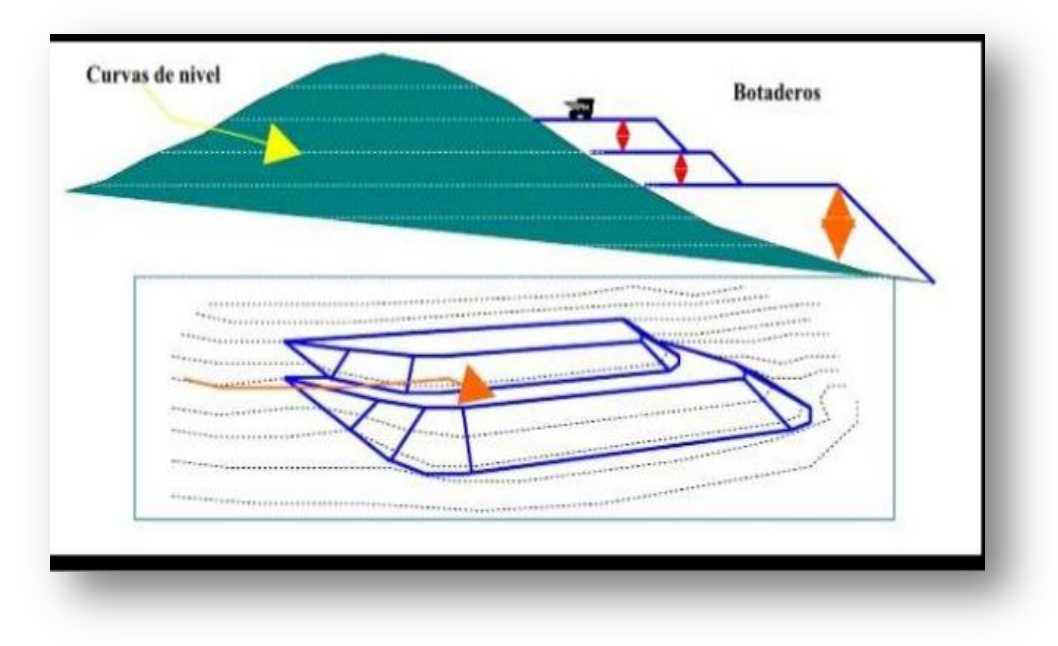

#### **Especificaciones para la ubicación de botaderos.**

Los primeros 20cm de suelo orgánico deben ser retirados a un lugar conveniente, considerando que no sean zonas de pendientes altas (cortes). Los lugares más recomendados para la ubicación de los botaderos, son las más adyacentes al camino, donde se ha tomado material de préstamo para los terraplenes y que son suelos estériles, sin ningún tipo de cobertura y sin uso aparente. No se podrá depositar material en los cursos de agua, ni en las franjas ubicadas a por lo menos 30m. De distancia a cada lado de las orillas.

# **5.2.2. MANEJO DE ÁREAS VERDES:**

# **5.2.2.1. ESPECIE ORNAMENTAL ARBUSTIVA**

### **5.2.2.1.1. Trazo, Replanteo y Preparado de terreno**

Esta actividad se refiere a la ubicación y apertura de hoyos utilizando cordel, wincha métrica, yeso, regla de plantar, estacas, pico y lampa de mano.

#### **Especificaciones para la Apertura de hoyos.**

Utilizando una regla de plantar, ubicar dos pequeñas estacas a ambos costados del hoyo haciendo coincidir la muesca central con el eje del alineamiento de la plantación. Los hoyos serán de 0.4m X 0.4m X 0.4m. Los primeros 20cm de suelo orgánico deben ser retirados a un lugar conveniente (a un costado del hoyo), y el resto de suelo (0.20m.) deberá ser colocado al otro costado del hoyo.

#### **5.2.2.1.2. Adquisición y transporte de plantones**

# **ornamentales**

La elección de plantones a adquirir se realizará teniendo en cuenta su vigorosidad, edad, tamaño (uniforme), sanidad (libre de plagas y enfermedades), y que reúnan las características fenotípicas de su especie. El transporte de los mismos, se realizará en horas en que no haya una fuerte insolación (horas de la mañana o por las tardes).

## **5.2.2.1.3. Siembra de plantones ornamentales**

Esta actividad se refiere a la plantación propiamente dicha. Para lo cual, primero, introducir una cierta cantidad de suelo orgánico (depositado a un costado del hoyo), quitar la bolsa de polietileno al plantón y proceder a colocarlo en el hoyo. Se debe tener en cuenta de que el cuello de la planta debe coincidir con la superficie del suelo, y que además, nuevamente utilizando la regla de plantar, hacerlo coincidir con las estacas laterales, y el tallo del plantón debe coincidir con la muesca central. Tapar el hoyo presionando con la mano y luego regarlo.

68

# **5.2.3. SEÑALIZACIÓN:**

# **5.2.3.1 Letrero de identificación (0.60 x 1.0m)**

Esta medida tiene por finalidad informar sobre el tránsito en el interior del predio como así también realizar los carteles informativo sobre el medio ambientes y como debemos cuidarlo y causarnos impactos durante la ejecución y la vida útil de la obra.

Los metrados están contemplados la cantidad de los carteles informativos.

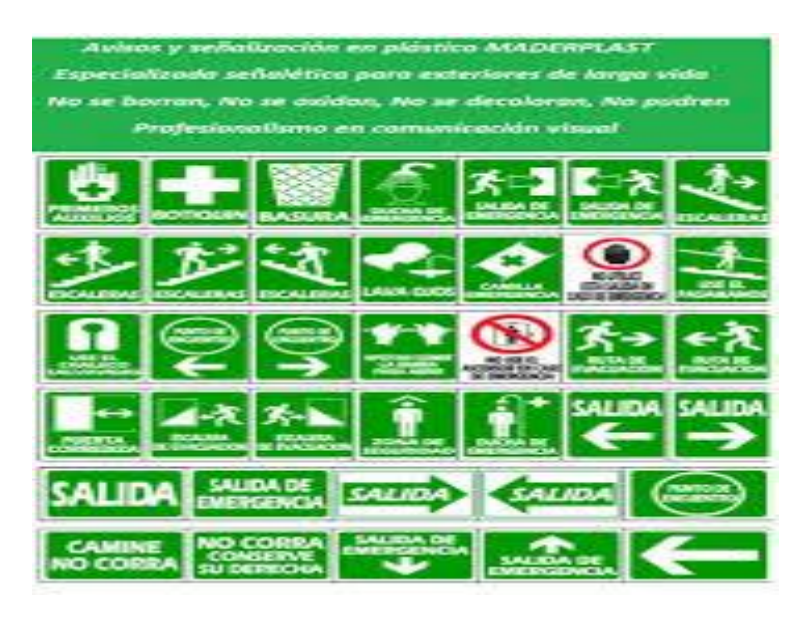

# **IMAGEN N° 5 SEÑALIZACIÓN**

## **5.2.3.2. Letrero de identificación (0.3 x 0.80m)**

Esta medida tiene por finalidad informar sobre el flujo del tránsito en el interior del predio como así también colocar los carteles informativos del medio ambiente en los metrados que contemplan las cantidades y dimensiones de las mismas, siendo permanentes o temporales.

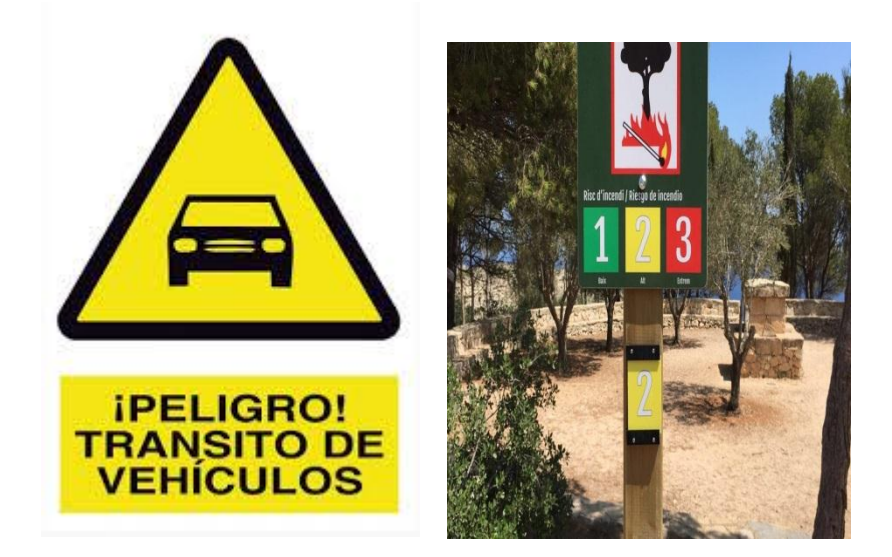

# **5.2.4. SEGURIDAD AMBIENTAL ESCOLAR**

# **5.2.4.1 Letreros preventivos (0.3X 0.80m)**

Según las normas técnicas, ya especificadas

# **5.2.4.2 Colocación de rompemuelles**

Con la finalidad de brindar seguridad a los escolares, se construirán dos rompe muelles al exterior de la Institución educativa. Su ubicación será en lugares estratégicos donde permitan disminuir la velocidad de los vehículos. La construcción del mismo se hará tratando de no interrumpir el tránsito normal de los vehículos. Su diseño está contemplado en el plano adjunto, siendo el largo del rompemuelle variable de acuerdo al ancho de la carretera.

# **IMAGEN N°6 ROMPEMUELLES**

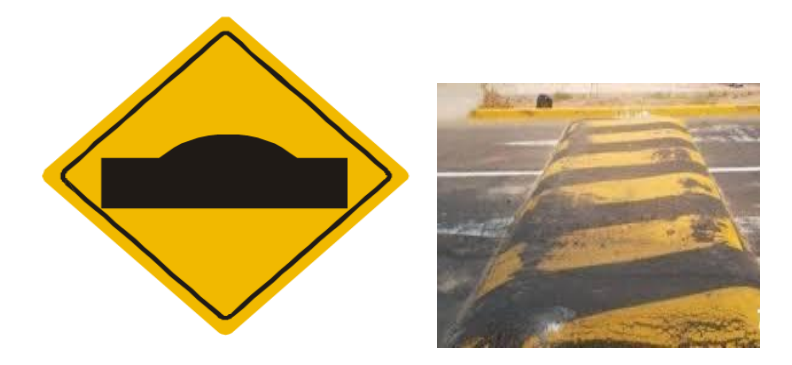
#### **5.2.4.2 Baranda metálica de protección / guarda vías**

Con tubos metálicos de 4 pulgadas de diámetro, 20 metros de longitud distribuidos a ambos lados de la entrada principal, pintadas de color compatible al ambiente.

#### **5.2.5. MANEJO DE CAMPAMENTO:**

#### **5.2.5.1 Contenedor cilindro metálico**

En el campamento provisional acondicionado deberá instalarse dos contenedores de basura utilizando tachos vacíos con tapa, en uno de ellos se depositarán los desperdicios orgánicos que luego serán destinados a una fosa compostera; el otro contenedor servirá para que depositen sus desperdicios inorgánicos y que serán destinados al botadero.

#### **5.2.5.2 Implementación de letrinas sanitarias /**

#### **clausura**

En el campamento provisional acondicionado deberá instalarse letrinas sanitarias para uso del personal que laborarán en la obra. La ubicación del mismo, se hará considerando la distancia mínima que debe existir con respecto al campamento y que además no interfiera con las labores de ejecución del proyecto.

#### **5.2.5.3 Implementación de Botiquín**

El campamento debe contar con un equipo básico de primero auxilios donde se priorizará los medicamentos principales como antisépticos, antipiréticos, antibióticos, etc. También se deberá tratar el agua para el consumo humano, ya sea por medio de pastillas de cloración o ebullición por lo menos 5 minutos.

#### **5.2.6 EDUCACIÓN AMBIENTAL:**

#### **5.2.6.1 Charlas al personal de obra.**

Estas charlas estarán destinadas a todos los trabajadores que laboran en la construcción de la obra, de manera que estos tomen conciencia de la importancia que tiene la protección de los recursos naturales, dando énfasis en difundir los valores, límites y prohibiciones en el uso de los mismos en la zona del proyecto.

#### **Temas**

"Normas elementales de comportamiento"

"Manejo de basuras y uso adecuado de combustibles y lubricantes"

Como un modo de control, en cada campamento se deberá instalar un cartel de cartulina con las normas de comportamiento y sus sanciones correspondientes en caso de incumplimiento.

## **5.2.6.2 Charlas a comunidades beneficiarias.**

Se prevé crear conciencia ambiental y la responsabilidad que tienen la comunidad beneficiaria en la conservación de los recursos naturales y en asegurar la vida útil de la obra.

El dictado de charlas estará destinado a todos los pobladores de las localidades comprendidas en el área de influencia del proyecto.

#### **Temas.**

"Ecología y medio ambiente"

"Manejo y conservación de los recursos naturales"

"Mantenimiento de infraestructura educativo"

#### **5.2.6.3 Charlas a los estudiantes.**

Se prevé crear conciencia ambiental y la responsabilidad que tienen los estudiantes en la conservación de los recursos naturales y el rol que desempeñarán como futuros profesionales y autoridades de sus comunidades, quienes conducirán los destinos de los mismos haciendo uso adecuado de los recursos para satisfacer las necesidades básicas tratando de no alterar el ecosistema y pensando en las generaciones futuras (desarrollo sostenible).

#### **5.2.6.4 Boletines técnicos.**

La distribución de boletines técnicos tiene por finalidad de sensibilizar a aquellas personas que por diversos motivos no asistieron a las charlas y que el mensaje difundido perdure por mayor tiempo. Dichos boletines se elaborarán tratando de combinar cada mensaje con ilustraciones didácticas que despierten el interés y faciliten la comprensión del lector.

#### **5.2.7 PROGRAMA DE ABANDONO:**

Consiste en la clausura del campamento, desmontado de las letrinas, tapado previo tratamiento de la poza séptica y la poza de percolación como así también la clausura del micro relleno sanitario y por último se realizara la limpieza de la obra para su inauguración.

#### **VI.PROGRAMA DE MONITOREO**

Este programa permitirá garantizar el cumplimiento de las medidas preventivas y correctivas, contenidas en el Plan de Manejo ambiental, a fin de lograr la conservación y uso sostenible de los recursos naturales y del medio ambiente durante la etapa de la ejecución de la obra y su posterior abandono.

El Plan de Monitoreo ambiental servirá como un sistema de observación y evaluaciones de la evolución del conjunto de impactos ambientales indicados en el Estudio de Impacto Ambiental (EIA), sobre todo en la interrelación de factores ambientales. Está conformada además por un conjunto de acciones organizadas, en tiempos y recursos para evaluar de manera sistemática las condiciones ambientales del área de influencia afectada por la construcción del proyecto.

#### **6.1. Objetivos del Plan de Monitoreo.**

- Velar por el cumplimiento de los compromisos ambientales por las cuales el proyecto fue autorizado, incluidos en el Plan de Manejo Ambiental del EIA.
- Verificar que las condiciones ambientales se encuentren dentro de los límites permisibles durante las fases de construcción y operación del proyecto, así como los mecanismos de respuesta ante los casos de contingencia y/o desastres naturales.
	- Verificar los parámetros ambientales que sirva de apoyo al programa de control y/o mitigación ambiental.
	- Construir una base de datos sobre la evolución de los impactos Ambientales que sirvan de apoyo al programa de Control y/o mitigación ambiental.

#### **Consideraciones para la ejecución del Plan de Monitoreo.**

Conocimiento detallado del PMA durante las fases del proyecto de modo que se vaya supervisando el desarrollo del mismo.

- $\checkmark$  Demolición de la infraestructura existente y el movimiento de tierras realizadas en las canteras (por la extracción de material) en la cimentación de la obra.
- El botadero será seleccionado con cuidado, debiendo estar estos alejados de zonas donde pueda afectar la salud de la población.

#### **6.2. PROGRAMA DE MONITOREO DEL MEDIO FISICO**

#### **a. Monitoreo de calidad de aire**

A fin de proteger la salud de la población y preservar el ecosistema local, durante las actividades de construcción del Proyecto se debe controlar la calidad del aire, la misma que puede ser alterada por actividades de apertura de caminos, excavación, transporte de materiales, el tránsito continúo y la operación de los volquetes y maquinarias.

#### **Estaciones de monitoreo**

Para la ubicación de las estaciones de monitoreo de la calidad del aire, se consideran los frentes de trabajo como la zona de construcción de la Ampliación y Sustitución de la Infraestructura de la Institución Integrado de Cascanga, en zonas de incidencia de trabajos u operaciones generadoras de emisiones o material particulado, en el Área de Influencia Directa del Proyecto.

En total se propone 4 estaciones de monitoreo.

#### **CUADRO N°17 ESTACIONES DE MONITOREO PARA LA CALIDAD DEL AIRE**.

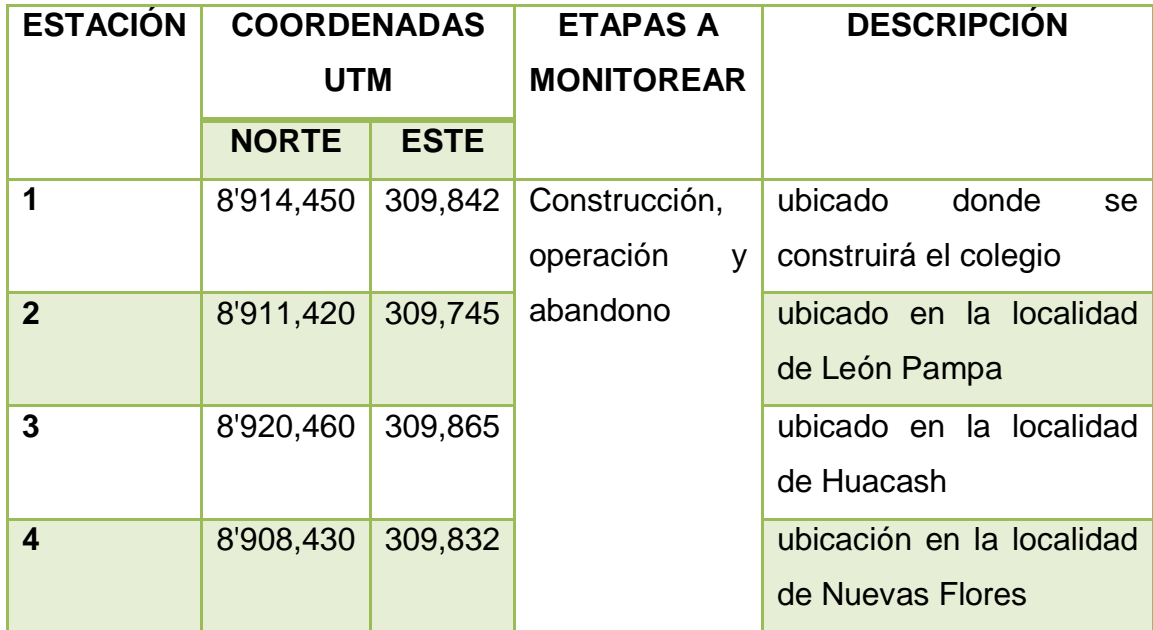

Fuente: Elaboración propia.

#### **Parámetros de monitoreo**

Se propone que los parámetros a monitorear son los establecidos en los estándares nacionales de calidad ambiental del aire que han sido publicados en los Decretos Supremos Nº 074-2001-PCM y Nº 003-2008-MINAM.

#### **CUADRO N° 18**

#### PARÁMETROS PARA EL MONITOREO DE LA CALIDAD DEL AIRE

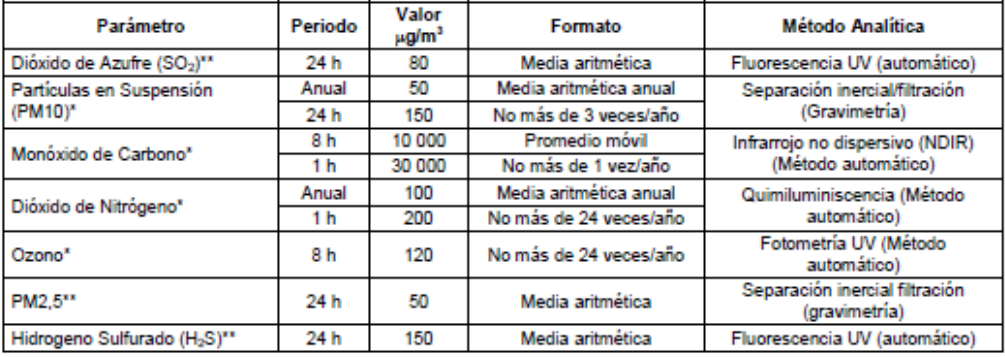

Fuente: Reglamento de Estándares Nacionales de Calidad Ambiental de Aire

#### **Metodología para el monitoreo de calidad de aire**

#### **a) Descripción para el monitoreo de calidad de aire.**

- o Preparar las soluciones captadoras y materiales a ser utilizados dependiendo de los análisis programados.
- o Confeccionar una lista de equipos, materiales y reactivos que deberán ser llevados a campo.
- o Contar con una hoja de ruta en la cual deberán estar las ubicación de las estaciones y el cronograma de monitoreo, así como las cadenas de custodia de las muestras.
- o Calibrar los equipos e instrumentos.

#### **Frecuencia de Monitoreo**

El monitoreo se realizará con una frecuencia trimestral en la etapa de construcción, semestral en la etapa de operación durante los cinco primeros años, y al término de este periodo se evaluará la necesidad de prolongar el monitoreo.

Se considerará realizar monitoreo semestrales en la etapa de abandono y post-abandono.

#### **Monitoreo de los Niveles de Ruido**

Durante la fase de construcción, los ruidos son generados por los equipos y maquinarias. En razón de ello, el objetivo fundamental es realizar el monitoreo periódico de los niveles de contaminación acústica.

La finalidad es evaluar los niveles de ruidos a los que estarán sometidos los pobladores, los trabajadores y la fauna silvestre.

Para el control de los niveles sonoros, se tomará como referencia los valores límites establecidos en el Reglamento de Estándares Nacionales de Calidad Ambiental para Ruido (Decreto Supremo N° 085-2003-PCM).

#### **Estaciones de Monitoreo**

Las estaciones de monitoreo se han establecido de acuerdo a las áreas de mayor generación de ruido. Se establecieron en total 4 estaciones de monitoreo para el ruido ambiental.

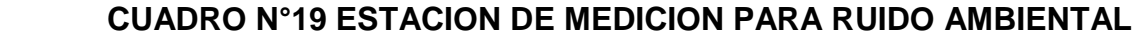

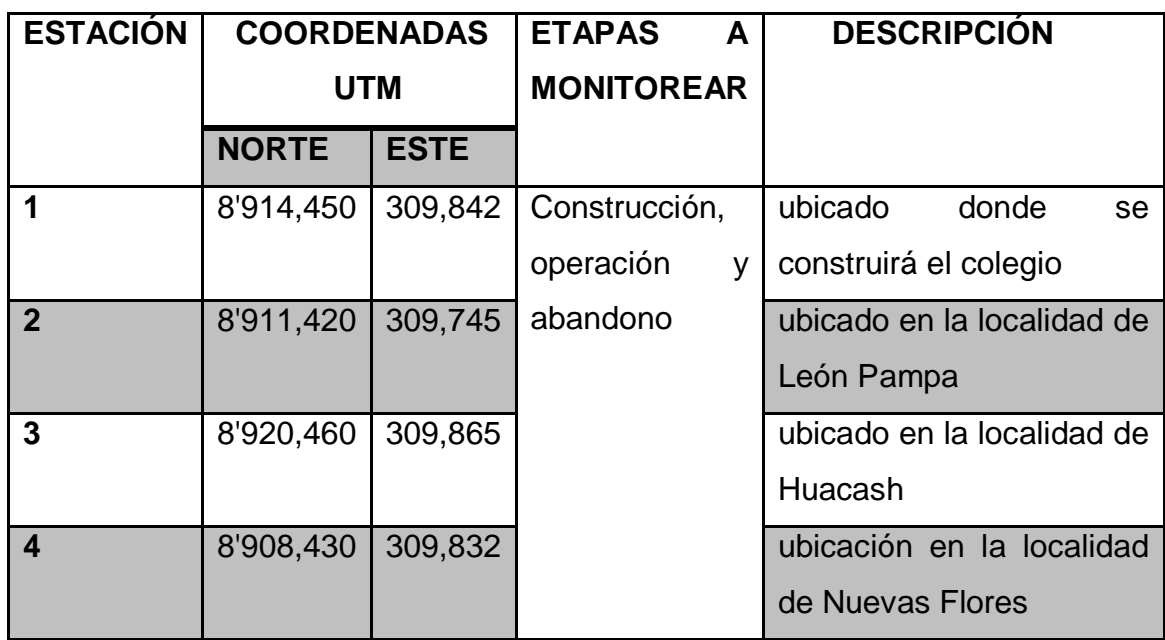

 **Fuente: elaboración propia.**

#### **Parámetros de monitoreo**

Para el control de los niveles de ruido ambiental y poblacional se tomarán como referencia los valores límites establecidos en el Reglamento de Estándares Nacionales de Calidad Ambiental para Ruido (Decreto Supremo N° 085-2003-PCM).

#### **CUADRO N° 20**

PARÁMETRO DE MONITOREO PARA LOS NIVELES DE RUIDO AMBIENTAL

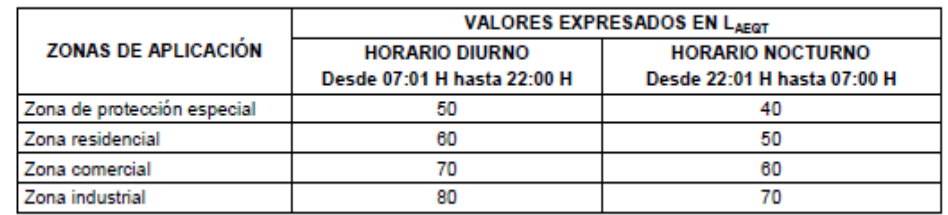

Fuente: D.S 085-2003 PCM

#### **6.3. MONITOREO DE LA CALIDAD DE SUELO**

El monitoreo de calidad de suelos se destinará para áreas como campamentos, talleres o lugares donde se puedan producir derrames accidentales de aceites.

## **ESTACION DE MONITOREO**

Las estaciones de monitoreo serán ubicadas en aquellas áreas con riesgo de sufrir contaminación por fugas o derrames de sustancias contaminantes tales como en zonas de almacenamiento de insumos ubicadas en los campamentos.

# **CUADRO N° 21 ESTACIONES DE MONITOREAR PARA LA CALIDAD DE SUELO**

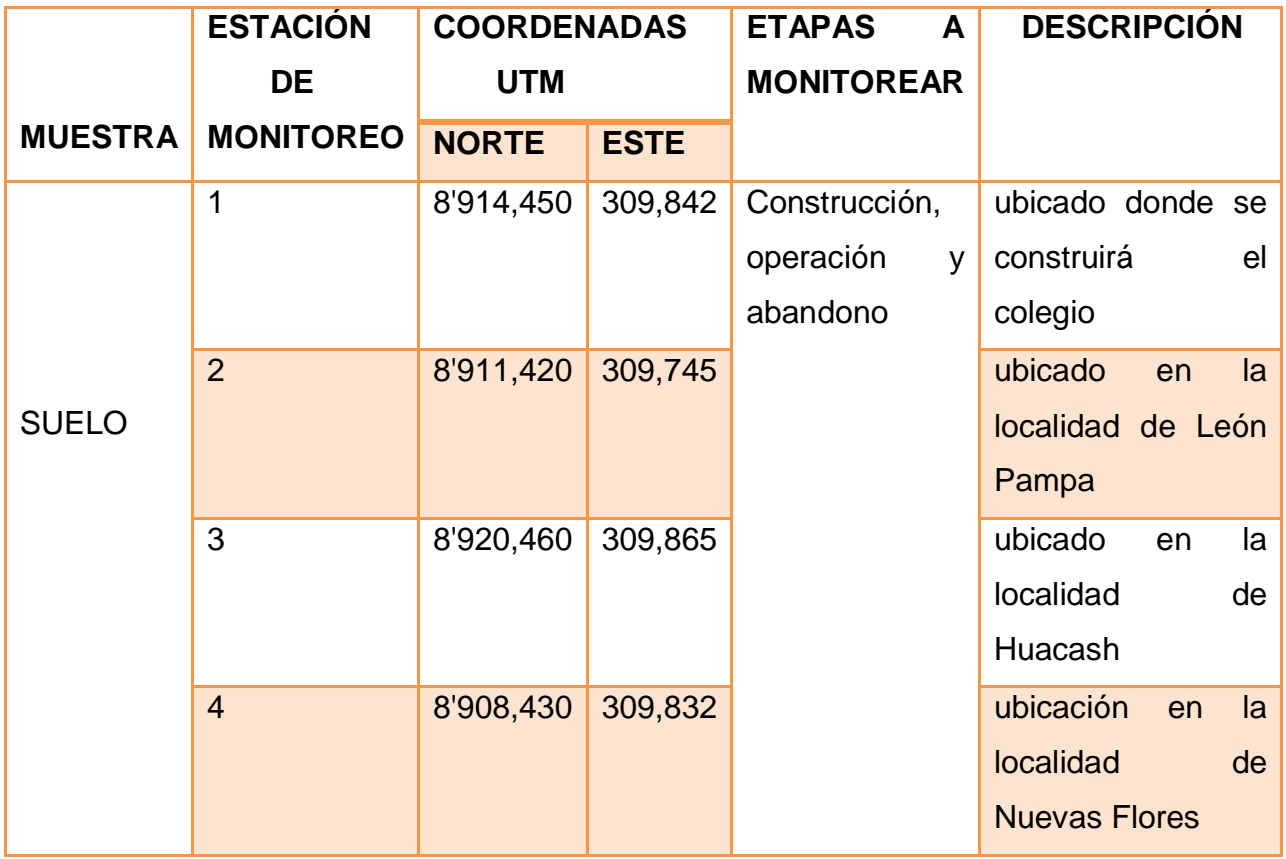

**Fuente: elaboración propia.**

#### **Parámetros de monitoreo**

El parámetro de contaminación de suelos a considerar son los Hidrocarburos Totales de Petróleo y Metales Pesados. Al no existir Estándares de Calidad Ambiental para Suelos en la normativa nacional, los parámetros analizados se comparan con los valores estándar de calidad de suelos para uso agrícola indicados en la Guía de Canadá (Canadian Environmental Quality Guidelines, December 2003). Para el caso de los hidrocarburos totales de petróleo (TPH) se utilizaron los estándares de calidad del Ministry of Housing, Spatial Planning and Environment de Holanda (New Dutch List) y la Canadian Council of Ministers of the Environment.

#### **CUADRO N° 22**

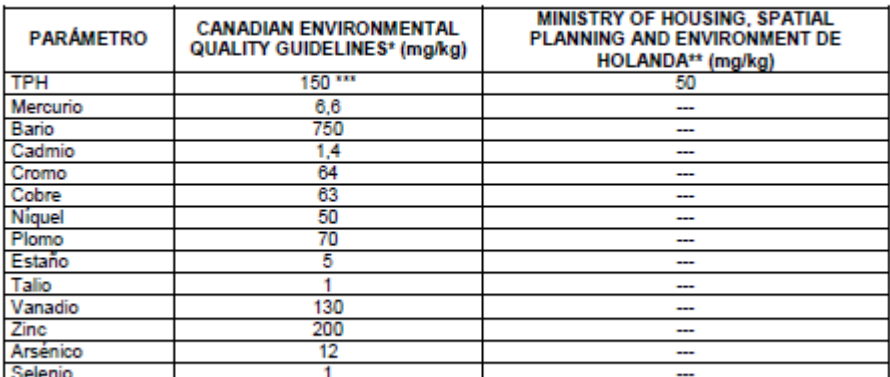

PARÁMETRO DE MONITOREO PARA LA CALIDAD DEL SUELO

Elaboración: S&Z Consultores Asociados S.A.

#### **Frecuencia de Monitoreo**

Este monitoreo se realizará con una frecuencia semestral en la etapa de construcción. Se ha considerado realizar el monitoreo semestral durante la etapa de abandono durante el primer año solamente.

#### **6.4. PROGRAMA DE MONITOREO DEL MEDIO BIOLÓGICO**

El monitoreo biológico permitirá la evaluación del comportamiento y respuesta de los organismos frente a las presiones ejercidas por las actividades de construcción y operación de los diferentes componentes del proyecto que podrían modificar los patrones de diversidad y abundancia. El programa de monitoreo biológico se desarrollará en las fases de construcción, operación y abandono del Proyecto.

#### **Monitoreo de la Flora**

La vegetación es la mejor representación de un ecosistema, pues su estructura y complejidad está supeditada a las características de suelo, altitud y clima existente en la zona del proyecto. La composición y estructura de la vegetación señala la calidad del ecosistema.

De acuerdo a la evaluación efectuada, se señala la presencia de determinadas especies de flora que están clasificadas dentro del Decreto Supremo Nº 043-2006-AG con determinado criterio de protección, así como por la Convención CITES. Dichas especies deberán ser consideradas como indicadores biológicos dentro del monitoreo a desarrollar.

#### **Estaciones de Monitoreo**

Se propone establecer 4 estaciones de monitoreo que se encuentran distribuidos en todas las unidades de vegetación afectadas por el proyecto y en aquellas unidades que serán revegetadas.

## **CUADRO N° 23 MONITOREO DE FLORA**

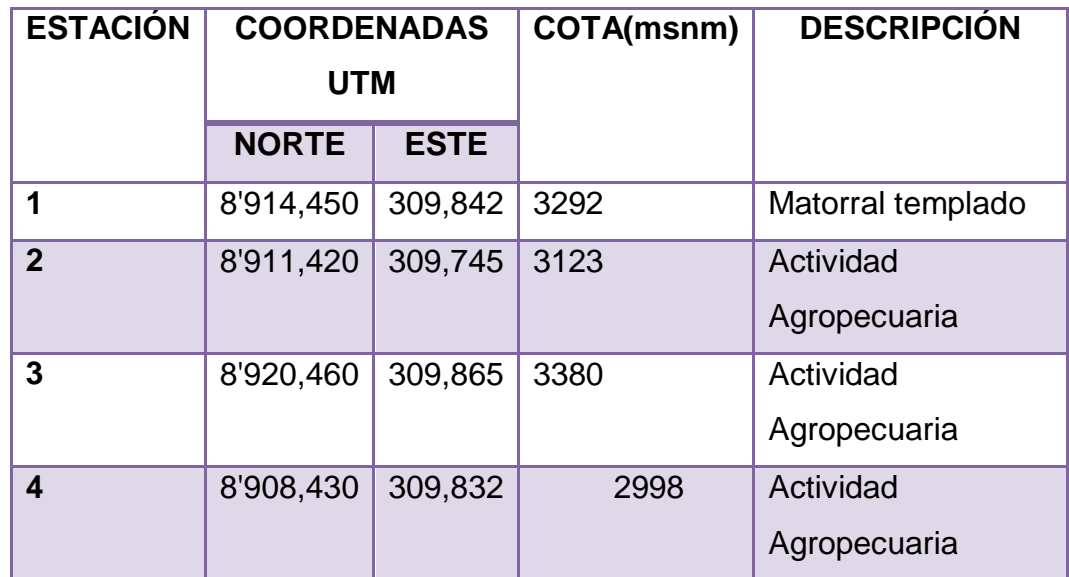

 **Fuente: elaboración propia.**

#### **Metodología y Parámetros de Monitoreo**

#### **a) Método de Muestreo**

El muestreo de la vegetación (árboles, arbustos, hierbas, etc.) consistirá en el levantamiento de una parcela de 50 metros x 20 metros por cada punto de monitoreo.

Las parcelas serán complementadas con una evaluación en general (muestreo general) de las especies de plantas encontradas fuera de las estaciones de monitoreo pero siempre dentro del área de influencia del proyecto.

#### **b) Parámetros de Monitoreo**

Se evaluará la riqueza específica, así como también se realizarán las evaluaciones de los siguientes parámetros:

#### **Monitoreo de la Herpetofauna**

Los anfibios y reptiles pueden ser empleados como bioindicadores de la calidad ambiental debido a sus características ecológicas además de ser un eslabón importante de la cadena trófica (Angulo, 2002; Blaustein & Wake, 1990).

#### **Estaciones de Monitoreo**

Se propone establecer 4 estaciones de monitoreo que se encuentran distribuidas en todas las unidades de vegetación afectadas por el proyecto, se presentan las estaciones de muestreo para la Herpetofauna.

#### **Metodología y Parámetros de Monitoreo**

#### **Método de Muestreo**

Se realizarán transectos de 100 metros de largo por 4 metros de ancho y dentro de estos transectos se buscarán ejemplares de la Herpetofauna por un tiempo máximo de una hora (Rueda et al., 2006).

En los transectos establecidos se realizarán la búsqueda intensiva de la Herpetofauna que consistirá en la remoción de ramas caídas, hojarasca, piedras, rocas, etc.

#### **Parámetros de Monitoreo**

Se evaluará la densidad relativa, la riqueza de especies, el Índice de Shannon-Wiener, el Índice de Simpson, el Índice de equidad de Pielou y el Índice de Similaridad de Sorensen, que ya fueron descritos anteriormente.

#### **Frecuencia de Monitoreo**

Durante toda la etapa de construcción el monitoreo será cada 6 meses. El monitoreo de la Herpetofauna durante la etapa de operación se realizará sólo durante los primeros 3 años y con frecuencia semestral. De acuerdo a los resultados obtenidos se determinará si se prolongará el monitoreo otros 3 años. Durante la etapa de abandono y post abandono se realizarán evaluaciones semestrales.

#### **Equipo Responsable**

El equipo responsable del monitoreo estará a cargo de un profesional en biología con experiencia en monitoreo de anfibios y reptiles.

**Monitoreo de la Ornitofauna** 

El monitoreo de la ornitofauna permitirá evaluar posibles fluctuaciones en la riqueza, abundancia, y composición de la comunidad de aves en las estaciones de monitoreo durante la vida útil del proyecto, análisis que permitirán determinar el grado de afectación del Proyecto sobre la ornitofauna local y la toma de decisiones pertinentes para la conservación de las especies afectadas.

#### **Estaciones de Monitoreo**

Se propone establecer 4 estaciones de monitoreo que se encuentran distribuidas en todas las unidades de vegetación afectadas por el proyecto.

#### **Metodología y Parámetros de Monitoreo**

#### **Método de Muestreo**

**Método del Punto Fijo:** Se realizarán observaciones de aves desde un punto determinado por espacio de 15 minutos y se registrará el número de especies y el número de individuos observados dentro de los 20 metros a la redonda.

Para la observación e identificación de las aves se contará con la ayuda de binoculares Tasco 8 x 10 milímetros y la guía de aves del Perú.

#### **Parámetros de Monitoreo**

Se evaluará la densidad relativa, la riqueza de especies, el Índice de Shannon-Wiener, el Índice de Simpson, el Índice de equidad de Pielou y el Índice de Similaridad de Sorensen, que ya fueron descritos anteriormente.

#### **Frecuencia de Monitoreo**

Durante toda la etapa de construcción el monitoreo será cada 6 meses. El monitoreo de la ornitofauna durante la etapa de operación se realizará sólo durante los primeros 3 años y con frecuencia semestral. De acuerdo a los resultados obtenidos se determinará si se prolongará el monitoreo otros 3 años. Durante la etapa de abandono y post abandono se realizarán evaluaciones semestrales.

#### ┹ **Equipo Responsable**

El equipo responsable del monitoreo estará a cargo de un profesional en biología con experiencia en monitoreo de aves.

#### **Monitoreo de la Mastofauna**

El monitoreo de la Mastofauna permitirá evaluar posibles fluctuaciones en la riqueza, abundancia, y composición de la comunidad de mamíferos en las estaciones de monitoreo durante la vida útil del Proyecto, análisis que permitirán determinar el grado de afectación del Proyecto sobre la Mastofauna local y la toma de decisiones pertinentes para la conservación de las especies afectadas.

#### **Estaciones de Monitoreo**

Se propone establecer 4 estaciones de monitoreo que se encuentran distribuidas en todas las unidades de vegetación afectadas por el proyecto.

# **Metodología y Parámetros de Monitoreo Método de Muestreo.**

**Mamíferos Pequeños No Voladores (Pequeños Marsupiales y Roedores con Peso Menor a 500 gramos):**  Serán monitoreados mediante transectos de trampas de captura viva tipo Tomahawk de 15 cm de ancho x 15 cm de alto x 25 cm de largo (Aquino, R. 2005 y Hernández, C. 2004). Las trampas serán colocados con una separación de 10 m entre cada una, sumando un total de 10 trampas en 100 metros lineales (un transecto por punto de muestreo); estas trampas serán colocadas en horas de la tarde y revisadas durante las primeras horas del día siguiente. (Briones, 2000).

Se colocarán dos tipos de carnadas para cebar las trampas, la primera consistirá de una mezcla de avena, mantequilla de maní, vainilla, miel, este cebo estará dirigida para las especies herbívoras-omnívoras.

85

#### **Parámetros de Monitoreo**  ÷.

Se evaluará la densidad relativa, la riqueza de especies, el Índice de Shannon-Wiener, el Índice de Simpson, el Índice de Equidad de Pielou y el Índice de Similaridad de Sorensen, que ya fueron descritos anteriormente.

#### **Frecuencia de Monitoreo**

Durante toda la etapa de construcción el monitoreo será realizado cada 6 meses. El monitoreo de la Mastofauna durante la etapa de operación se realizará sólo durante los primeros 3 años y con frecuencia semestral. De acuerdo a los resultados obtenidos se determinará si se prolongará el monitoreo otros 3 años. Durante la etapa de abandono y post abandono se realizarán evaluaciones semestrales.

#### a. **Equipo Responsable**

El equipo responsable del monitoreo estará a cargo de un profesional en biología con experiencia en monitoreo de mamíferos.

# **MATRIZ DE PROGRAMA DE MONITOREO**

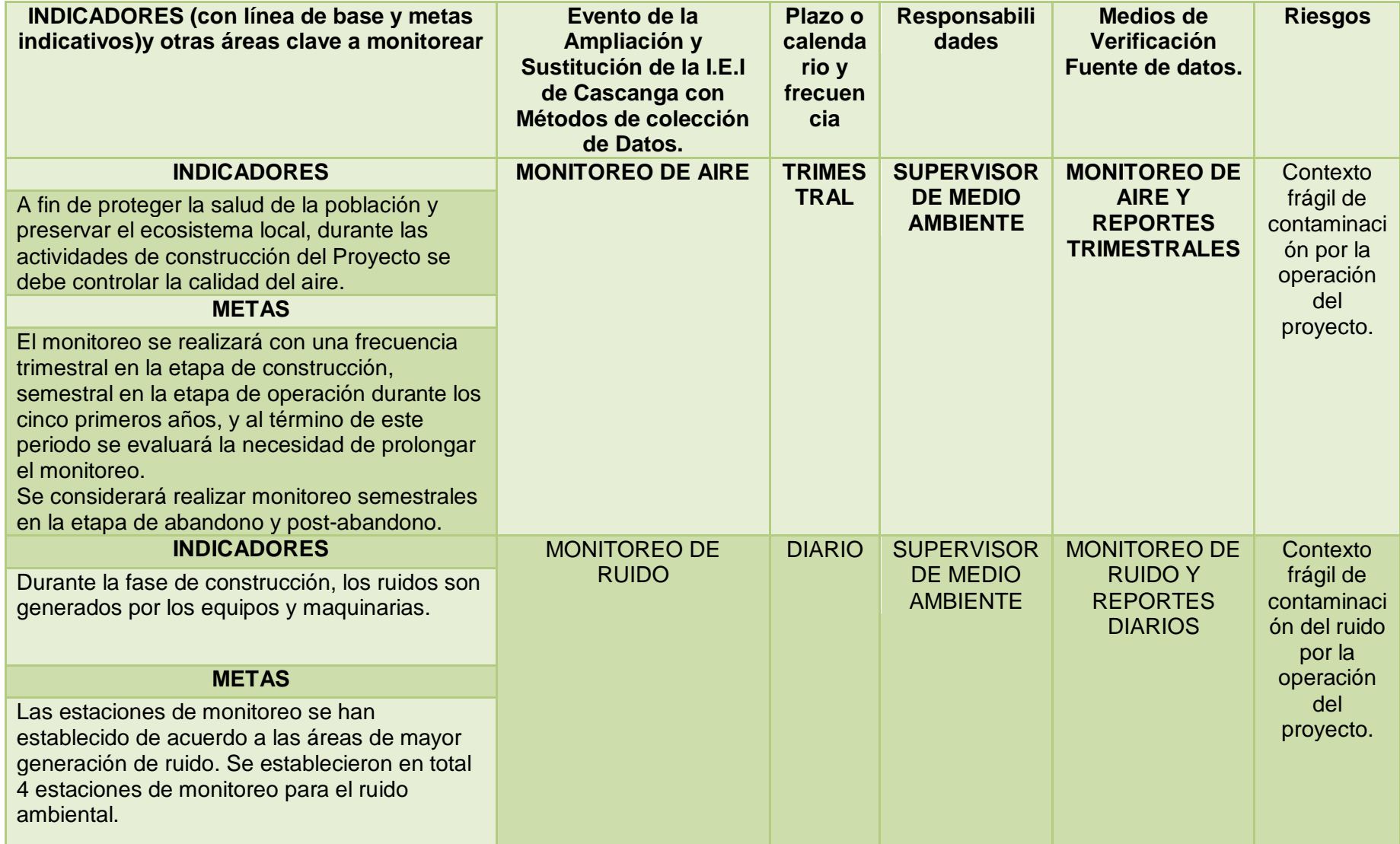

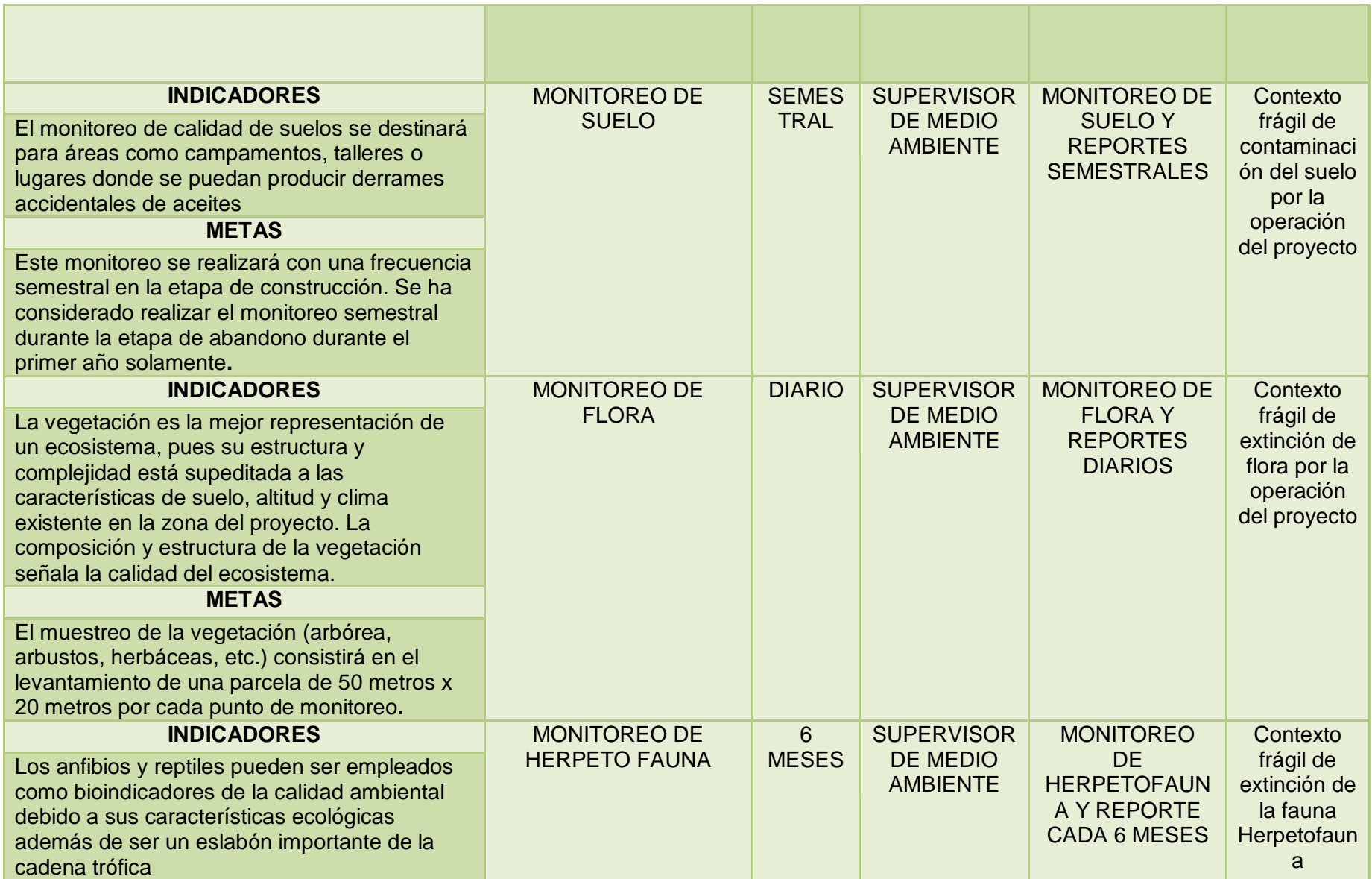

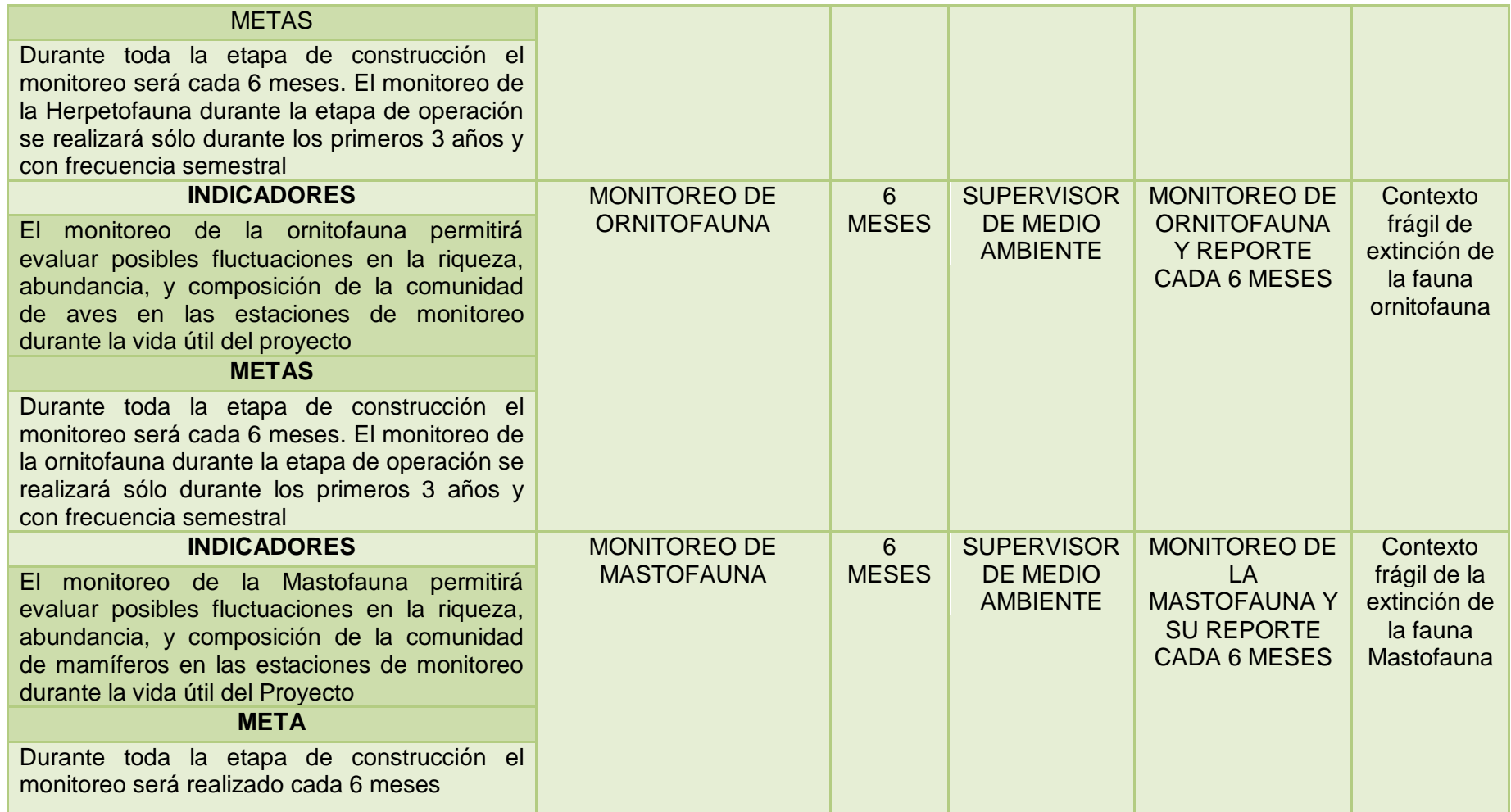

**Fuente: elaboración propia**

#### **VII. PROGRAMA DE MANEJO DE RESIDUOS SOLIDOS**

#### **7.1. GENERALIDADES**

El presente Plan de Manejo de Residuos Sólidos constituye una guía en las operaciones de Evaluación de Impactos Ambientales de Ampliación y Sustitución de la Infraestructura de la Institución Educativa Integrado de Cascanga para el presente proyecto. Como tal, el plan define las pautas para implementar un manejo adecuado de los Desechos.

El PMRS durante la construcción, se basa en la incorporación de prácticas generales y específicas para el manejo de todos los residuos generados a consecuencia del proyecto. El PMRS define y describe los procedimientos que se usaran para minimizar, manejar, almacenar y disponer los residuos sólidos generados durante las actividades constructivas.

La implementación del programa en su totalidad se efectuara como un proceso gradual por el supervisor de la obra, que permite atender primero las actividades básicas de recojo, almacenamiento y registro de desechos. Los procedimientos que requieran las instalaciones y/o técnicas especiales para residuos sólidos se pondrán en práctica a medida que las etapas básicas de capacitación y las instalaciones mínimas hayan sido completadas.

#### **7.2. Objetivo**

El objetivo de esta guía es identificar y describir las prácticas de manejo apropiadas y los métodos de disposición final para cada tipo de desechos generados.

El programa ayudara al personal a mejorar el manejo y disposición final de los residuos sólidos. Los medios para lograr estos objetivos en orden de importancia son:

90

- $\checkmark$  Normatividad para la clasificación y manipulación de rr.ss.
- Capacitación del personal.
- $\checkmark$  Reducción de la generación de desechos, reutilización y reciclaje / recuperación de rr.ss.
- $\checkmark$  Disposición responsable.
- $\checkmark$  Seguimiento y supervisión.

## **7.3. DEFINICIÓN DE RESIDUOS SOLIDOS**

Se define como desecho "cualquier basura, desperdicio, o fango proveniente de una planta de tratamiento de residuos, de un planta de tratamiento de agua, o de una instalación de control de contaminación del aire y cualquier otro material.

#### **a). Clasificación de residuos sólidos.**

- o Los residuos industriales peligrosos, serán almacenados en recipientes rotulados, como se indica en el cuadro N° 2.
- o Los residuos comunes o domésticos se colocaran en cilindros de color verde o marrón, como se indica en el cuadro N° 02.
- o Los residuos industriales no peligroso de grandes dimensiones y no presenten lixiviaciones como, por ejemplo: la chatarra de aluminio o carretes de cable de madera, serán almacenados en áreas señalizados, dimensión, delimitados, como se indica en el cuadro N° 01.

#### **a.1. Acondicionamiento**

Los residuos sólidos serán dispuestos en cilindros de acuerdo al tipo de residuos y diferenciado por colores, para facilitar el manejo de los mismos.

#### **CUADRO N**°24

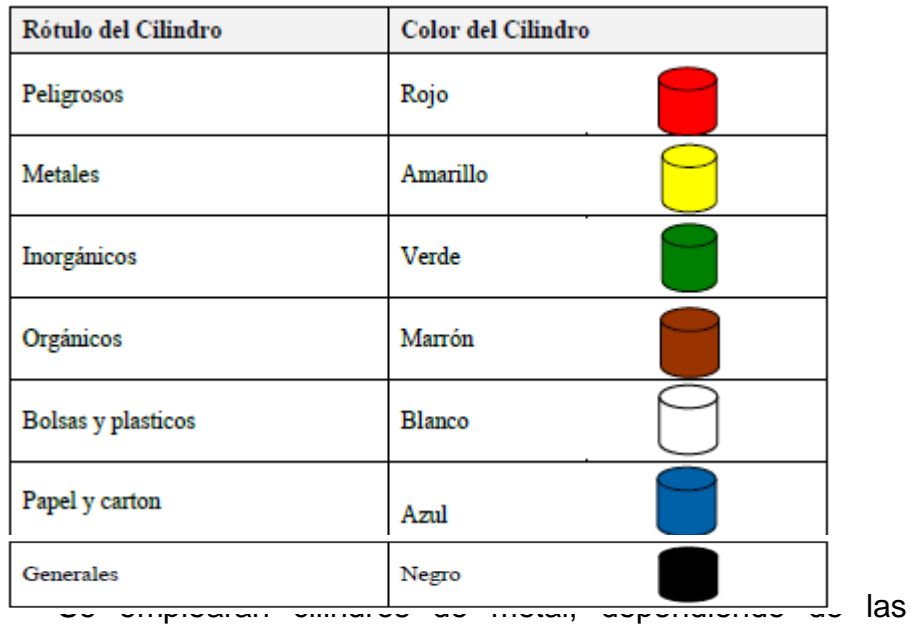

#### Código de colores de recipientes de Residuos

características de los residuos, los cuales estarán debidamente rotulados de acuerdo al color, para su identificación.

Los residuos almacenados en cilindros, serán inspeccionados periódicamente, en los cuales se tendrá en cuenta lo siguiente:

- $\checkmark$  Inspección del estado de cilindros.
- $\checkmark$  Inspección interna periódica del almacén.
- $\checkmark$  El material almacenado debe ser compatible con el recipiente.

#### **CUADRO N° 25**

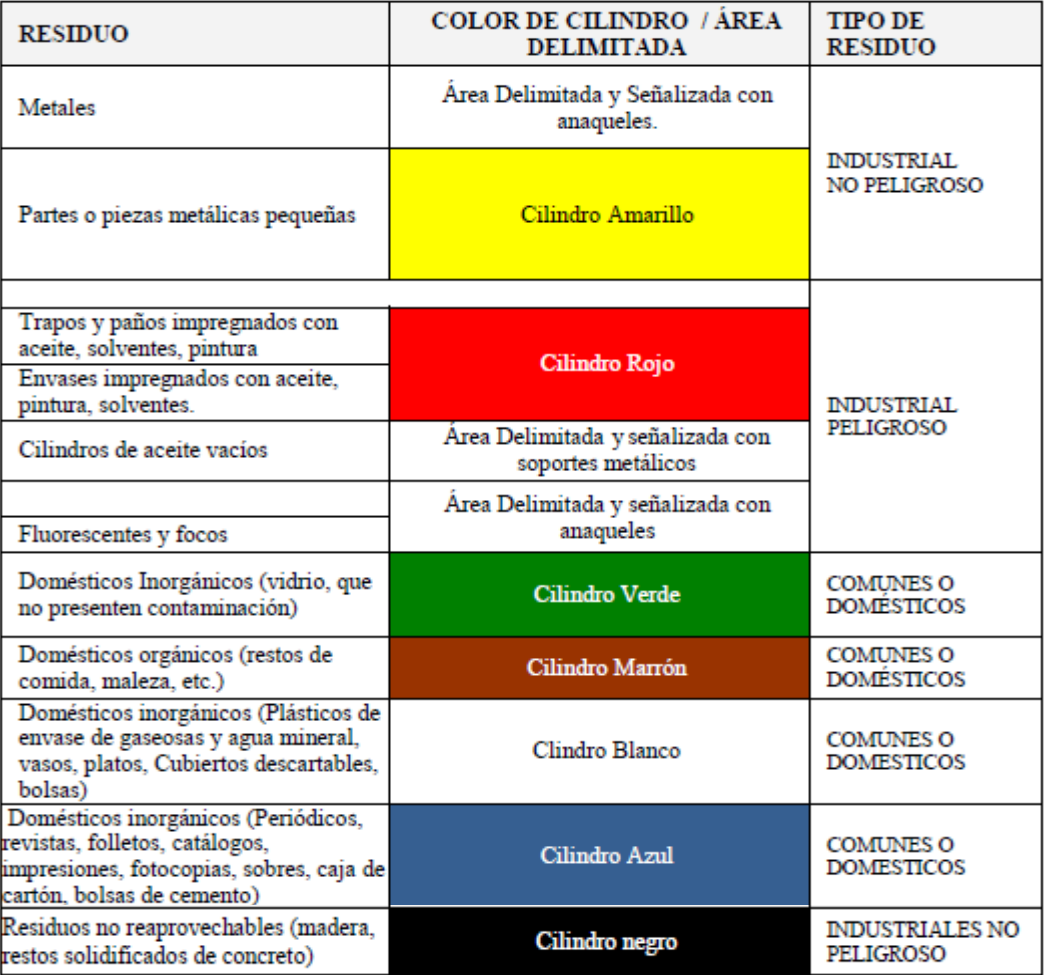

#### Acondicionamiento de residuos industriales y domésticos

#### **A.2. Almacenamiento intermedio**

Las áreas de almacenamiento intermedio, donde reciben directamente los residuos, tendrán las siguientes características:

Área de fácil acceso para la recolección de residuos.

El área se ubicara cerca de las áreas donde se generara los residuos.

El suelo del terreno, debe estar nivelado.

Loza de concreto armado de aprox.0.15m de espesor o parihuelas de madera

Acabado del piso pulido o cubrir con piso vinil si se usa

Parantes verticales de aprox. 2" de madera o acero.

Rampa de 1x1, para el traslado o recolección de los residuos.

Techo de fibraforte u otro similar, para protección de las precipitaciones.

Área de señalización "almacén intermedio de residuos sólidos", de fondo verde con letras blancas.

# ALTO: 2.10 MTS<br>ANCHO: 1 MTS<br>LARGO: 3.70 MTS<br>RAMPA: 1 X 1 MTS<br>TECHO: 3.90 X 1.5 MTS

Diseño almacén intermedio de residuos sólidos

**IMAGEN N°7**

NOTA: las áreas pueden incluir y variar en el diseño de cuales dependerán donde se ubique.

#### **Señalización del almacén intermedio de residuos.**

Se colocara una señalización para cada almacén intermedio de residuos, los cuales tendrán las siguientes características:

- o Letras de color blanco con fondo verde.
- o Medidas aproximadas de 0.22m x 0.9m.
- o Material: triplay o plástico.

#### **7.4. Recolección y Transporte Externo**

El transporte de los residuos sólidos fuera de las instalaciones, se realizara a través del camión recolector municipal o de alguna institución para su venta o donación, dependiendo del tipo de residuo.

Los residuos metálicos, madera, alambres, se donaran a las personas así lo soliciten (pobladores), quienes presentaran una carta de solicitud y aceptación de lo recibido.

#### **7.5. Tratamiento**

Por el momento la empresa no efectuara ningún tipo de tratamiento de los residuos sólidos.

#### **7.6. Disposición final**

Los residuos domésticos o comunes, serán dispuestos a un botadero a través del sistema de recolección municipal del lugar.

Los residuos no peligrosos, serán reaprovechados, serán reciclados.

#### **7.7. Inventario**

Se preparó un inventario de todos los posibles desechos que se generaran durante las actividades del proyecto en las etapas de construcción.

#### **CUADRO N° 26 DEL INVENTARIO DE TODOS LOS RR.SS.**

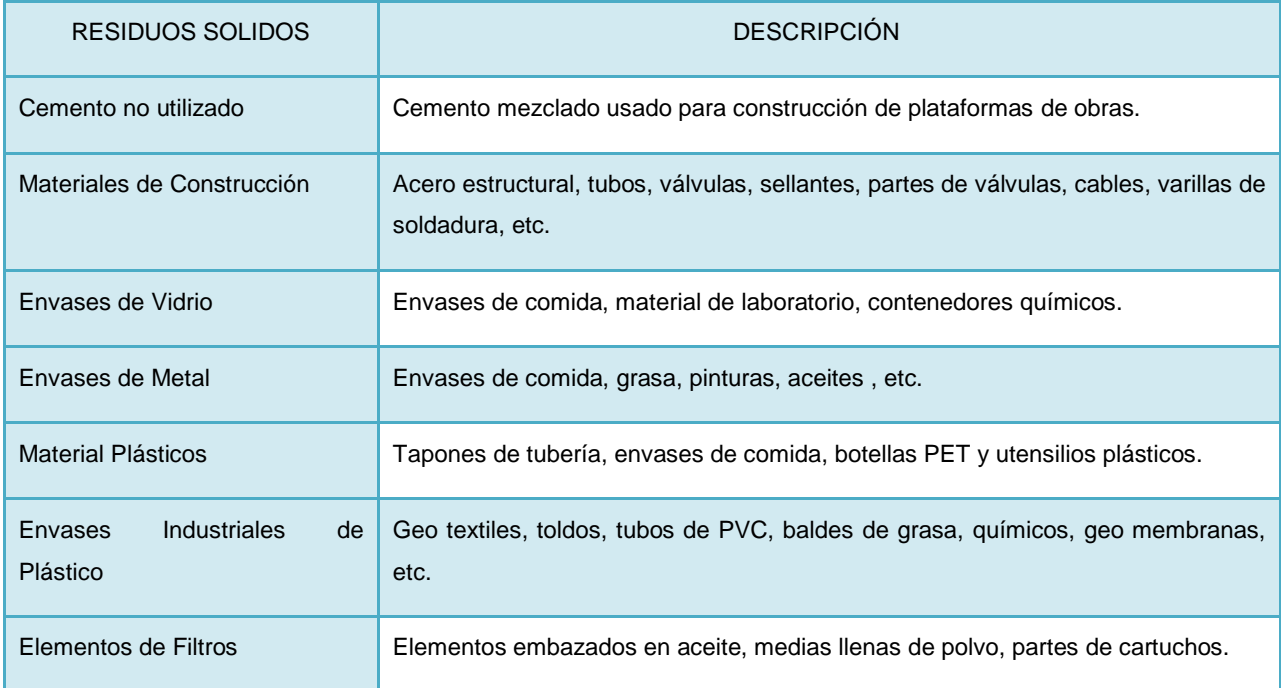

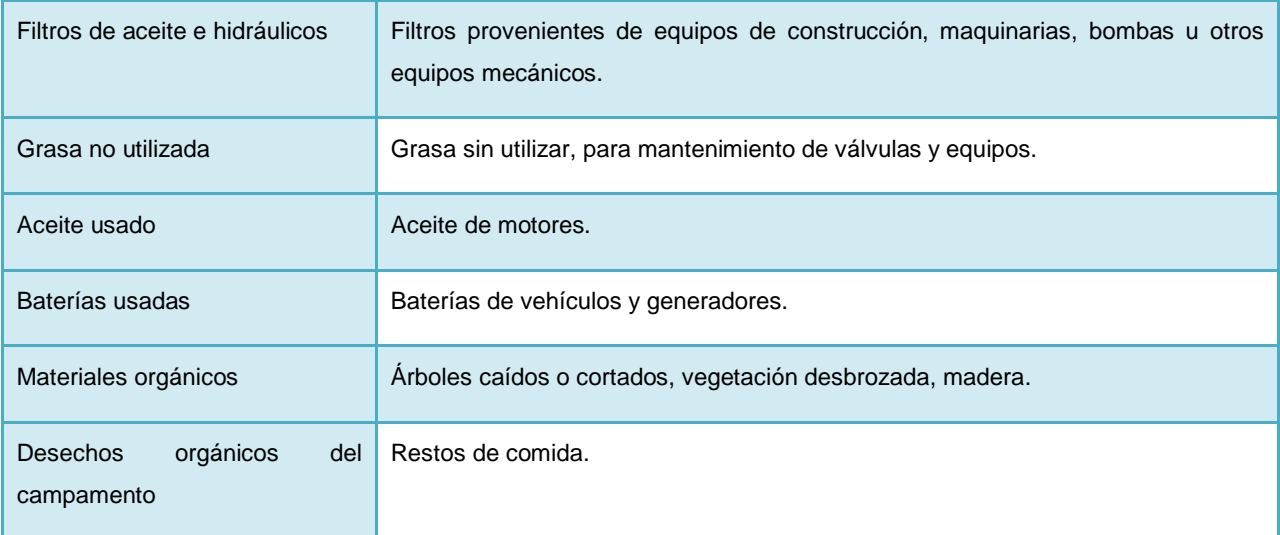

**Fuente: elaboración propia.**

#### **7.8. Registro del volumen de Residuos Generados**

La Municipalidad Distrital de Jacas Grande llevara un registro de los desechos producidos por su personal dentro de sus instalaciones. Todo contratista llevara registros de los desechos que sus actividades generen.

Estos registros serán informados mensualmente al cliente.

## **7.9. MANEJO DE RESIDUOS LÍQUIDOS**

El desarrollo de actividades como aseo personal incrementa el riesgo de la contaminación de aguas, superficiales o subterráneas, cercanas a las áreas de los servicios higiénicos.

Durante la realización de las obras se instalarán servicios higiénicos portátiles.

#### **Baños Portátiles**

Estos baños químicos portátiles cumplen con las más estrictas Normas Mundiales de Calidad e Higiene, y su funcionamiento es totalmente autónomo. Fabricado en polietileno de alta densidad y resistencia. Con depósito de agua limpia y bomba de lavado del inodoro, separado del depósito de agua sucia, donde se coloca el producto químico biodegradable; todo en un sólo módulo.

El uso de los baños portátiles se ha convertido en una parte integral de la protección al medio ambiente y de la habilitación de mejores condiciones de trabajo y sanitarias durante la construcción de infraestructura.

Es de interés para el Contratista contar con servicios higiénicos adecuados a las normas, en el caso de nuestro proyecto se contrató los servicios de la empresa DISAL PERU, encargados de dar un tratamiento especial a los desechos.

Los servicios higiénicos portátiles son limpiados con un compuesto químico líquido que degrada las materias depositadas en ellos formando un residuo no contaminante, biodegradable y libre de olores.

#### **Procedimiento:**

- Cada área de trabajo debe contar con servicios higiénicos

- Se debe considerar una cantidad de baños portátiles adecuada según el número de trabajadores en el área. Se recomienda un baño portátil por cada 20 trabajadores como máximo.

- El Contratista responsable deberá asegurar el mantenimiento y limpieza del baño portátil. Se recomienda dos limpiezas semanales por baño portátil.

- Colocar estratégicamente el baño o baños portátiles dentro del área de trabajo. Se recomienda instalarlos a una distancia de 30 metros del área de trabajo.

#### **Restricciones**

- Está prohibido dañar y/o manipular los baños portátiles.

#### **7.10. ESTRATEGIA DE MANEJO DE RESIDUOS SOLIDOS**

La reducción de la cantidad de desechos a generarse durante las actividades de construcción reducirá el tamaño de las instalaciones o lugares de disposición y la cantidad de material a transportar a otros lugares. Esto induce a una reducción de costos de almacenamiento, menor tiempo empleado en el manejo de desechos y reducción del riesgo inherente de contaminación por desechos.

#### **a. Reducción**

La minimización es la reducción del volumen de desechos en el punto donde se produce el desecho. En el uso de químicos o productos que se consuman a gran escala se adquirirán envases de gran volumen (P. Ej.: un cilindro de producto líquido, en lugar de 50 envases plásticos), buscando preferentemente proveedores que vuelvan a recibir los envases de sus productos. Cada área de trabajo aplicará técnicas propias para la minimización de desechos con los materiales que habitualmente utiliza.

#### **b. Reutilización**

Se buscará la reutilización de materiales para desempeñar otras labores, sin alterar su estructura. Como ejemplo de reutilización de algunos materiales se exponen algunas sugerencias:

Usar los cilindros vacíos para transportar tierras o residuos contaminados.

Aceites y lubricantes usados (no contaminados) pueden usarse en los talleres como lubricantes de tipo industrial para máquinas y herramientas que no requieran lubricación final.

Se conservara la madera de los embalajes para su reutilización en el proyecto (ej.: control de erosión).

Los envases plásticos contaminados, se destruirán una vez terminado su uso para evitar su reutilización por la población o reutilizados en otros obras.

El material inerte, proveniente de las labores de construcción se reutilizará como material de relleno durante el cierre de construcción.

#### **c. Reciclaje**

Esta práctica incluye la conversión de los desperdicios en materiales reutilizables. Los desechos que serán reciclados son:

Los desechos combustibles se almacenarán de acuerdo a su naturaleza. Los aceites quemados se almacenarán en cilindros (no se usarán cilindros con tapa desmontable) y se transportarán hacia plantas de reciclaje, se comercializarán como combustible residual.

Las pinturas deben utilizarse completamente. Sus recipientes cuando sea posible, serán reutilizados en las instalaciones; cuando esto no fuera posible, serán devueltos al fabricante o serán reciclados.

Las maderas del embalaje podrán ser molidas y utilizadas como materia orgánica para las labores de revegetación y control de erosión, también se pueden donar a los pobladores en caso lo soliciten.

El procedimiento para el manejo de desechos reciclables consistirá en separar, clasificar, y almacenar los desechos. El almacenaje se hará en recipientes específicos según sea el caso (cajas de cartón, cajas de madera, bolsas plásticas negras y recipientes plásticos). Los recipientes estarán etiquetados consignando el tipo de desechos, peso y volumen.

99

Ningún recipiente desechado, contaminado o no, podrá ser utilizado por los pobladores locales, siendo el objetivo primario el reciclaje de estos.

## **7.11. CAPACITACIÓN DEL PERSONAL**

#### **7.11.1. CAPACITACIÓN BÁSICA**

La capacitación del personal en las prácticas de manejo y clasificación de desechos es esencial para la correcta aplicación del PMRS. La frecuencia y alcances de la capacitación dependerán de las actividades específicas a ser ejecutadas por el personal. La capacitación general, debe incluir como mínimo, pero no exclusivamente los siguientes aspectos básicos:

- $\checkmark$  Conceptos sobre terminología especializada.
- $\checkmark$  Importancia del Manejo Adecuado de Residuos Sólidos.
- $\checkmark$  Alcances del Plan de Manejo de Residuos Sólidos.
- Clasificación y separación de Residuos Sólidos.
- Reducción del volumen de Residuos Sólidos.
- $\checkmark$  Reutilización / Reciclaje.
- $\checkmark$  Normas de Seguridad.
- $\checkmark$  Todo el personal recibirá información básica sobre el manejo de Residuos Sólidos, enfatizando la importancia del tratamiento y la clasificación de los mismos. Es conveniente enfatizar la importancia de la separación de los desechos reciclables.
- El supervisor de área será responsable de difundir las instrucciones específicas al personal encargado de la manipulación de desechos, así como al personal involucrado en la generación de grandes cantidades de Residuos Sólidos.

#### **7.11.2. CAPACITACIÓN ESPECIAL**

La capacitación especial está dirigida al personal encargado del manejo de desechos y al personal involucrado con actividades que produzcan desechos. Los responsables directos de la manipulación de desechos deben recibir capacitación específica para el desempeño de sus funciones, enfatizando el manejo seguro y cuidadoso de los desechos. Como mínimo, pero no exclusivamente, el personal a cargo del manejo de desechos deberá estar capacitado en los siguientes puntos:

- Conocimiento de actividades y puntos de generación de Residuos Sólidos.
- Clasificación y separación de desechos.
- ▶ Procedimientos para colección, recepción y etiquetado de Residuos Sólidos.
- Control y registro de, Residuos Sólidos, redacción de guías de remisión.
- Disposición Final de Desechos Peligrosos/ Especiales.
- Técnicas Especiales para Disposición Final.

#### **VIII. PROGRAMA DE MONITOREO DE RUIDO Y VIBRACIONES.**

#### **8.1. OBJETIVO**

Establecer los lineamientos para un proceso sistemático de monitoreo de Ruido y Vibraciones, que permita cumplir con los compromisos establecidos en los instrumentos de gestión ambiental y con la normatividad que aplique a la operación evaluación de Impactos ambientales de la Infraestructura de la Institución Integrada de Cascanga.

#### **8.2. ALCANCE**

Aplica a todas las actividades de monitoreo de ruido y vibraciones que se realicen en cumplimiento de los instrumentos de gestión ambiental de la Municipalidad Distrital de Jacas Grande o aquellos que se ejecuten de forma extraordinaria (supervisiones oficiales del gobierno, requerimiento extraordinario de monitorear alguna zona, etc.).

#### **8.3. DEFINICIONES**

**Estación de monitoreo:** Lugar geográfico determinado estratégicamente para la medición, las estaciones de monitoreo.

#### **8.4. RESPONSABILIDADES**

#### **8.4.1. Supervisor de Medio Ambiente**

- $\checkmark$  Asegurar el cumplimiento del monitoreo de ruido y vibraciones de acuerdo al Plan de Monitoreo Aprobado en los instrumentos de gestión ambiental según el Programa Anual de Monitoreo de Aire Ruido y Vibraciones (SSYMA-D02.01-A01).
- $\checkmark$  Debe detectar cambios o riesgos en la ubicación de los puntos de monitoreo a fin de tomar acciones correctivas inmediatas de manera conjunta.
- Coordinar la ejecución del monitoreo con la empresa contratista a cargo del monitoreo de, ruido y vibraciones.

#### **8.4.2. Supervisor de Monitoreo:**

 $\checkmark$  Mantener actualizada la base de datos con los resultados de monitoreo de ruido y vibraciones y proporcionar la información de los resultados del monitoreo a los que soliciten previa autorización del superintendente de Medio Ambiente.

# **8.4.3. Jefe de Relaciones Comunitarias/ Coordinador de Relaciones comunitarias.**

- $\checkmark$  Validar o modificar las fechas propuestas de los puntos de monitoreo externos a la unidad, para llevar acabo su ejecución dentro de las fechas programadas.
- $\checkmark$  Debe asegurar el acceso a los puntos de monitoreo mediante coordinaciones con el fin de cumplir el programa de monitoreo.

#### **8.4.4. Empresa de monitoreo.**

- Realizar el monitoreo de calidad de aire, ruido y vibraciones de acuerdo Plan de Monitoreo Aprobado en los instrumentos de gestión ambiental de conforme al programa aprobado por relaciones comunitarias y supervisión ambiental
- Realizar el traslado y ubicación de los equipos hacia las estaciones de monitoreo de Ruido y Vibraciones de acuerdo al cronograma de trabajo.
- Asegurar el cumplimiento de su programa de calibración y mantenimiento de los equipos de Monitoreo de Ruido y Vibraciones con la obtención de certificados de calibración con patrones trazables de los equipos utilizados en las mediciones realizadas.
- Entregar los certificados de calibración y mantenimiento respectivo de los equipos al Supervisor de Medio Ambiente.
- \* Reportar incidentes o accidentes que puedan ocurrir durante la ejecución de los trabajos encargados al Supervisor de Medio ambiente.
- Realizar el monitoreo conforme al Plan de Monitoreo Aprobado en los instrumentos de gestión ambiental de conforme al programa aprobado.
- Reportar los resultados a la Municipalidad Distrital de Jacas Grande para la elaboración del informe de monitoreo de, ruido y vibraciones.
- Reportar al Supervisor de Medio Ambiente cualquier anomalía en el funcionamiento de los equipos.
- Elaboración del informe de monitoreo trimestral de monitoreo de ruido y vibraciones para su revisión por el Ingeniero Senior de permisos ambientales.

## **CUADRO N°27**

## **8.4. ESTÁNDARES**

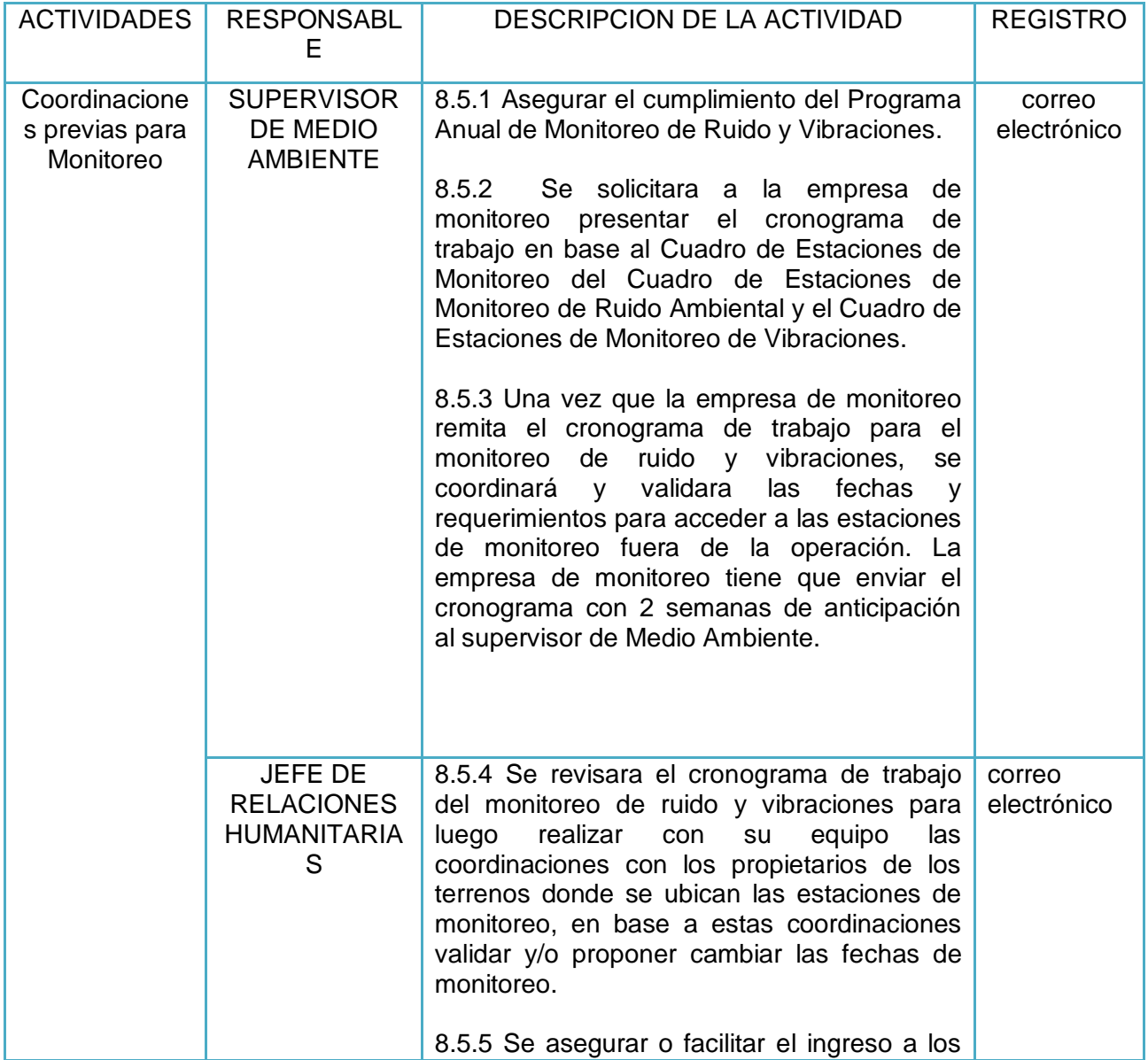

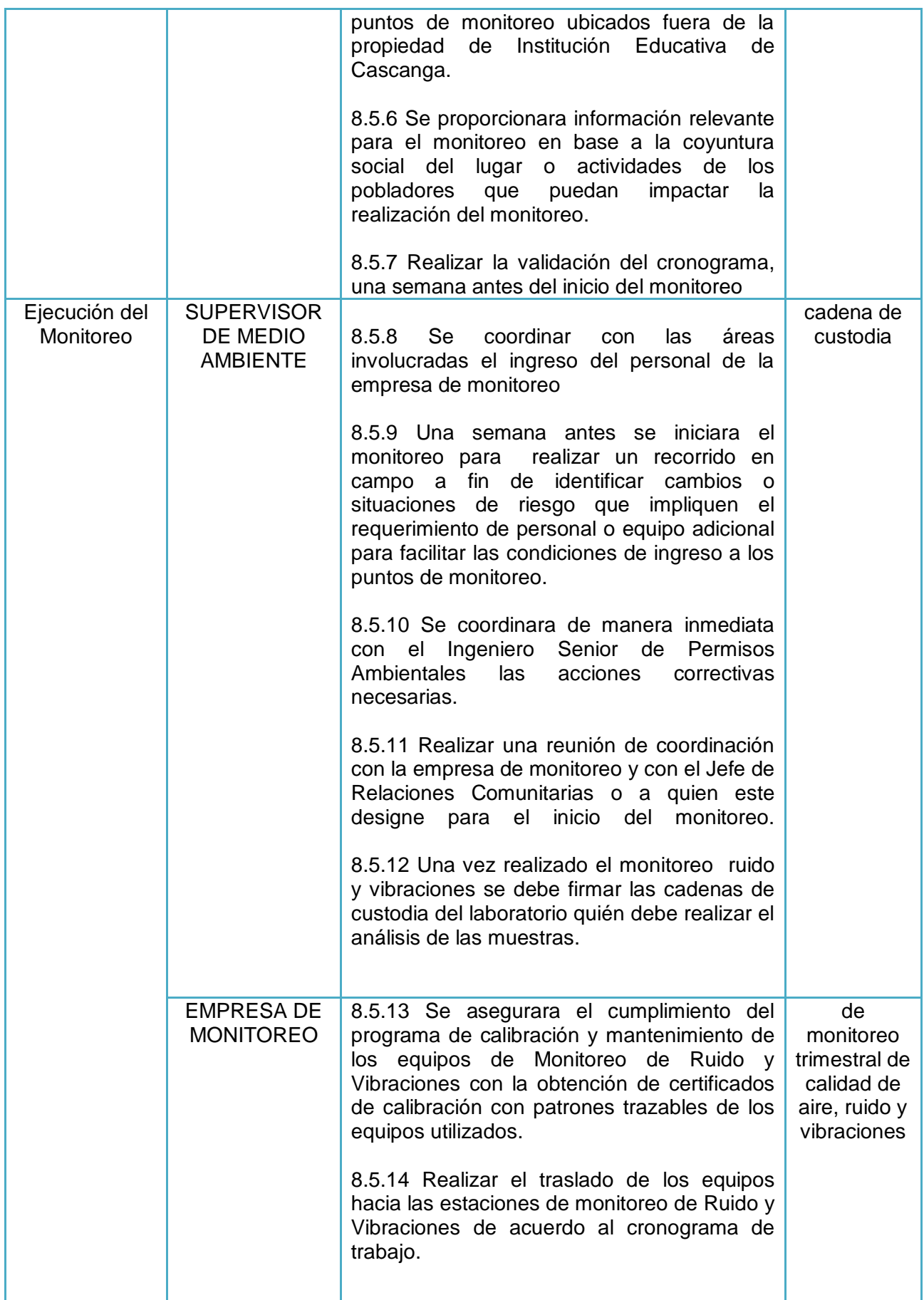

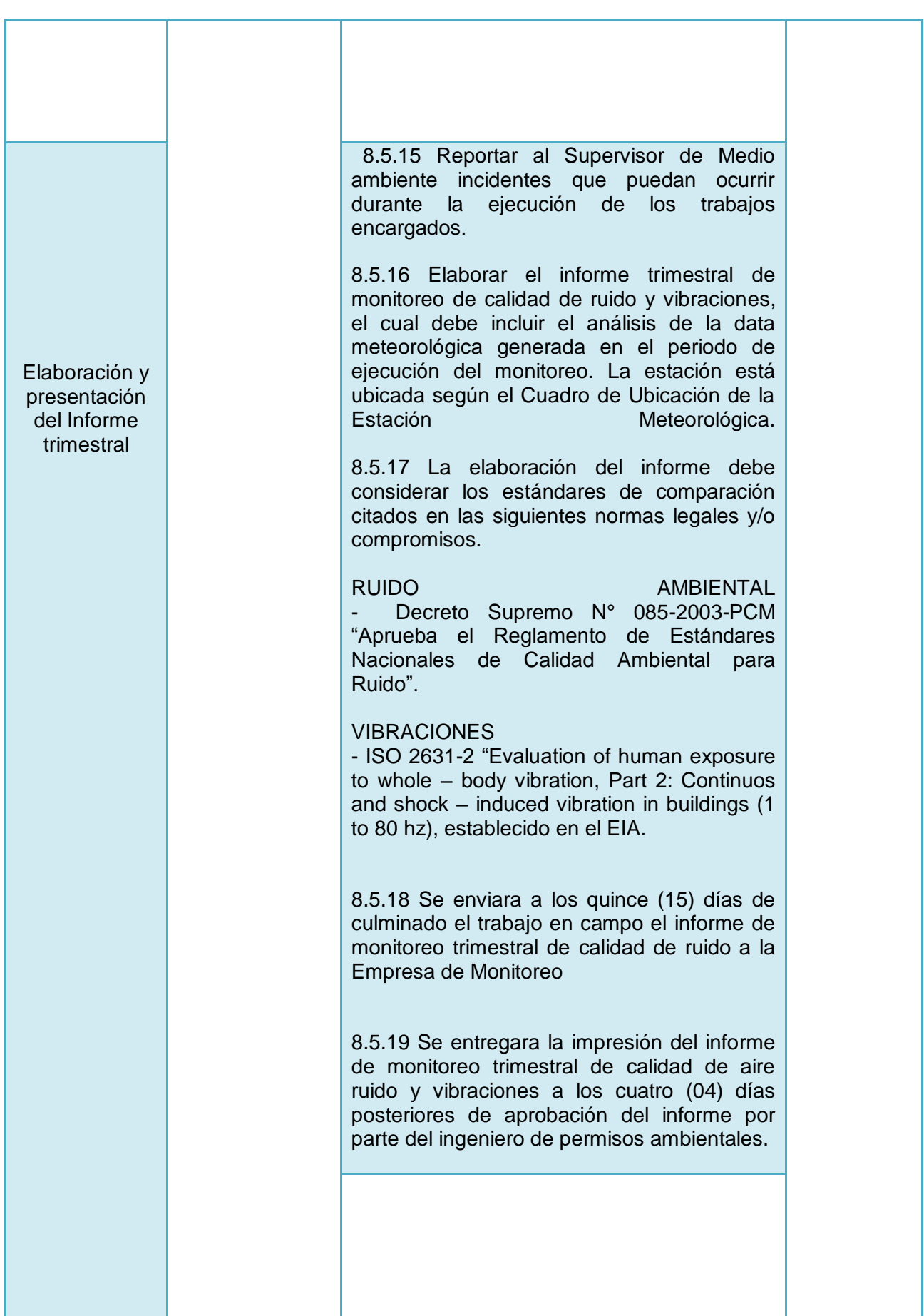
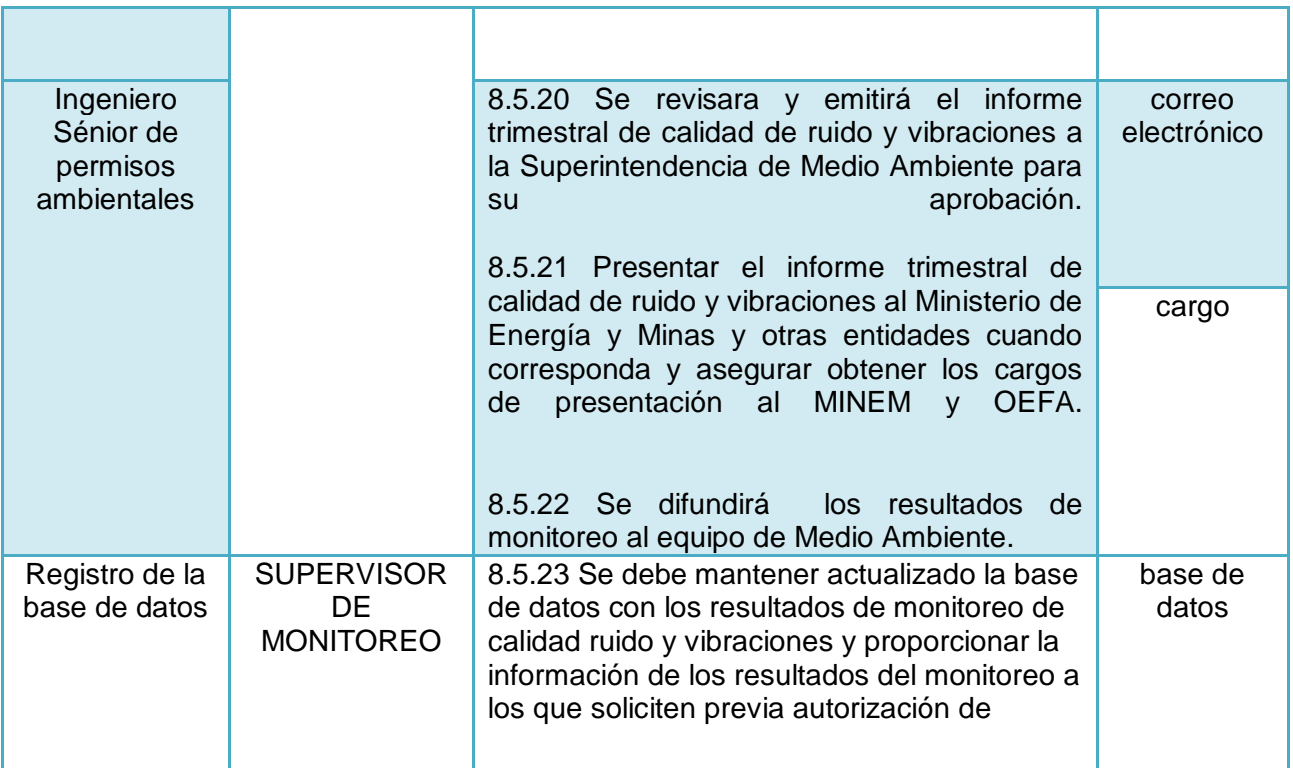

FUENTE: elaboración propia.

# **CUADRO N° 28 De estaciones de Monitoreo de Ruido Ambiental.**

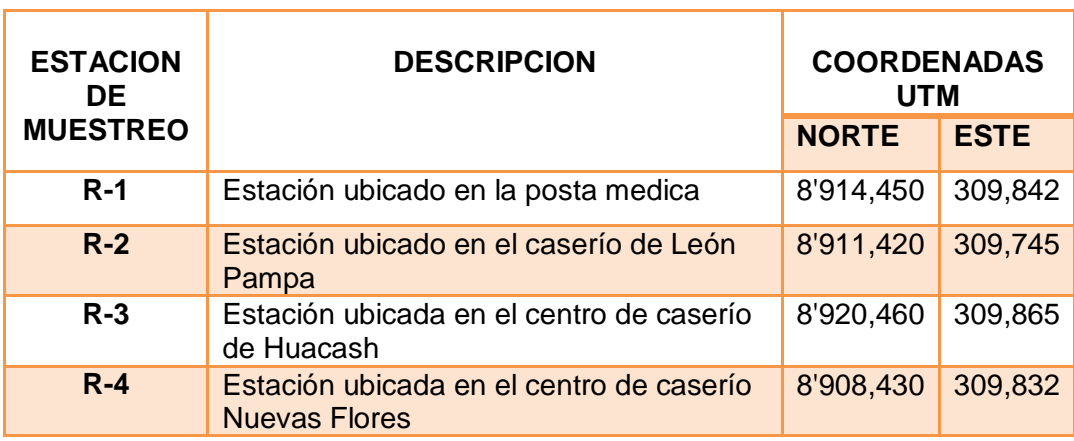

Fuente: elaboración propia

# **CUADRO N° 29 De estaciones de Monitoreo de Vibraciones.**

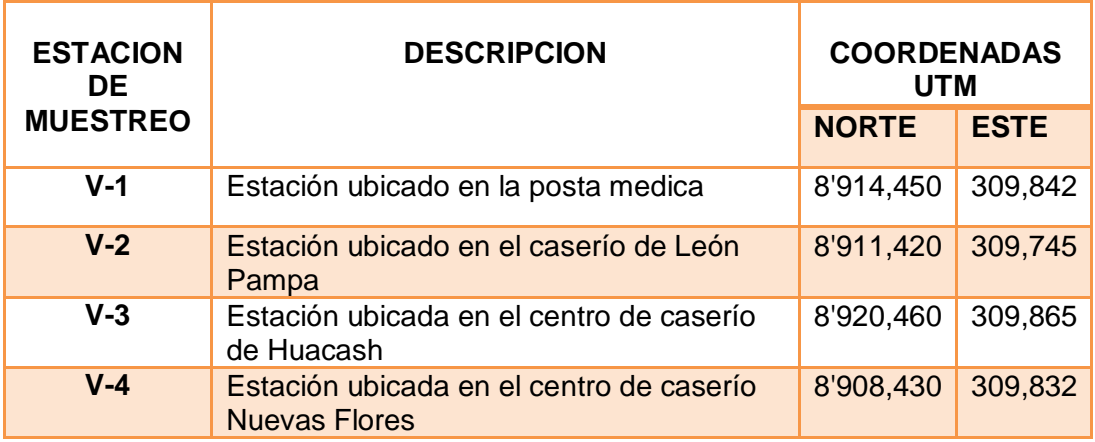

Fuente: elaboración propia

# **8.5.PROGRAMA ANUAL DE MONITOREO DE RUIDO Y VIBRACIONES**

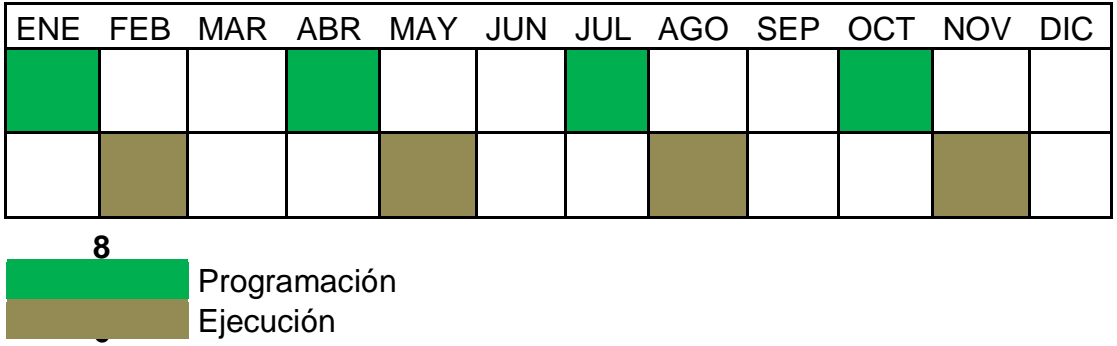

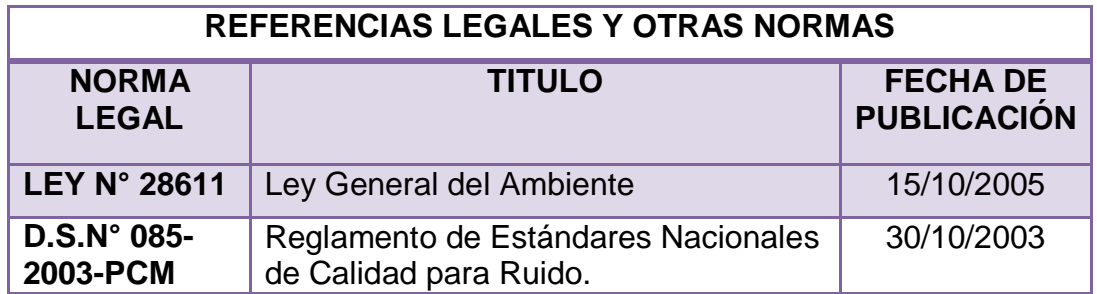

#### **8.6. VERIFICACION (INSPECCION/AUDITORIA)**

Dos veces al año en procesos de auditorías internas y externas.

#### **EQUIPOS DE TRABAJO**

- ▶ Cesar del Águila
- $\triangleright$  Carlos Trujillo
- Gustavo Herrera

## **8.7. REVISIÓN Y MEJORAMIENTO CONTINUO**

Este procedimiento será revisado y mejorado continuamente

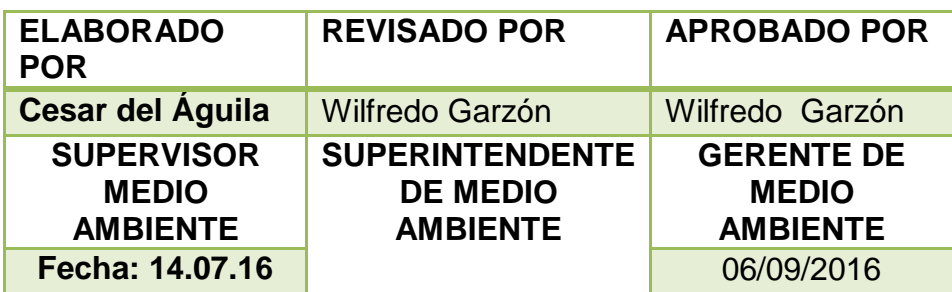

Fuente: elaboración propia

#### **IX.CONCLUSIONES**

De acuerdo a los objetivos planteados en el presente trabajo, podemos concluir lo siguiente:

- 5.1. Se identificaron los Impactos Ambientales tanto en ambiente físico (agua clima, suelo, geología, uso actual de tierra, fisiografía), ambiente biológico (flora y fauna) y ambiente de interés urbano (actividades económicas, población, infraestructura y servicios básicos).
- 5.2. Se elaboró el Plan de Manejo Ambiental para que se proyectan las medidas para evitarlos (prevención), reducirlos al mínimo (mitigación) o mantenerlos dentro de los límites aceptables (control).

Puesto que los Impactos Ambientales pueden ser de dos tipos: negativos o positivos; mientras que para los negativos se aplicaran las medidas mencionadas, para los positivos se especificaran la manera de ampliarlos y exaltarlos.

#### **X. RECOMENDACIONES**

Con fines de complementar el presente trabajo, se recomienda lo siguiente:

- 6.1. Impartir charlas a las autoridades y pobladores de la zona sobre materia de protección del medio ambiente (como gestión de residuos sólidos, cuidar el suelo etc.) y la infraestructura Educativa, de modo que se forme conciencia en el mantenimiento de obras públicas.
- 6.2. Se deberá formar el "Equipo de Contingencia". Este es de importancia, fundamental para hacer frente a cualquier contingencia negativa que se pueda presentar en la Obra y ayudará de una forma determinante en prevenir, mitigar y/o controlar los Impactos Ambientales Negativos.
- 6.3. Se recomienda la realización de informes mensuales sobre sucesos de ACCIDENTES, EMERGENCIAS o cualquier tipo de ocurrencia que pueda suscitarse, como una medida de control de eventualidades para la escuela Académico profesional de Ingeniería Ambiental. Como para la Municipalidad Distrital de Jacas Grande.

#### **XI.REFERENCIAS BIBLIOGRÁFICAS**

- 1. AVIBASE (The world bird database, Canada). 2003 2017. Colibrí del Chimborazo: Oreotrochilus [estella or chimborazo] (= Oreotrochilus estella) (d'Orbigny & Lafresnaye, 1838) (en línea). Ottawa, Canada, Birdlife International. Consultado 14 set. 2017. Disponiblee[nhttps://avibase.bsceoc.org/species.jsp?avibaseid=83](https://avibase.bsceoc.org/species.jsp?avibaseid=83406CE1F4EF06E8) [406CE1F4EF06E8.](https://avibase.bsceoc.org/species.jsp?avibaseid=83406CE1F4EF06E8)
- 2. Barrionuevo, A. s. f. El poder medicinal de las plantas (en línea). Agronoticias, Lima, Perú; 31 ago. Consultado 15 set. 2017. Disponiblee[nhttp://www.agronoticiasperu.com/368/magiayrealidad](http://www.agronoticiasperu.com/368/magiayrealidad-368.htm) [-368.htm.](http://www.agronoticiasperu.com/368/magiayrealidad-368.htm)
- 3. Bayer Global (Crop Science, Perú). 2017. ¿Por qué la papa es importante para nosotros? (en línea, sitio web). Consultado 18 set. 2017. Disponible en [https://www.cropscience.bayer.pe/es-](https://www.cropscience.bayer.pe/es-PE/Productos-e-innovacion/Principales-cultivos/Papa.aspx)[PE/Productos-e-innovacion/Principales-cultivos/Papa.aspx.](https://www.cropscience.bayer.pe/es-PE/Productos-e-innovacion/Principales-cultivos/Papa.aspx)
- 4. Canter, LW. 1998. Manual de evaluación de impacto ambiental. 2da. ed. Madrid, España. Ed. McGraw – Hill/Interamericana, S. A. U. 841 p.
- 5. COMELTUR (Comercializadora de Turismo, Perú). 2000. Aves andinas en Valle del Colca y Cañon del Colca (en línea, sitio web). Consultado 18 set. 2017. Disponiblee[nhttp://www.go2peru.com/spa/guia\\_viajes/arequipa/fot](http://www.go2peru.com/spa/guia_viajes/arequipa/foto_aves_andinas_colca.htm) [o\\_aves\\_andinas\\_colca.htm.](http://www.go2peru.com/spa/guia_viajes/arequipa/foto_aves_andinas_colca.htm)
- 6. Golder Associates. 2003. Evaluación ambiental: Proyecto de exportación de GNL sobre el medio ambiente (en línea). Pampa Melchorita, Perú. 61 p. Consultado 15 set. 2017. Disponible en [https://www.laohamutuk.org/Oil/LNG/Refs/065Pampa/Capitulo4.pdf.](https://www.laohamutuk.org/Oil/LNG/Refs/065Pampa/Capitulo4.pdf)
- 7. Leiva, A. 2001. Maestría en gerencia de proyectos: desarrollo sustentable. Riobamba, Ecuador. s/Ed. 56 p.
- 8. Mackay, WP; Mackay, EE. 2002. Claves para México y América Central (Hymenoptera: Formicidae). Texas, México. Ed. por la UT [\(Universidad de Texas\)](http://www.utexas.edu/). p. 21. Incluye lista de los géneros "con subfamilias de hormigas de México, Colombia y América Central". p.  $5 - 8$ .
- 9. MCULTURA (Ministerio de Cultura, Perú). 2010. Ratón orejón andino – Phylotis andinum (en línea, sitio web). Consultado 19 set. 2017. Disponiblee[nhttps://animalesyplantasdeperu.blogspot.pe/2010/03/](https://animalesyplantasdeperu.blogspot.pe/2010/03/raton-orejon-andino-phylotis-andinum.html) [raton-orejon-andino-phylotis-andinum.html.](https://animalesyplantasdeperu.blogspot.pe/2010/03/raton-orejon-andino-phylotis-andinum.html)
- 10. MDJG (Municipalidad Distrital de Jacas Grande). 2016. Ampliación sustitución de infraestructura y equipamiento de la institución educativa integrado de Cascanga, distrito de Jacas Grande – Huamalies – Huánuco: Estudio de Impacto Ambiental. Jacas Grande, Perú, MDJG. 60 p. (Expediente técnico definitivo). Expediente técnico. V. n° I.
- 11. MDJG (Municipalidad Distrital de Jacas Grande). 2016. Ampliación sustitución de infraestructura y equipamiento de la institución educativa integrado de Cascanga, distrito de Jacas Grande – Huamalíes – Huánuco: memoria descriptiva, especificaciones técnicas e ingeniería del proyecto. Jacas Grande, Perú, MDJG. 9 p. (Expediente técnico definitivo). Expediente técnico. V. n° II.

12. Medina, W. 1992. Estudio biocenotico en Huaylas y alrededores del departamento de Ancash – Perú (en línea). Revista Peruana de Biología. 4 (1-2): 37 – 56. Consultado 6 set. 2017.Disponiblee[nhttp://revistasinvestigacion.unmsm.edu.pe/inde](http://revistasinvestigacion.unmsm.edu.pe/index.php/rpb/article/viewFile/8337/7262) [x.php/rpb/article/viewFile/8337/7262.](http://revistasinvestigacion.unmsm.edu.pe/index.php/rpb/article/viewFile/8337/7262)

- 13. MINAM (Ministerio del Ambiente, Perú). 2007. Guía de campo de los cultivos andinos: Capítulo IV – agronomía de los cultivos andinos (en línea). Lima, Perú. p. 21 – 122. Consultado 19 set. 2017.Disponiblee[nhttp://www.fao.org/docrep/010/ai185s/ai185s04.](http://www.fao.org/docrep/010/ai185s/ai185s04.pdf) [pdf.](http://www.fao.org/docrep/010/ai185s/ai185s04.pdf)
- 14. MINAM (Ministerio del Ambiente, Perú). 2012. Catálogo de flora: especies CITES peruanas (en línea). Lima, Perú. Consultado 13 set.2017.Disponiblee[nhttp://www.minam.gob.pe/diversidadbiologic](http://www.minam.gob.pe/diversidadbiologica/wp-conte%20nt/uploads/sites/21/2014/02/Cat%C3%A1logo-de-Flora.-Especies-CITES-Peruanas-1.pdf) [a/wp-conte nt/uploads/sites/21/2014/02/Cat%C3%A1logo-de-](http://www.minam.gob.pe/diversidadbiologica/wp-conte%20nt/uploads/sites/21/2014/02/Cat%C3%A1logo-de-Flora.-Especies-CITES-Peruanas-1.pdf)[Flora.-Especies-CITES-Peruanas-1.pdf.](http://www.minam.gob.pe/diversidadbiologica/wp-conte%20nt/uploads/sites/21/2014/02/Cat%C3%A1logo-de-Flora.-Especies-CITES-Peruanas-1.pdf)
- 15. Mostacero, J; Mejía, F; Gamarra, O. 2002. Taxonomía de los fanerógamos útiles del Perú. Trujillo, Perú, Normas Legales S. A. C. 1270 p.
- 16. Orozco, A; Pardo, D; Bermúdez, LJ (Perú). 2016. El zapallo (Cucúrbita máxima) (en línea, sitio web). Consultado 11 set. 2017. Disponiblee[nhttp://zapallocucurbitamaxima.blogspot.pe/p/imforma](http://zapallocucurbitamaxima.blogspot.pe/p/imformacion-del-cultivo.html) [cion-del-cultivo.html.](http://zapallocucurbitamaxima.blogspot.pe/p/imformacion-del-cultivo.html)
- 17. Páez, JC. 1996. Introducción a la evaluación de impacto ambiental. Quito, Ecuador. Ed. CAAM. CREARIMAGEN. 104 p.
- 18. Salinas Hijar, I. 2005. Estudio taxonómico del orden Scrophulariales (Magnoliopsida) en los Bosques Montanos Húmedos de Carpish (Dpto. Huánuco, Perú) (en línea). Tesis Blgo. Con mención en Bot. Lima, Perú, UNMSM. Consultado 10 set.2017.Disponiblee[nhttp://museohn.unmsm.edu.pe/docs/pub\\_di](http://museohn.unmsm.edu.pe/docs/pub_dico/Salinas_hi.pdf) [co/Salinas\\_hi.pdf.](http://museohn.unmsm.edu.pe/docs/pub_dico/Salinas_hi.pdf)
- 19. SENASA (Servicio Nacional de Sanidad Agraria, Perú). 2017. Huánuco: monitoreo de *Helicoverpa armigera* en cultivos de maíz (en línea, sitio web). Consultado 13 set. 2017. Disponible en

[http://www.senasa.gob.pe/senasacontigo/huanuco-monitoreo-de](http://www.senasa.gob.pe/senasacontigo/huanuco-monitoreo-de-helicoverpa-armigera-en-cultivos-de-maiz/)[helicoverpa-armigera-en-cultivos-de-maiz/.](http://www.senasa.gob.pe/senasacontigo/huanuco-monitoreo-de-helicoverpa-armigera-en-cultivos-de-maiz/)

- 20. SENAMHI (Servicio Nacional de Meteorología e Hidrología del Perú, Perú). 2002. Mapa de clasificación climática (en línea, sitio web). Consultado 13 set. 2017. Disponible en [http://debconsulting.weebly.com/peruacute-clasif](http://debconsulting.weebly.com/peruacute-clasif-climat-senamhi---wt.html)[climat-senamhi---wt.html.](http://debconsulting.weebly.com/peruacute-clasif-climat-senamhi---wt.html)
- 21. Torres Guadalupe, JF. 2009. Evaluación de impacto ambiental y plan de manejo ambiental del proyecto parque lineal Chibunga, Cantón Riobamba, provincia de Chimborazo. Tesis Ing. Riobamba, Ecuador, ESPOCH. 187 p.
- 22. Torres, L. 1996. Manual de gestión ambiental. s/ed. Vigo, España. s/Ed. 181 p.
- 23. UNAL (Universidad Nacional de Colombia, Colombia). 2016 2017. Paspalum candidum (Humb. & Bonpl. Ex Flügge) Kunth – Poaceae (en línea). Bogota, D. C., Colombia, UNAL. Consultado 14set.2017.Disponiblee[nhttp://www.biovirtual.unal.edu.co/es/colec](http://www.biovirtual.unal.edu.co/es/colecciones/detail/65735/) [ciones/detail/65735/.](http://www.biovirtual.unal.edu.co/es/colecciones/detail/65735/)
- 24. Vargas, V. 2016a. Perú: conozca las especies de anfibios que se descubrieron en el 2015 (en línea). La República, Lima, Perú; 13 ene. Consultado 17 set. 2017. Disponible en [http://larepublica.pe/turismo/ambiente/733360-peru-conozca-las](http://larepublica.pe/turismo/ambiente/733360-peru-conozca-las-especies-de-anfibios-que-se-descubrieron-en-el-2015-fotos)[especies-de-anfibios-que-se-descubrieron-en-el-2015-fotos.](http://larepublica.pe/turismo/ambiente/733360-peru-conozca-las-especies-de-anfibios-que-se-descubrieron-en-el-2015-fotos)
- 25. Vargas, V. 2016b. Perú: conozca las especies de reptiles que se descubrieron en el 2015 (en línea). La República, Lima, Perú; 19 ene. Consultado 16 set. 2017. Disponible en [http://larepublica.pe/turismo/ambiente/734726-peru-conozca-las](http://larepublica.pe/turismo/ambiente/734726-peru-conozca-las-especies-de-reptiles-que-se-descubrieron-en-el-2015-fotos)[especies-de-reptiles-que-se-descubrieron-en-el-2015-fotos.](http://larepublica.pe/turismo/ambiente/734726-peru-conozca-las-especies-de-reptiles-que-se-descubrieron-en-el-2015-fotos)

# **ANEXOS N° 01**

 **PANEL FOTOGRAFICO MATRIZ DE CONSISTENCIA PLANOS PROYECTO PLANTA GENERAL TOPOGRAFIA**

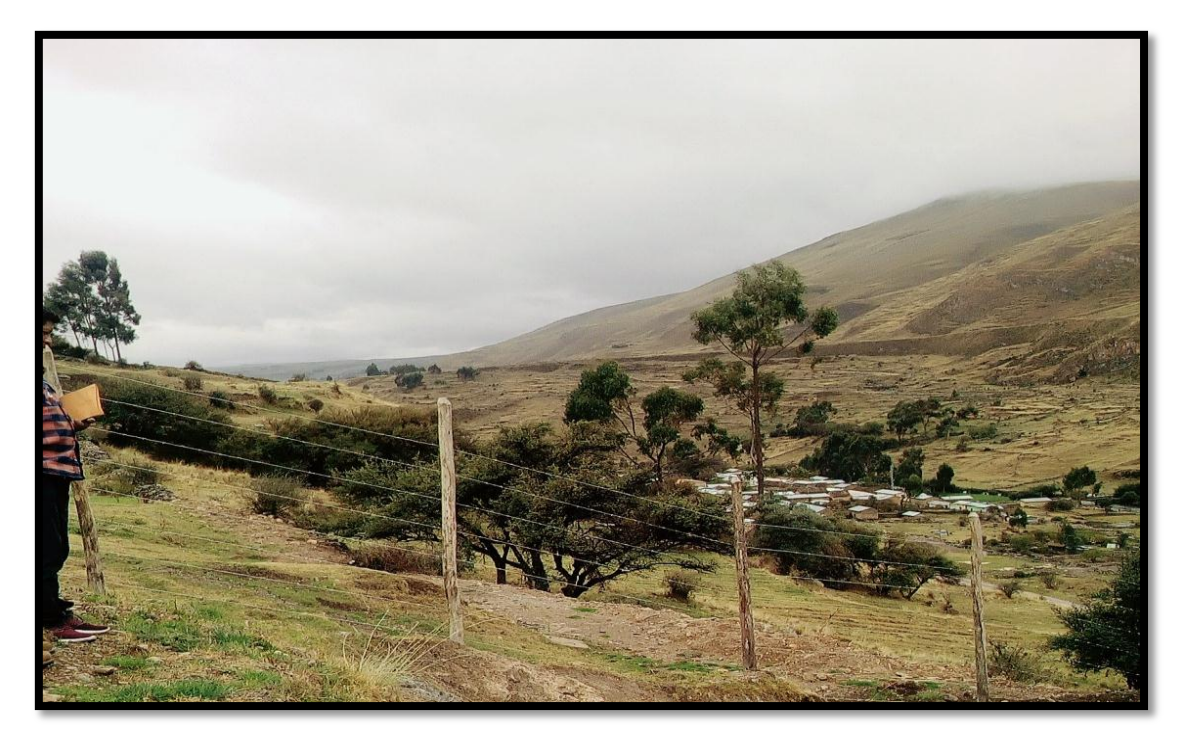

**FOTOGRAFIA N° 4** Centro Poblado de Cascanga desde la vista panorámica

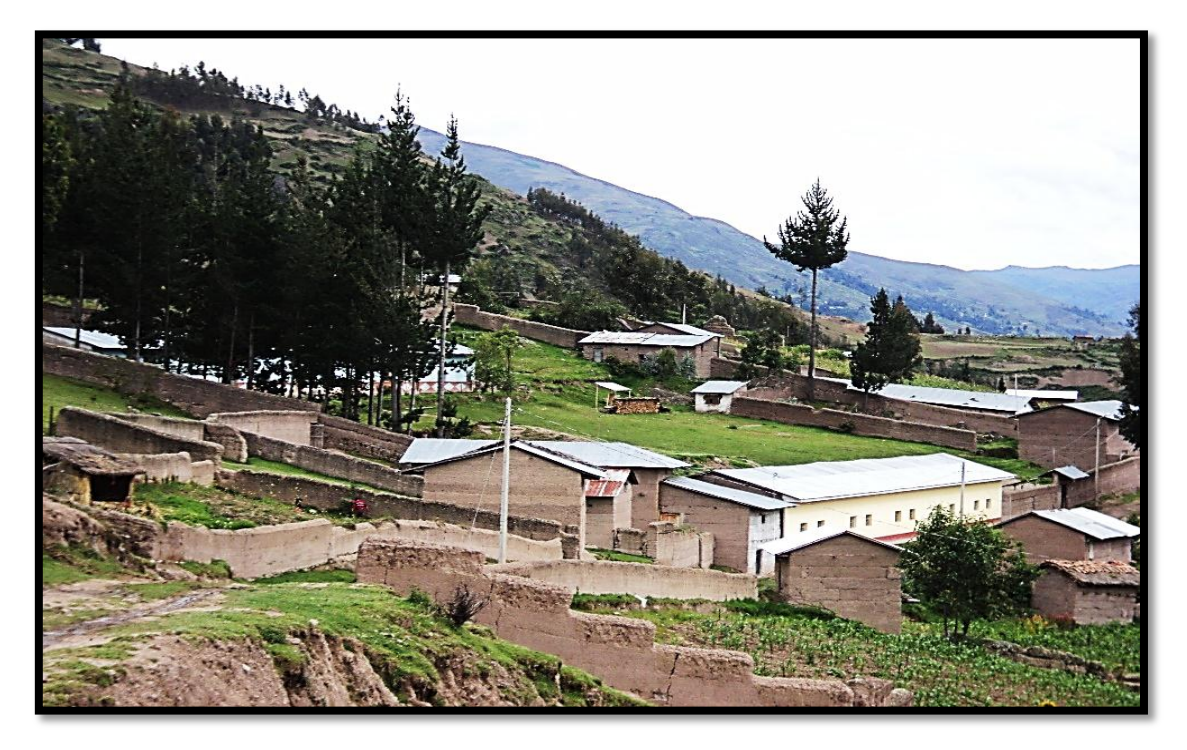

**FOTOGRAFIA N° 5** Ubicación de la Institución Educativa Integrado de Cascanga

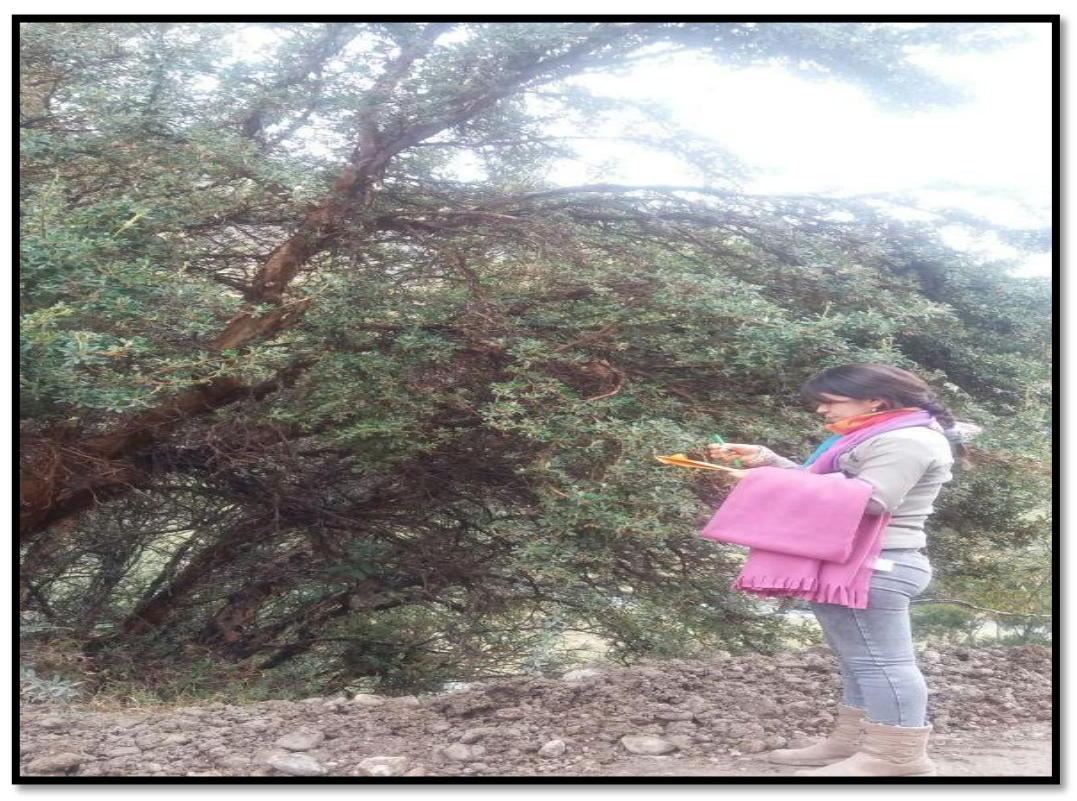

 **FOTOGRAFIA N° 6** tomando las muestras del tipo de especies de flora de la zona.

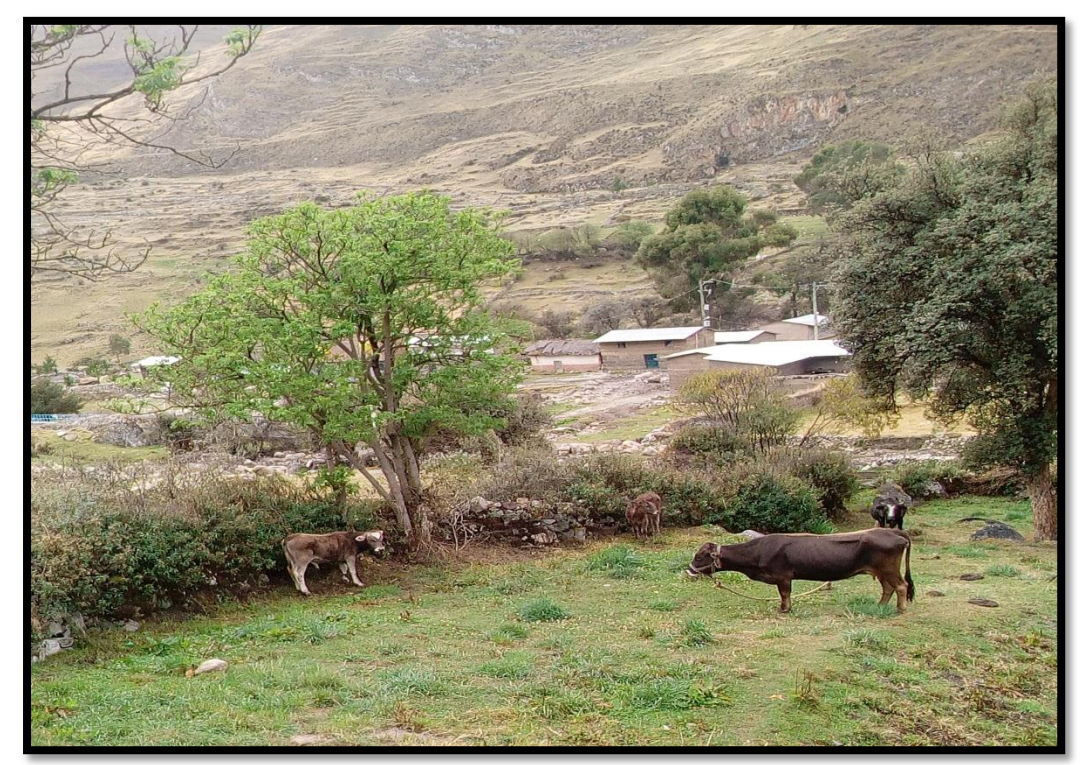

**FOTOGRAFIA N° 7** crianza de ganado vacuno de la zona (fauna).

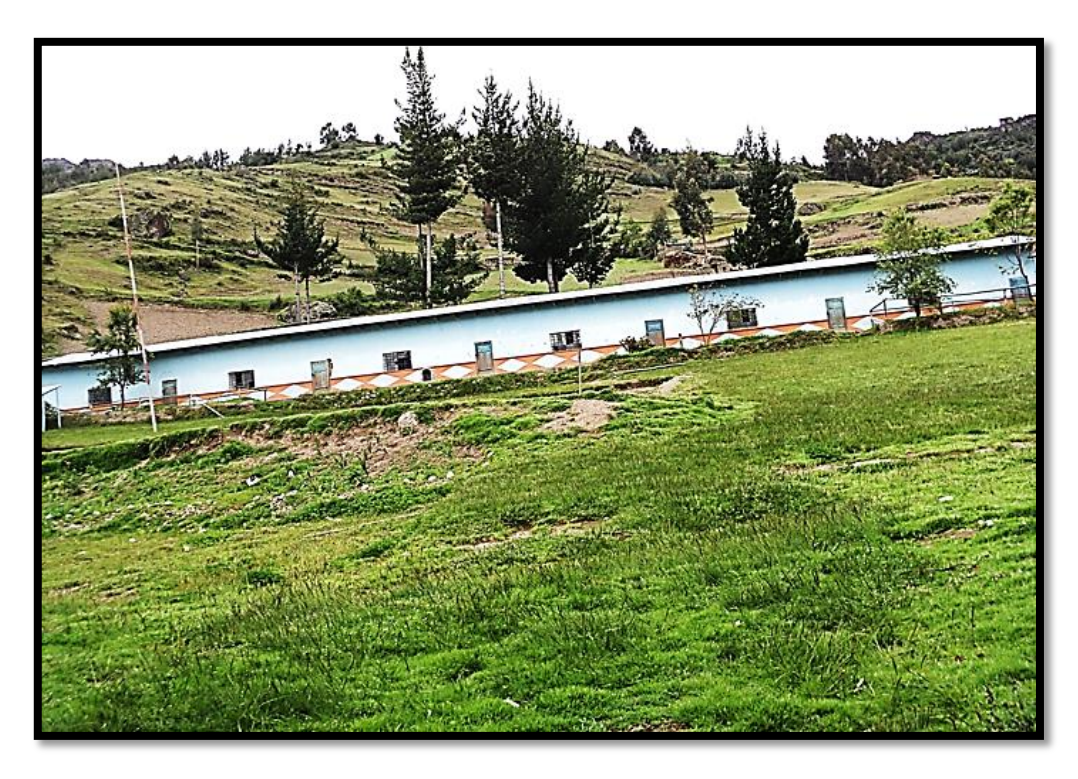

 **FOTOGRAFIA N° 8** Infraestructura antigua de la I. E. Integrado de Cascanga a la cual se le realizará la demolición.

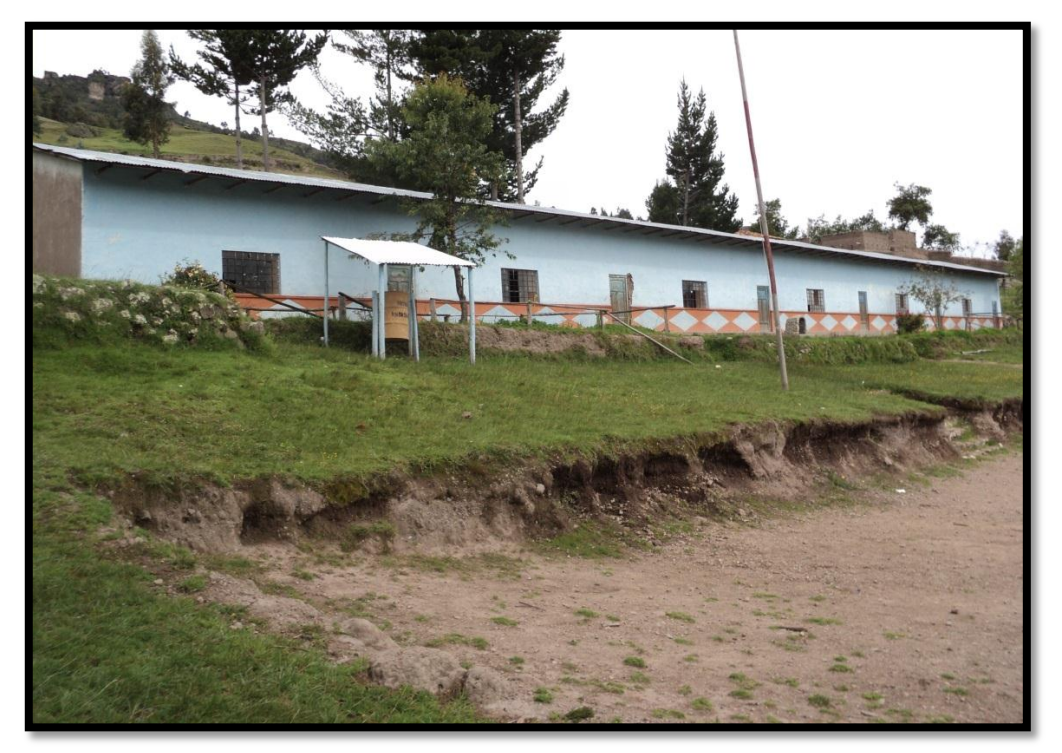

 **FOTOGRAFIA 9.** Perdida de la cobertura vegetal y plantas ornamentales en el área de construcción.

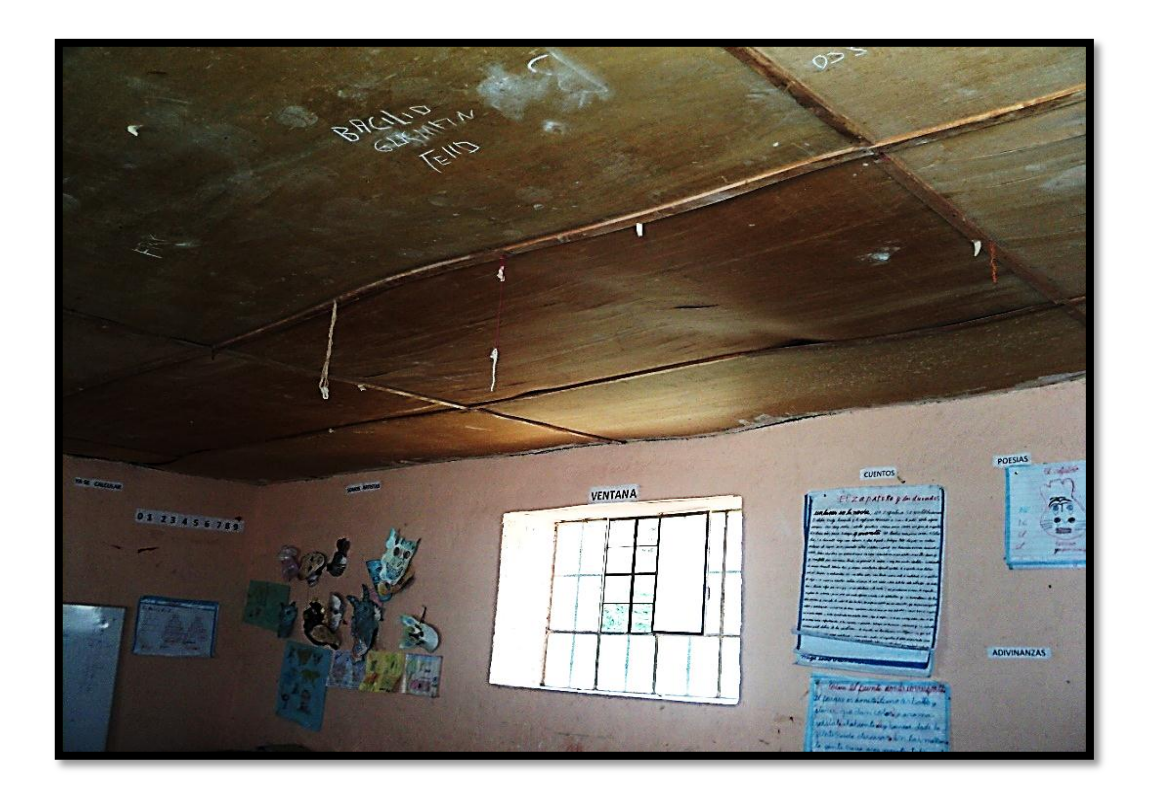

**FOTOGRAFIA N° 10.** Techo rustico de las aulas lo que ocasionara el desprendimiento de esta con consecuencias negativas para la salud de los estudiantes (contaminación de polvo y accidentes).

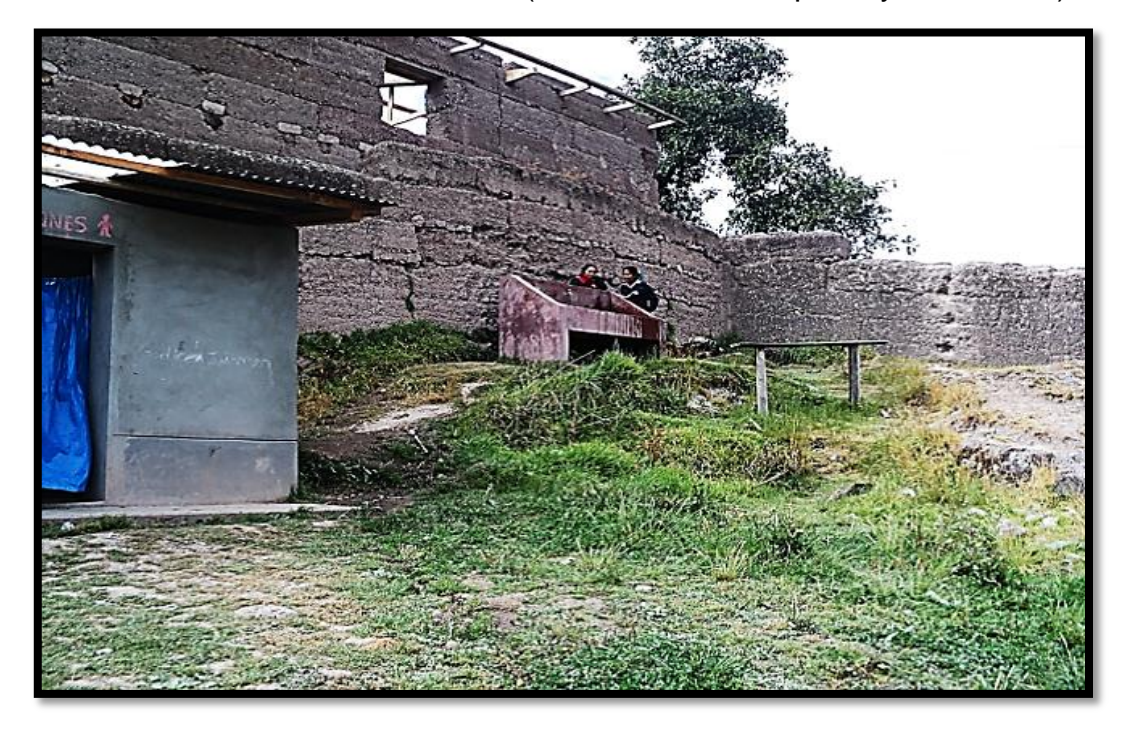

**FOTOGRAFIA N° 11** Por la falta de los SSHH, se propagan las Enfermedades.

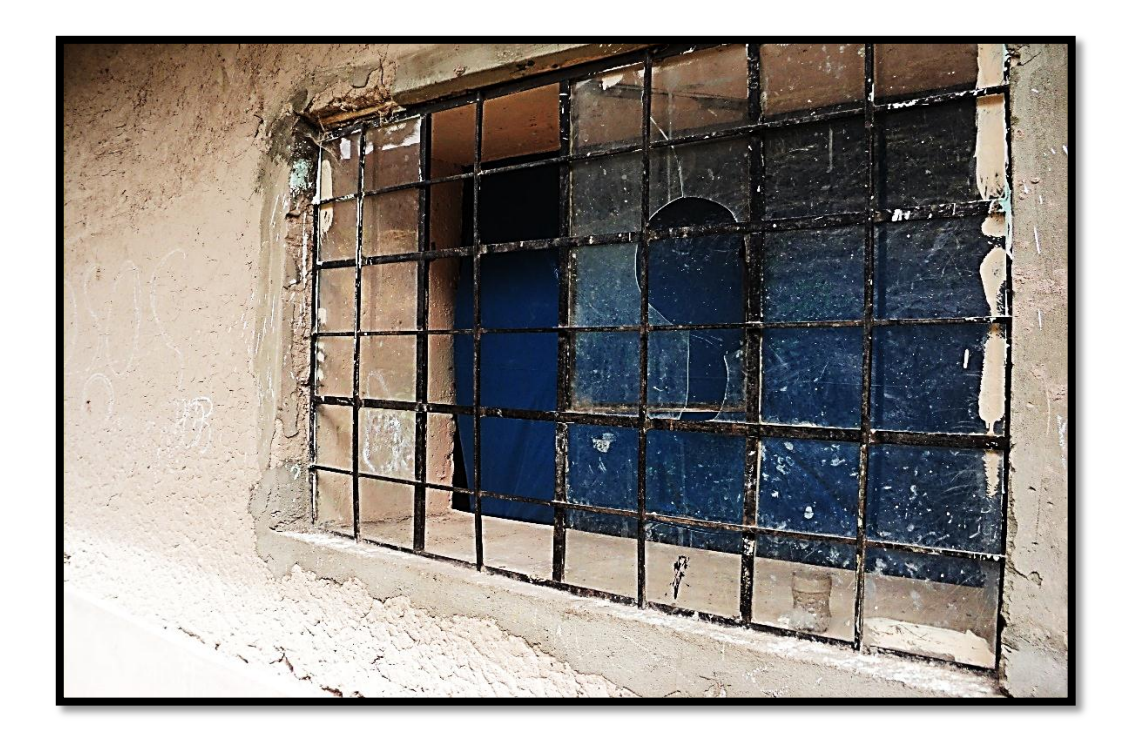

**FOTOGRAFIA N° 12** Falta de mantenimiento de la infraestructura de la I. E. Integrado de Cascanga lo que evidencia mal aspecto y motiva a la construcción de nuevos ambientes.

# MATRIZ DE **CONSISTENCIA**

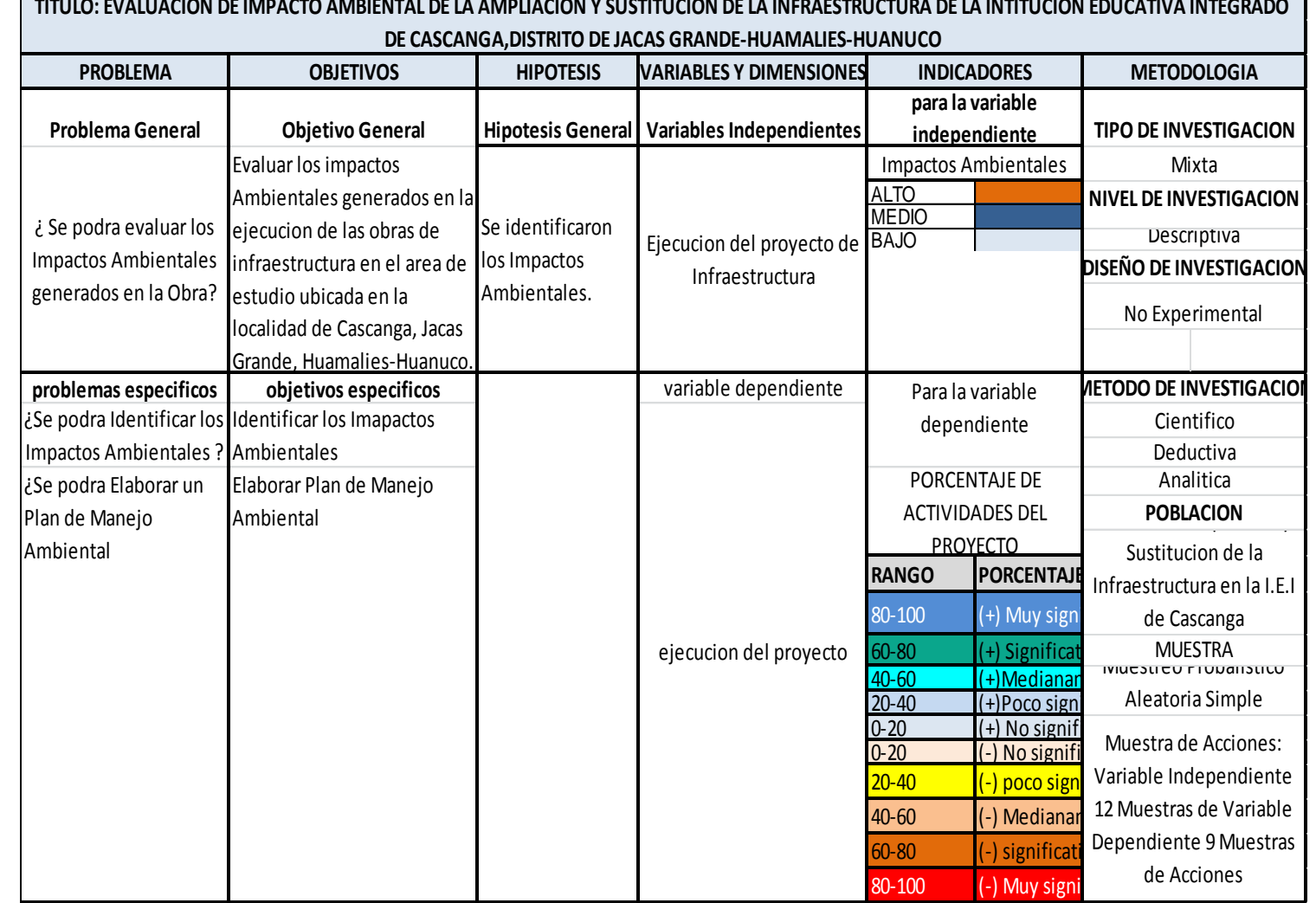

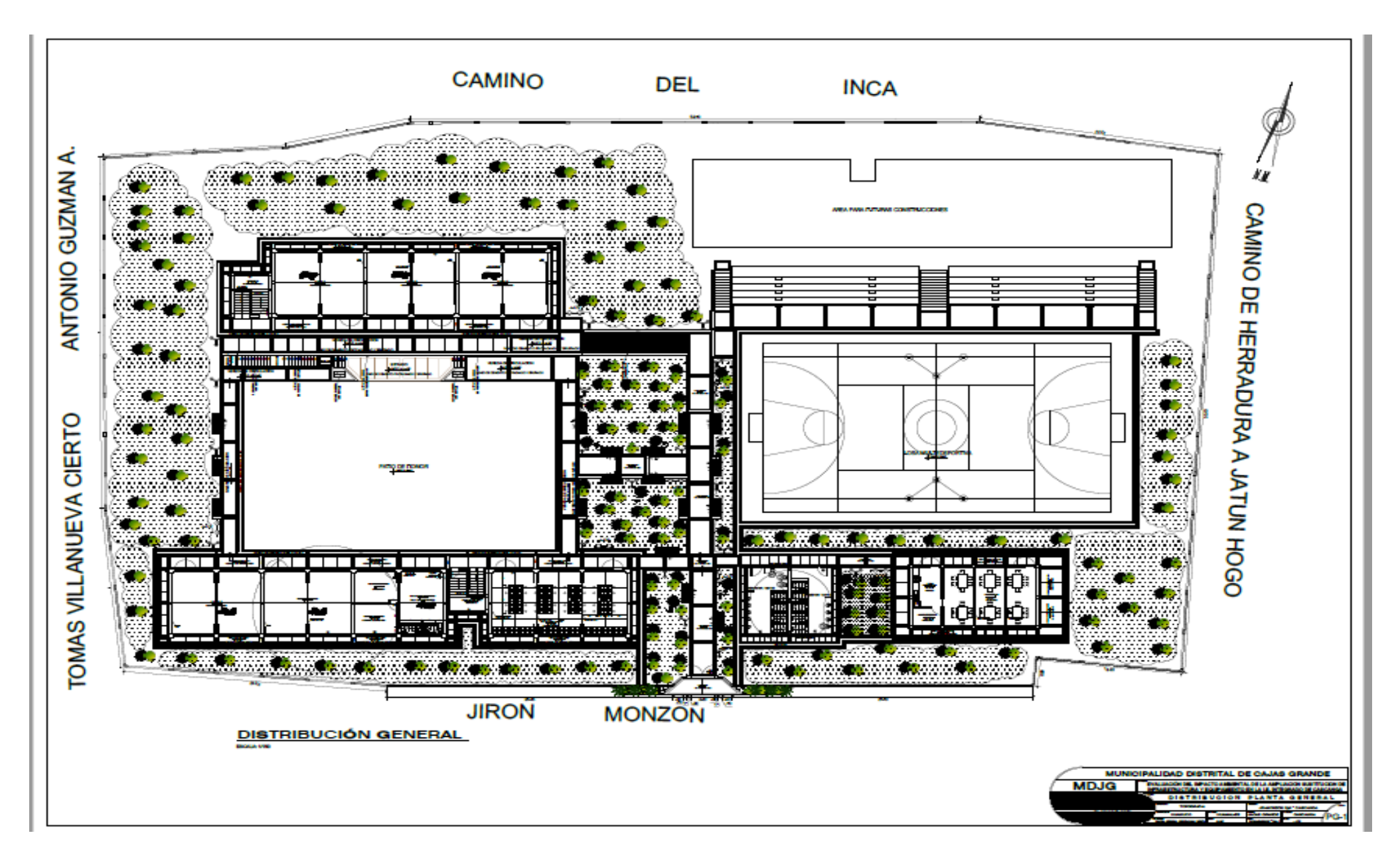

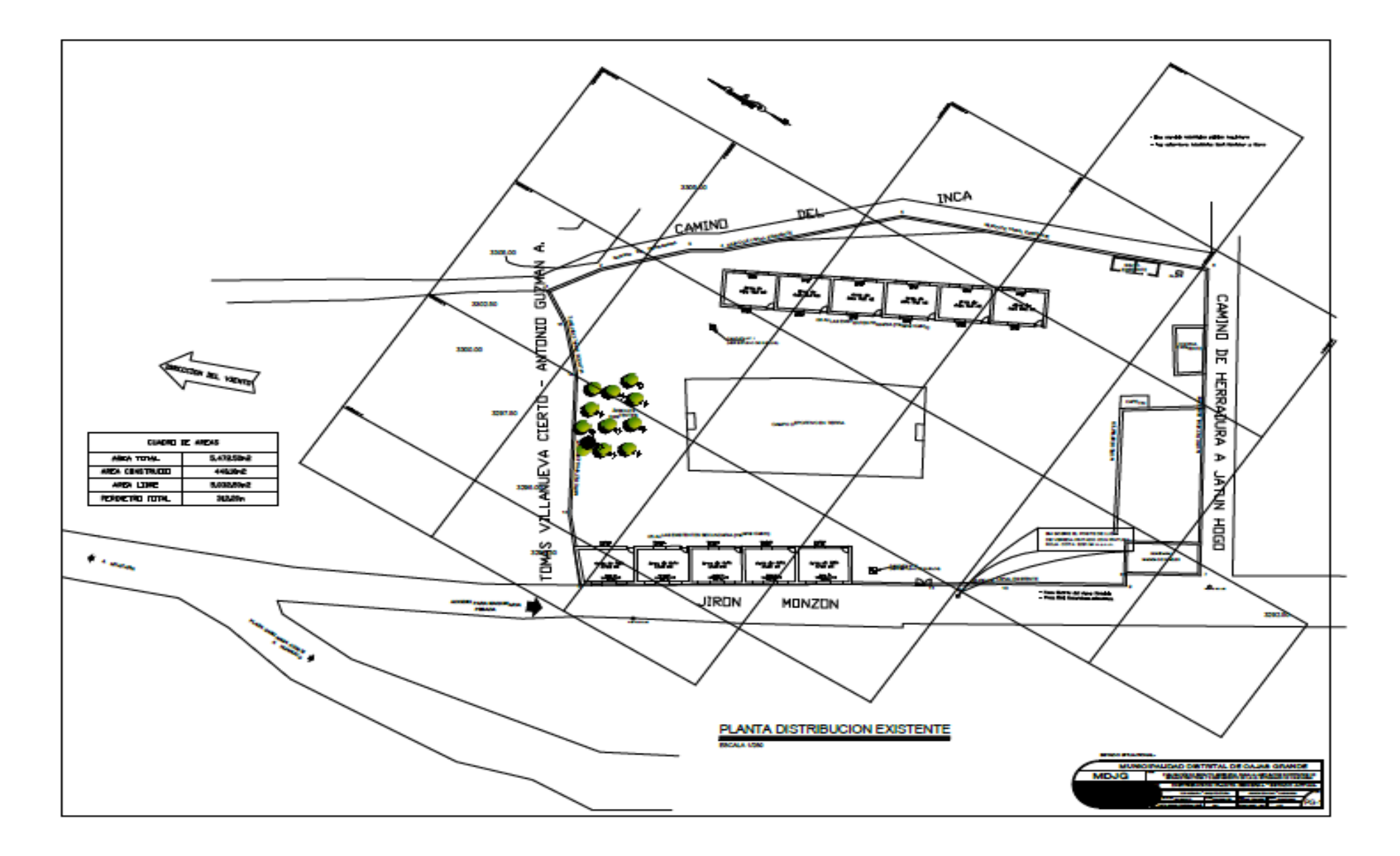